### New Approaches In Educational Software

# COMPUTEIS \$2.95 October 1984 @ Issue 16 Vol. 2, No. 10 02220 \$3.75 Canada COMPUTEIS SENTENCES SENTENCES SEN

For Owners And Users Of Commodore VIC-20" And 64" Personal Computers

### **BASIC Magic**

A new column for beginners that explores BASIC with a fresh start—from former Commodore computer designer Michael Tomczyk.

### **Quiz Master**

An easy-to-use multiplechoice quiz generator for parents and teachers. For the Commodore 64.

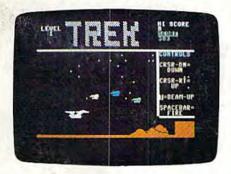

### **Trek**

Look out for drones, craggy mountain peaks, and the deadly plasma cannon in this sci-fi action game for the 64.

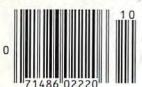

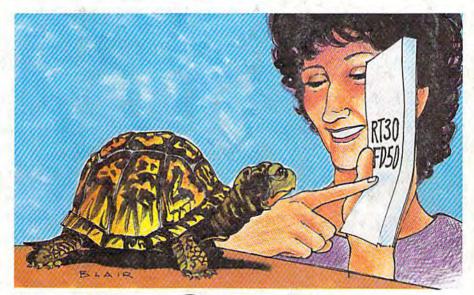

## **Turtle Graphics Interpreter**

Full turtle graphics capabilities without LOGO? Try this three-program package for the Commodore 64.

#### How GAZETTE Readers Are Using Their Computers

You may get some new ideas for using your VIC or 64 after seeing what other GAZETTE readers are doing with their computers at home, in school, and in business.

#### Also In This Issue:

Vocab Builder For The VIC And 64

Inside View: Tom Snyder, Educational Software Developer

**VIC Music Tutor** 

Plus Reviews, Games, And New Products

Cwww.commodore.ca

## INTRODUCING ACTIVISION

## SEEYOURSELFINA

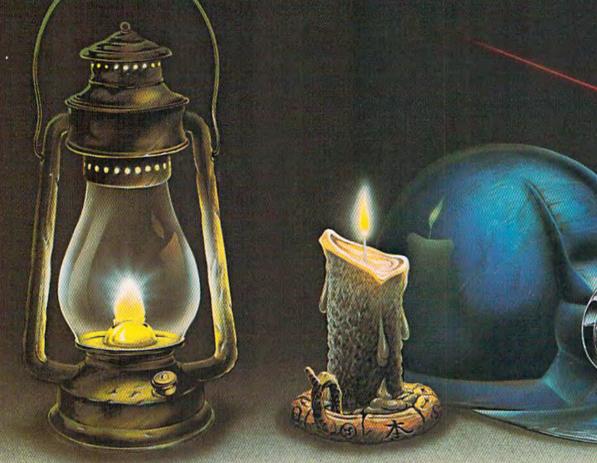

You leave the sun behind as you lower yourself down into the unexplored caverns beneath the Peruvian jungle. Deeper and deeper you go. Past Amazon frogs, condors, and attacking bats. Across eel-infested underground rivers. From cavern to cavern, level to level. Swimming, running, dodging, stumbling, you search

for the gold, the Raj diamond and the thing you really treasure ... adventure. Head for it. Designed by David Crane

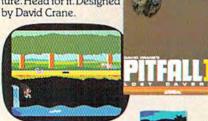

You have heard the elder speak of one central source and a maze of unconnected grey paths. As you connect each grey path to the central source, what was grey becomes the green of life. When all are connected, then you have achieved "Zenji." But beware the flames and sparks of distraction that move along the paths.

You must go beyond strategy, speed, logic. Trust your intuition. The ancient puzzle awaits. Designed by Matthew Hubbard.

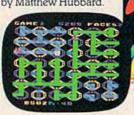

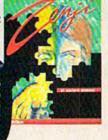

You strap on your helicopter prop-pack, check your laser helmet and dynamite. There's no predicting what you'll have to go through to get to the trapped miners. Blocked shafts, molten lava, animals, insects, who knows what lies below. But you'll go, you're in charge of the Helicopter Emergency Rescue Operation.

The miners have only one chance. You. The opening shaft is cleared now, it's time to go. Designed by John Van Ryzin.

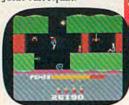

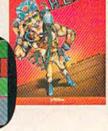

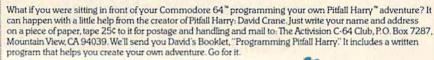

**C**www.commodore.ca

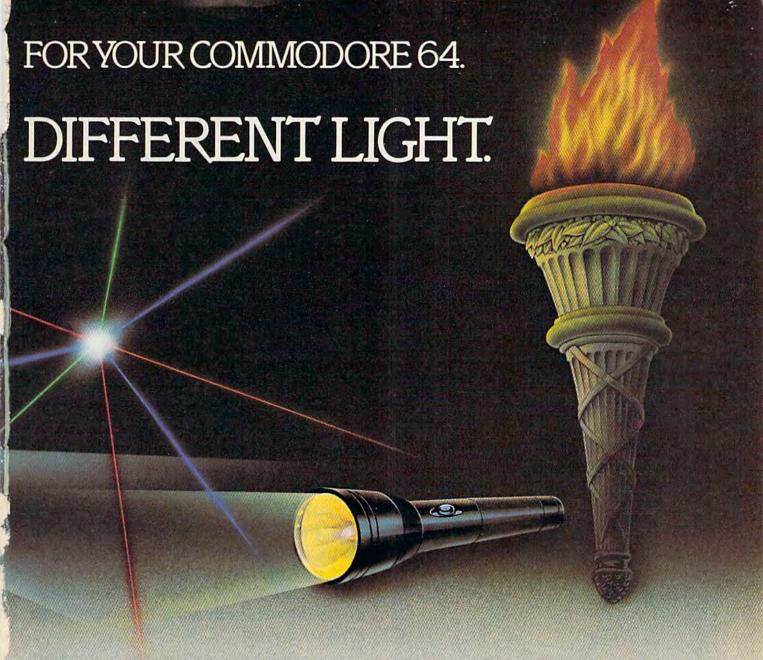

As you suit up you see the webbed forcefield surrounding your planet. Holding it. Trapped with no escape. No hope. Except you: The Beamrider. The freedom of millions depends on you. Alone you speed along the grid of beams that strangle your planet. You must destroy the grid sector by sector. Your skills and

your reflexes alone will determine the future of your people. Take their future in your hands. Designed by Dave Rolfe.

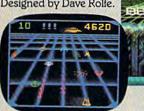

You can almost hear the quiet. And it's your job to keep it that way. A toy factory at midnight. Did you hear something? Guess not. Wrong! Suddenly balloon valves open, conveyor belts move and a whole factory full of toys goes wild. Even the robot, their latest development, is on the loose and after you. Capture the

runaway toys. Restore order. Restore peace. Restore quiet. Do something! Hurry! Designed by Mark Turmell.

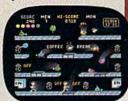

You made it. The Olympics. You hear languages you've never heard. And the universal roar of the crowd. You will run. Hurl. Vault. Jump. Ten events. One chance. You will push yourself this time. Further than ever. Harder than ever. But then ... so will everyone. The competition increases, now two can compete at the same

time.The crowd quiets.
The starting gun sounds.
A blur of adrenalin.
Let the games begin.
Designed by David Crane.

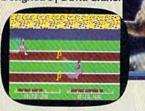

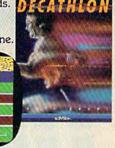

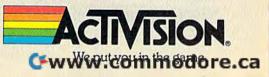

# Take our educat home. And be a

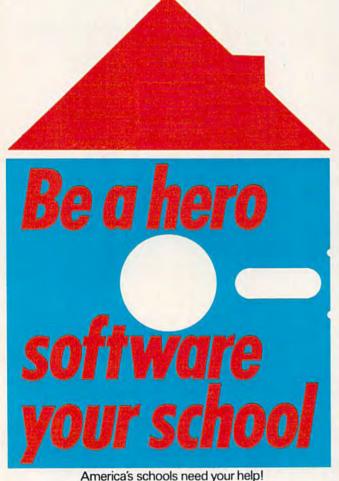

The publishers of America's number one educational program make you this unusual offer: Take any of our educational programs home and be a hero once, because kids love the fun we bring to learning. As a bonus we'll send the program of your choice to your school, free\*\*, including a gift card in your name. You'll help meet the acute need for superior software in our schools. You'll be a hero twice!

The Scarborough System has a complete range of programs to stimulate, challenge and help you or your children be more productive-including Your Personal Net Worth, that makes handling home finances fast and easy, Make Millions, an adult business simulation game, and PictureWriter,\* a program that makes drawing on the computer fun. At your dealer's now.

# Scarborough Systems, Inc., 25 N. Broadway, Tarrytown, New York 10591

# ional software hero twice!

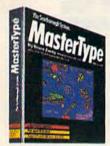

MasterType<sup>TM\*</sup> Sharpen typing skills and increase computer facility. MasterType is the nation's best-selling educational program. It's an entertaining game that teaches typing as it increases the keyboard skills needed to be at home with a computer. And there's a bonus on top of this bonus: when we send a copy to your local school, at your request, your child will become even more proficient with a computer.

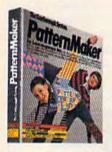

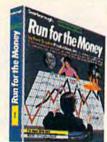

Run for the Money<sup>TM</sup> Learn to pursue profits in the real world by escaping from an alien planet. Here's an excitingly different, action-packed game of business strategy for two players. Your children will have fun as they learn a lot about business.

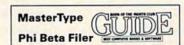

PatternMaker.<sup>TM</sup> An amazing software program. It's geometry, It's art. It's great fun. Kids can build dazzling patterns and learn a lot. PatternMaker builds a foundation that can be applied to many professions and crafts. It challenges creativity and effectively teaches symmetry, color and design, and it's just as much fun for grown-ups, too.

Our programs are available for: IBM-PC/PCjr, Apple II family, Commodore 64, Atari.

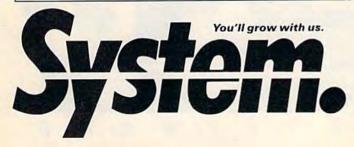

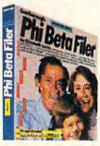

Phi Beta Filer<sup>TM\*</sup> New for children and adults. Organizes lists of addresses, dates, insurance and medical records, hobbies and collections—even school work—structures quizzes on any subject, quickly and easily. (Not available for Atari.)

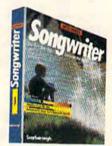

Songwriter<sup>TM\*</sup> Kids and adults will love making music at the computer. Just press a key to listen, press a key to record, and you've started your own composition. It's a fun way to learn about music. And Songwriter can be played through your stereo or computer.

\*National Education Association Teacher Certified Software.

#### Yes! I want to software a school!

\*\*Enclosed is the completed warranty card and sales receipt for the purchase of a Scarborough product. I am enclosing my check for \$3.50 to cover handling, shipping and postage required to send a free copy of a Scarborough program to the school listed below. A gift card with my name will be enclosed.

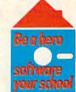

| copy of a Scarb<br>school listed be<br>name will be er | orough progra<br>low. A gift car | am to the    | software<br>your school |
|--------------------------------------------------------|----------------------------------|--------------|-------------------------|
| Your Name (for                                         | gift card)                       |              |                         |
| Name of Princip                                        | oal                              |              |                         |
| Name of School                                         | 1                                |              |                         |
| Address (school                                        | l address only                   | )            |                         |
| City                                                   | State                            | Zip          | 1                       |
| Software will b                                        | r used in scho                   | Offer Expir  | es Dec. 15, 1985        |
| ☐ Comm. 64                                             |                                  |              | mily   IBM              |
| Check product ☐ MasterType                             | to be sent to se                 | chool:<br>er | leta Filer              |
| ☐ PatternMake                                          | r 🗆 PictureWi                    | riter† 🗆 Run | for the Money           |
| + Apple only.                                          |                                  |              |                         |
| Make check par                                         | vable and mail                   | to:          |                         |

Scarborough Systems, 25 N. Broadway, Tarrytown, N.Y. 10591

## THE FIRST FAMILY OF PRODUCTIVITY FROM CREATIVE SOFTWARE

Creative Writer,™ Creative Filer,™ and Creative Calc™-three low-cost, yet powerful programs designed to give you the most for your software dollar. All three programs are integrated for more computing power.

#### HASSLE-FREE WORD PROCESSING.

Creative Writer is a word processor you can start using in just 15 minutes. Now anything you do with your typewriter, you'll do better and faster with Creative Writer. It lets you concentrate on the words, not the processing.

Arrange and rearrange words or paragraphs at the touch of a key. Compose, edit, save, retrieve and print documents almost effortlessly.

#### WRIT CREATIVE

- · Preview entire document
- · Help screens
- · Search and replace
- . Move text
- · Headers and footers

#### REAT Ε

- Unrestricted format
- · Report writer included
- Change format after creation 
   Automatic alphabetizing

- · Adjustable column width
- . Mix text and numeric data
- 12 digit accuracy
- · Within cell editing
- Menu of commands
- · Flexibility of design
- EACH PROGRAM IS FULL-FEATURED WITH INTEGRATED

#### CAPABILITIES. COMMODORE 6414, IBM PC;" PCJr14. AND APPLE" VERSIONS AVAILABLE.

#### **PUT YOUR FILING CABINET** ON DISK.

Store your collection of index cards and faded notes in the attic where they belong. Now there's Creative Filer-the simplest way to organize and access all your files.

You can set up and maintain virtually any file with Creative Filer-names and addresses, home and auto records, club memberships, and inventories, all on a computer disk and automatically filed in alphabetical order for instant access.

#### A SPREADSHEET **PROGRAM THAT** REALLY ADDS UP.

TEN-PACK OFFER

IN EVERY BOX.

Creative Calc automates any mathematical process.

It lets you ask the "what if" questions of financial analysis more easily than any other spreadsheet program in its

#### ALL THREE PROGRAMS ARE INTEGRATED FOR MORE COMPUTING POWER.

Creative Filer and Creative Calc work together with Creative Writer, allowing you to customize documents combining text, data, and numeric tables.

Ask for the first family of productivity software for your writing, filing and calculating.

New from Creative

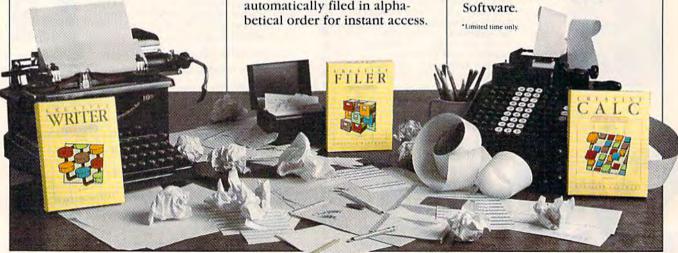

R F 0

| FEATURES                                                                                                    |                                       |
|----------------------------------------------------------------------------------------------------|---------------------------------------|
| New Directions In Educational Software       Selby Bateman & Sharon Darling       22         Inside View: Tom Snyder, Educational Software Developer       Kathy Yakal       32         How GAZETTE Readers Are Using Their Computers       Bernie Ghiselin       44                                                                                                    | *                                     |
| REVIEWS                                                                                                    |                                       |
| Software Disk Alignment For The 1541 George Miller96Two Flight Simulators For The 64 David Florance100Calc Result: A Spreadsheet For The 64 Emily Herman106Write Now! For The VIC-20 Harvey B. Herman108                                                                                                    | 64<br>64<br>64<br>V                   |
| GAMES                                                                                                    |                                       |
| Trek Andrew Beery         54           The Tomb Mike Scharland         58           Cabby Ken Jones         60                                                                                                    | 64<br>V/64<br>V/64                    |
| EDUCATION/HOME APPLICATIONS                                                                                                    |                                       |
| Computing For Families: A Journey Through The Land Of The Buddy-Bots Fred D'Ignazio 64 Quiz Master For The 64 George Miller 80 Vocab Builder William J. Treanor 84 VIC Music Tutor Howard Parnes 86 Turtle Graphics Interpreter Irwin Tillman 90 First Aid Scott M. Huse 95                                                                                                    | *<br>64<br>V/64<br>V<br>64<br>64      |
| PROGRAMMING                                                                                                    |                                       |
| BASIC Magic: Getting Comfortable With The PRINT Statement Michael S. Tomczyk       72         Machine Language For Beginners: Loops And Branches Richard Mansfield       120         Teaching Your Computer English Michael A. Long       126         Power BASIC: Hi-Res Screen Dump Gregg Peele       128         Hints & Tips: Recovering Scratched Programs Daryl Biberdorf       144 | *<br>V/64<br>V/64<br>V/64<br>V/64     |
| DEPARTMENTS                                                                                                    |                                       |
| Editor's Notes Robert Lock 6 GAZETTE Feedback Editors & Readers 10 Home Telecommunications: All The Fun That's Fit To Print Robert Sims 131 Simple Answers To Common Questions Tom R. Halfhill 134 Horizons: 64 Charles Brannon 137 VICreations: Simulating Hi-Res Animation, Part 2 Dan Carmichael 141 News & Products. 145                                                              | * * * * * * * * * * * * * * * * * * * |
| PROGRAM LISTINGS                                                                                                    |                                       |
| A Beginner's Guide To Typing In Programs 147 How To Type In COMPUTE!'s GAZETTE Programs 148 The Automatic Proofreader 149 Bug-Swatter: Modifications And Corrections 150 Program Listings 151                                                                                                    | *<br>V/64<br>V/64<br>V/64             |
| Product Mart                                                                                                    | :                                     |
|                                                                                                    |                                       |

\*=General, V=VIC-20, 64=Commodore 64.

COMPUTE!'s GAZETTE is published monthly by COMPUTE! Publications, Inc., Post Office Box 5406, Greensboro, NC 27403 USA. Phone (919)275-9809. Editorial offices are located at 324 West Wendover Avenue, Greensboro, NC 27408. Domestic subscriptions: 12 issues, \$24! Send subscription orders or change of address (P.O. Form 3579) to Circulation Dept., COMPUTE!'s GAZETTE, P.O. Box 961, Farmingdale, NY 11737. Second class application pending at Greensboro, NC 27403 and additional mailing offices. Entire contents copyright © 1984 by COMPUTE! Publications, Inc. All rights reserved. ISSN 0737-3716.

COMPUTE! Publications, Inc., One of the ABC Publishing Companies: ABC Publishing, President, Robert G. Burton; 1330 Avenue of the Americas; New York, New York 10019.

#### THE EDITOR'S

## notes

GAZETTE Editor Lance Elko contributes a guest editorial this month on current events at Commodore and welcomes a new GAZETTE columnist.

Robert Lock, Editor In Chief

One can wonder where Commodore is now headed. After selling its Santa Clara manufacturing center and closing its Dallas research and development plant (speech technology, robotics, and sound), there's been more than a little speculation about Commodore selling out to a larger firm.

Amid rumblings that RCA, GE, ITT, and AT & T could be prospective buyers, only the AT & T rumor appears to have any substance. But, no immediate cause for alarm, says one Commodore source—although Commodore and AT & T have been talking, nothing significant has developed and probably won't over the next few months.

If this isn't enough to keep things buzzing at Commodore, there's also Jack Trameil's purchase of Atari. Although Trameil hired away Commodore's national accounts representative and vice-president of operations, among others, Commodore claims it doesn't feel threatened by its founder and former chairman. In response, several key Commodore staff persons have said they welcome the competition ("Jack is unpredictable") and the incentive.

The Plus/4s and Commo-6 COMPUTEI's Gazette October 1984 dore 16s should be on the market as you read this. The manuals have been completed, and Commodore reports a lot of dealer orders, especially for the Plus/4.

Currently available is the Educator 64, which is a 64 and a monochrome (green screen) monitor housed in a PET case. It's available only through Commodore Education dealers.

Although Commodore announced that the MCS-801 dot-matrix printer was cancelled, they are moving ahead on the DPS-1101, a letter-quality printer which will sell in the \$200–\$300 range.

A New Column For Beginners

Since the GAZETTE's premier in July 1983, we've grown considerably in magazine size, readership, and in our reader-shared knowledge of computing. Our evolution has been a kind of mutual cause-and-effect relationship with our readers and will continue to be so. But what about our newer readers? We've heard from several who have just brought their first computer home and are understandably befuddled.

Beginning this month, we have a new column, BASIC Magic, for beginners. Michael S. Tomczyk, a former Commodore product designer and writer, will be teaching BASIC from scratch and will offer a lot of simple one- and two-line programs so you can see what's

going on inside your computer almost immediately. If you're new to computing, you'll find this column very helpful. It assumes you know only how to switch your computer on.

BASIC Magic will replace C. (Cheryl) Regena's Beginner's Corner. Cheryl will continue her association and work with the GAZETTE and all other COMPUTE! Publications.

Until next month, enjoy your GAZETTE.

Lance Elko Editor

# Tee off with Journament Colle

Sports Illustrated.

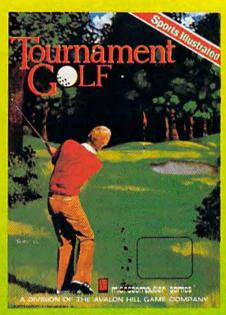

Loaded with excitement from the amateur to pro levels. Tournament Golf features two complete 78 hole courses plus all the challenges - and frustrations of the sport of golf.

From the wind factors on the fairways and the break of the greens to the woods, roughs, and water hazards, Tournament Golf is a game that combines Strafegy. skill, and a little luck.

Playing alone or with up to three other opponents you'll choose from 14 different clubs actually controlling your drives, hooks and slices – or whiffs and flubs. You'll master putting technique and attempt difficult shots from the fringe of the green.

No matter rain or shine, you'll find Tournament Golf realistic and competitive. Requiring the hand-eye coordination and skill of an advanced microcomputer game combined with the strategy and tension of golf. Tournament Golf will score a hole-in-one with you and continue to entertain and challenge long after you graduate from amateur to Pro standing

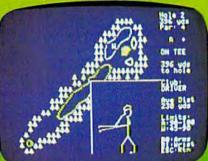

FAIRWAY DISPLAY

Features include:

Two graphic displays

Choice of 14 different clubs

Computer-updated Scorecard

Driving Range

Putting Green

2 18-Hole Golf Courses

Additional Courses

(Pebble Beach & the Masters) available @ \$20 each

Tournament Golf is ready to run on your Apple II8 (48K) or Commodore 64® computer with disk drive and joystick. Available for \$30 at leading computer and game stores everywhere, or call toll-free 1 (800) 638-9292 for more information. Ask for Operator G.

\*Trademarks of Apple Computers, Inc. and Commodore Business Machines

### microcomputer games

A Division of The Avalon Hill Game Company

4517 Harford Road • Baltimore, Maryland 21214 • (301) 254-9200

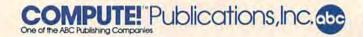

Publisher Gary R. Ingersoll Editor in Chief Robert C. Lock Director of Administration Alice S. Wolfe Senior Editor Richard Mansfield Managing Editor Kathleen Martinek **Editor** Lance Elko Assistant Editor Todd Heimarck

**Production Director Tony Roberts** 

Tom R. Halfhill, PC and PCjr Editor; Stephen Levy, Editor, COMPUTE! Books Division; Gail Walker, Production Editor; Ottis R. Cowper, Technical Editor; Charles Brannon, Program Editor; Selby Bateman, Features Editor

**Assistant Editors** 

Dan Carmichael (Submissions); Gregg Keizer, Steve Hudson (Books); John Krause, George Miller (Technical); J. Blake Lambert, Robert Alonso (Publications); Kathy Yakal, Editorial Assistant, Sharon Darling, Research Assistant (Features), Randall Fosner, Assistant Managing Editor (Books)

**Editorial Programmers** 

Patrick Parrish (Supervisor), Gregg Peele (Assistant), Gary Black, Tim Victor, Kevin Martin, Chris Poer, Kevin Mykytyn

**Programming Assistants** Mark Tuttle, David Florance

**Copy Editors** 

Juanita Lewis, Joan Rouleau, Ann Davies

**Proofreaders** 

Ethel Silver, Dwight Smith, Karen Uhlendorf, Marty Selby

**Administrative Staff** 

Vicki Jennings, Laura MacFadden, Julia Fleming, Susan Young, Iris Brooks, Jan Kretlow

Production

Irma Swain, Production Manager; Janice Fary, Art & Design Director, Lee Noel, Assistant Editor, Art & Design; De Potter, Mechanical Art Supervisor; Terry Cash, Carole Dunton, Typesetting

Artists Leslie Jessup, Larry Sullivan, (Publications), Debbie Bray (Books); Harry Blair, Illustrator

**Associate Editors** 

Jim Butterfield (Toronto), Harvey Herman (Greensboro), Fred D'Ignazio (Roanoke)

Operations/Customer Service

Patty Jones, Subscriber Services Supervisor; Assistants: Chris Patty, Sharon Sebastian, Rosemarie Davis; Fran Lyons, Dealer Sales Supervisor; Assistants: Gail Jones, Sharon Minor, Rhonda Savage

**Customer Service Staff** 

Dorothy Bogan, Supervisor; Judy Taylor, Anita Roop, Debi Goforth, Jenna Nash, Elizabeth White, Mary Hunt, Gayle Benbow, Betty Atkins, Chris Gordon; Jim Coward (Warehouse Manager), Larry O'Connor, Dai Rees, Jack McConnell, Eric Staley, Eddie Rice, Sam Parker, David Hensley, John Archibald; Mary Sprague, Mail Room Coordinator

**Data Processing** 

Leon Stokes, Manager; Chris Cain, Assistant

Paul J. Megliola, VP, Finance & Planning; R. Steven Vetter, Director, Finance & Planning; Robert Bean, General Accountant; Karen K. Rogalski, Financial Analyst; Staff: Sybil Agee, Susan Booth, Anne Ferguson, Pat Fuller, Doris Hall, Anna Harris, Tracey Hutchins, Jill Pope, Shannon Roesler

Credit

Barry L. Beck, Credit Manager; Linda Miller, Credit Analyst

Purchasing Gregory L. Smith, Purchasing Manager

Mindy K. Kutchei, Promotion Manager

**Advertising Sales** 

Ken Woodard, Director of Advertising Sales; Bonnie Valentino, Assistant Advertising Manager; Patti Williams, Production Coordinator; Joyce Margo, Production Assistant; Kathleen Hanlon, Sales Assistant

Sales Representatives

Jerry Thompson 415-348-8222 Phoebe Thompson JoAnn Sullivan 408-354-5553 619-941-2313 213-378-8361 Ed Winchell 919-275-9809 Harry Blair

Jules E. Thompson, Inc. National and Canadian Sales Representatives 1290 Howard Avenue, Suite 303 Burlingame, CA 94010

Address all advertising materials to: Patti Williams, COMPUTE!'s GAZETTE

324 West Wendover Ave., Suite 200, Greensboro, NC 27408

Sales Offices, The Thompson Company 617-720-1888 New England 212-772-0933 Mid-Atlantic 919-275-9809 Southeast

312-726-6047 713-731-2605 Midwest Texas 408-354-5553 Northwest 415-348-8222 or 408-354-5553 Northern CA

Southern CA 619-941-2313 or 213-378-8361 619-941-2313 Nevada, Arizona New Mexico 213-378-8361

303-595-9299 Colorado COMPUTEI Publications, Inc., publishes

COMPUTEI **COMPUTEI Books** COMPUTEI's PC & PCjr Magazine

Corporate Office:

324 West Wendover Ave., Suite 200, Greensboro, NC 27408

COMPUTEI'S GAZETTE

**Mailing Address:** 

Post Office Box 5406, Greensboro, NC 27403

**Distribution Center** 

505 Edwardia Drive, Greensboro, NC 27409

Telephone: 919-275-9809

Office Hours: 8:30 AM to 4:30 PM Monday-Friday

Chief Executive Officer Robert C. Lock

President Gary R. Ingersoll

Vice President, Finance & Planning Paul J. Megliola

**Executive Assistant Debi Nash Assistant** Cassandra Robinson

Subscription Information

COMPUTE!'s GAZETTE Circulation Dept. P.O. Box 5406, Greensboro, NC 27403

> TOLL FREE Subscription Order Line 800-334-0868 In NC 919-275-9809

#### COMPUTE!'s GAZETTE Subscription Rates

(12 Issue Year): US (one year) \$24. Canada, Mexico and Foreign Surface Mail \$30. Foreign Air Mail \$45.

The COMPUTEI'S GAZETTE subscriber list is made available to carefully screened organizations with a product or service which may be of interest to our readers. If you prefer not to receive such mailings, please send an exact copy of your subscription label to: COMPUTE's GAZETTE, P.O. Box 961, Farmingdale, NY 11737. Include a note indicating your preference to receive only your subscription.

Authors of manuscripts warrant that all materials submitted to COMPUTE's GAZETTE are original materials with full ownership rights resident in said authors. By submitting articles to COMPUTE's GAZETTE, authors acknowledge that such materials, upon acceptance for publication, become the exclusive property of **COMPUTE** Publications, Inc. No portion of this magazine may be reproduced in any form without written permission from the publisher. Entire contents copyright © 1984, **COMPUTE** Publications, Inc. Rights to programs developed and submitted by authors are explained in our author contract. Unsolicited materials not accepted for publication will be returned if author provides a self-addressed stamped envelope. Where programs author provides a self-addressed, stamped envelope. Where programs are included in an article submission, a tape or disk must accompany the submission. Printed listings are optional, but helpful. Articles should be furnished as typed copy (upper and lowercase, please) with double spacing. Each article page should bear the title of the article, date, and name of the author. **COMPUTE!** Publications, Inc., assumes no liability for errors in articles or advertisements. Opinions expressed by authors are not necessarily those of COMPUTE Publications, Inc. COMPUTE Publications assumes no responsibility for damages, delays, or failure of shipment in connection with authors' offer to make tape or disk copies of programs published herein.

PET, CBM, VIC-20, and Commodore 64 are trademarks of Commodore Business Machines, Inc., and/or Commodore Electronics Limited. Other than as an independent supplier of quality information and services to owners and users of Commodore products, **COMPUTE** Publications, Inc., is in no way associated with Commodore Business Machines, Inc., or any of its subsidiaries.

Cwww.commodore.ca

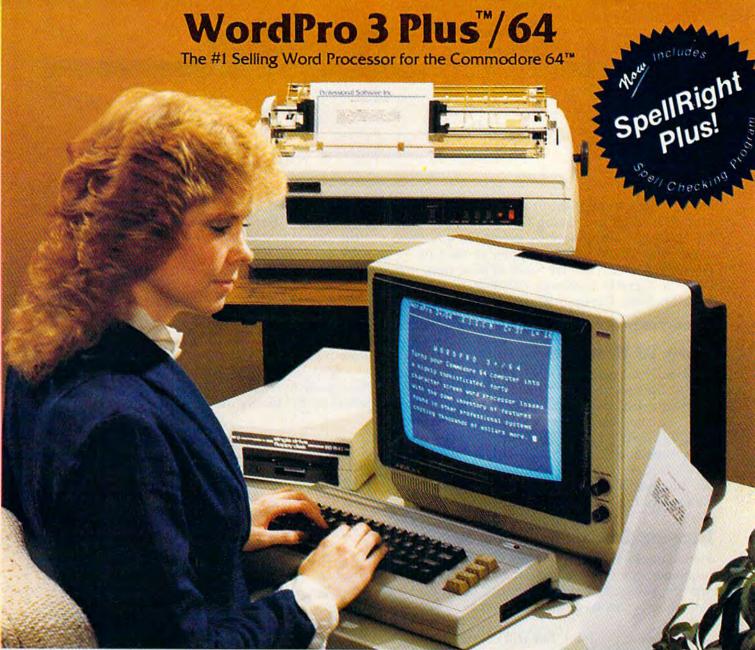

WordPro 3 Plus™/64 and SpellRight Plus™ provide a total word processing solution for the Commodore 64™ which gives you:

- \* Sophisticated Word Processing
- \* Built-in Mail Merging for Form Letters
- \* Math Functions for Column Totals
- \* Fast and Complete Spell Checking via SpellRight Plus
- \* A Super Value (two programs) for Only \$99.95!

WordPro and SpellRight are both specifically designed for the novice user with no computer or word processing experience whatsoever. And with over 40,000 WordPro versions sold, you can be sure that WordPro is a very sophisticated word processor loaded with powerful features including: Transfer, Insert, Delete, and Rearrange Text, Auto Page Numbering, Math Functions, Headers, Footers, Global Search and Replace, the Ability to Create Multiple Personalized Letters and Documents, and much more. WordPro can create documents of virtually any length and will print up to 165 columns wide. You get all of this PLUS fast and complete spell checking using SpellRight Plus!

SpellRight Plus locates and highlights misspelled words and then allows you to quickly correct the misspellings — improving the quality of your letters and reports.

And, best of all, WordPro and SpellRight's powerful arsenal of features can be put to use almost immediately — by even the novice user. So whether you're a student, professional writer, in business, education or a hobbyist, you'll quickly become a WordPro Pro!

Both WordPro and SpellRight Plus are also available separately at popular computer outlets nationwide.

Invest in the best . . . WordPro Plus. In a class by itself.

#### Professional Software Inc.

51 Fremont Street Needham, MA 02194 (617) 444-5224 Telex: 951579

Dealer and Distributor inquiries are invited.

WordPro 3 Plus\*\*/64 and SpellRight Plus\*\* are trademarks of Professional Software Inc.

The WordPro Plus Series was designed and written by Steve Punter of Pro-Micro Software Ltd.

SpellRight Plus was designed and written by Dwight Huff and Joe Spatafora of SpellMaster Systems, Inc.

Some printers may not support certain WordPro 3 Plus functions and/or require an Interface. Please check with your Commodore 64\*\* is a trademark of Commodore Electronics Ltd.

### **GAZETTE FEEDBACK**

**Editors And Readers** 

Do you have a question or a problem? Have you discovered something that could help other VIC-20 and Commodore 64 users? Do you have a comment about something you've read in COMPUTE's GAZETTE? We want to hear from you. Write to Gazette Feedback, COMPUTE's GAZETTE, P.O. Box 5406, Greensboro, NC 27403.

#### **Note To Readers**

Program 2("Change Disk ID") of last month's "Disk Tricks" does not work as expected. The article correctly described the difficulties caused by duplicate IDs. However, when a disk is newly formatted, using the NEWO: command, the ID is written to every track and sector. The Change Disk ID program changes only the header, which does not solve the problems of duplicate IDs. For more information, see this month's Bug-Swatter.

#### **Incompatible Disk Drives**

Members of our user group are experiencing problems when trading diskettes. Some disks will not run, save, etc. on different disk drives. I believe this is caused by different disk drive speeds.

Is there a program that will continuously display the disk drive speeds while it is running?

E2C ComCats

All 1541 disk drives should run at the same speed: 300 rpm. It's possible that a drive or two in your users' group is experiencing a hardware problem, but speed is probably not the cause of your incompatibility problem.

More than likely, the problem stems from differences between the drives in the READ/WRITE head's alignment. Earlier models of the 1541 had problems with the step-motor mechanism (which positions the READ/WRITE head) slipping out of adjustment.

A quick way to tell if your drive might be out of alignment is by watching the red light on the front of the drive. A good rule of thumb is that when loading a program, the red light should stay on without any blinking. If it starts to blink (other than the steady blinking caused by a DOS error), it could be having trouble reading the diskette. When

you run this test, be sure to use a good quality commercial diskette. If your drive is out of alignment, take it to your local Commodore dealer for repairs. (Also see the review of CSM's 1541 disk drive alignment software elsewhere in this issue.)

#### **Quick Diskette Erasing**

I wish to erase a diskette with a bulk demagnetizer. Is it harmful to use this method to erase a diskette?

Also, what is the formula for figuring out how many bytes a program uses (in the computer) by the blocks used on the disk directory?

Michael Montgomery

According to a representative from a major diskette manufacturing company, using bulk erasers won't harm the diskette. He noted that each box of diskettes manufactured at this company is bulk erased (by exposure to a strong magnetic field) as it leaves the assembly line.

Theoretically, a diskette can be erased an infinite number of times. Wear is caused by the disk drive's READ/WRITE head making contact with the diskette, not by the changes in the magnetic fields.

To get an estimate of the amount of memory used by a program, divide the number of blocks used (to the left of the program name) by 4 to get the number of K used, or multiply by 254 to get the number of bytes.

Each sector on a 1540 or 1541 diskette has 256 bytes. Two of the bytes are used by the computer, and the other 254 are used to store the program. This is why you divide by 4 to give you the amount of memory in 1K blocks, or multiply by 254 to get the total number of bytes used. For example, a program that uses 50 blocks on a diskette is approximately  $12.5K (50 \div 4)$  or 12,700 bytes long  $(254 \times 50)$ .

#### **Dirty Cartridges**

I have a few cartridges on which the gold contacts have turned black after a few uses. Is it safe to periodically clean the contacts? Would it be better to just let them get black? I've been told that this is harmful to the cartridge.

Terry Kulchyski

It's a good idea to keep the contacts clean, and this

# To teach your child to spell, we had to design software that talks.

# Cave of the Word Wizard.™A unique way to develop spelling skills using human speech and arcade action.

Software that tries to teach spelling by jumbled letters isn't a very good teacher. The software has to talk. Now it does. Only on Cave of the Word Wizard from Timeworks.

The Wizard talks like a human being, not like a robot. This fascinating character thrusts you into an intriguing adventure as he teaches spelling in the most effective way possible on a computer.

You have wandered into a mysterious cave, and the entrance has been sealed behind you. Suddenly the Word Wizard appears and informs you that in order to leave

his cave you must find four magic crystals which have the power needed to open the

cave entrance.
You have only a
flashlight to help
you find your way
through the cave, and
your batteries are running low.

The Wizard is a funny old fellow who causes lots of mischief for anyone who enters his cave. He will appear often and ask you to spell a word—you will actually hear the old Wizard's voice!—and you cannot continue your search until you spell the word correctly.

The Wizard will use his magic powers to replenish the energy in your flashlight if you spell the

word correctly, but each time you are wrong he will draw energy from your light. When your flashlight

runs out of energy you will be doomed to roam through the cave in darkness forever.

During your search you will be confronted

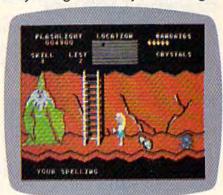

with spiders, rocks, snakes, and other dangerous obstacles that will make your quest for freedom even more challenging.

This state-of-the-art educational program includes 500 spoken words in 10 spelling skill levels and makes full use of the

sound capabilities of your computer. The

Wizard will talk to you in clear human speech. No

additional hardware is needed for your computer system.

Only Timeworks offers

Cave of the Word Wizard.

Now at your favorite dealer. Or

contact Timeworks, Inc., 405 Lake Cook Road, Deerfield, IL 60015.

Phone: 312-948-9200.

Available for Commodore 64\*

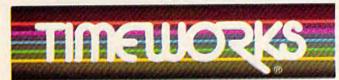

**Timeworks Programs:** 

Evelyn Wood Dynamic Reader Dungeons of Algebra Dragons Spellbound Computer Education Kits

Robbers of the Lost Tomb Wall Street Star Battle
Presidential Campaign Money Manager Electronic

Checkbook Manager Word Writer

can be done a number of ways. You can use a cotton swab lightly moistened with a mild solvent such as alcohol. But be sure to use a solvent that won't damage the plastic.

You could also use a pencil eraser. Lightly rub the eraser across the metal contacts, then brush and blow any residual particles away before using the

cartridge.

#### Colorful LISTings

I have a commercial game written in BASIC which LISTs parts of the program in various colors. How is this done?

Lyle H. Shaw

Producing colorful listings is done with a REM statement followed by a quotation mark and color tokens. To see this in action, follow these steps:

- 1. Find out which token represents the color you want in your listing. Do this by typing a quote then holding down the CTRL key and typing the color key you want. The character printed is the token for the color. For example, typing "CTRL-WHITE will print a reverse E. This is the token for the color white.
- 2. Enter the following line:

#### 10 PRINT "HELLO"

3. Type the following line but do not press RETURN:

20 REM ""

After typing the second quote, press the DEL key once to delete it. This makes sure you're not in

quote mode.

Now hold down CTRL and press the RVS ON key (since you're not in quote mode, you should not see a reversed R). This turns on the reverse character mode. Press SHIFT/M. The reverse graphics character that is printed is the token for RETURN. Now press the key to get the token for the color you want. If you wanted the listing color to change to white, for example, you would press E while in the reverse mode. Now press RETURN to enter the line. This REM line will force the color change when the program is listed. Type and enter:

#### 30 PRINT"HELLO"

Press RUN/STOP-RESTORE and LIST the program. Lines 10 and 20, when listed, will be blue. Line 30, which is after the color change, will be white. (VIC users have to change the screen color from white to see line 30.) Any of the 16 colors (8 if you have a VIC) can be used.

This technique can also serve as a form of program protection. If you change the character color to match the background color, the program will appear to be LIST proof. And this technique is not limited to color changes; you can insert tokens for

cursor movements, delete characters, or even clear the screen (using a reversed heart) when a user tries to list the program.

#### **PEEKing Function Keys**

I have a 64 and have read many articles on how to program the function keys. Most of these use the GET statement. Is there another way to detect when a function key is pressed? Is there a location I can PEEK?

Steve Stepleman

Yes, memory location 197 in both the VIC and 64 indicates the current key pressed. Enter and RUN this one-line program:

#### 10 PRINT PEEK(197):GOTO 10

While the program is running, press the function keys. As you can see, each time a key is pressed, the value in memory location 197 changes. When no key is pressed, the value is 64. Here are the values for each of the function keys:

| KEY     |     |    |
|---------|-----|----|
| PRESSED | VIC | 64 |
| f1      | 39  | 4  |
| f3      | 47  | 5  |
| f5      | 55  | 6  |
| £7      | 63  | 3  |

A drawback to this method is that the values displayed are the same whether the keys are SHIFTed or not. This means you receive values for

only four function keys.

However, this can be circumvented by PEEKing another memory location, 653, which indicates whether the SHIFT, CTRL, or Commodore keys have been pressed. When the SHIFT key is pressed, bit 0 will be on, the Commodore key will set bit 1, and the CTRL key bit 2.

A PEEK at locations 197 and 653 can give you more than the usual eight function keys. You can distinguish between unshifted-f1, shifted-f1,

Commodore-f1, and CTRL-f1.

#### **Unwanted Files**

Is there any way to scratch an unwanted file from one of my diskettes? The filename is ",". I have tried erasing it by using the SCRATCH command, but to no avail. Can you help?

Andrew Hansen

Sorry, but that file is going to be tough to get rid of. The computer processes a comma as a delimiter—a character used to separate two parts of a command. For example, when you want to read a sequential disk file, you have to open it first: OPEN 2,8,2, "filename,S,R" (note how the commas separate the filename from the S for Sequential and R for Read). As the disk drive sees it, the commas are not characters in the filename. They perform a special function. Your disk drive sees your file "," as

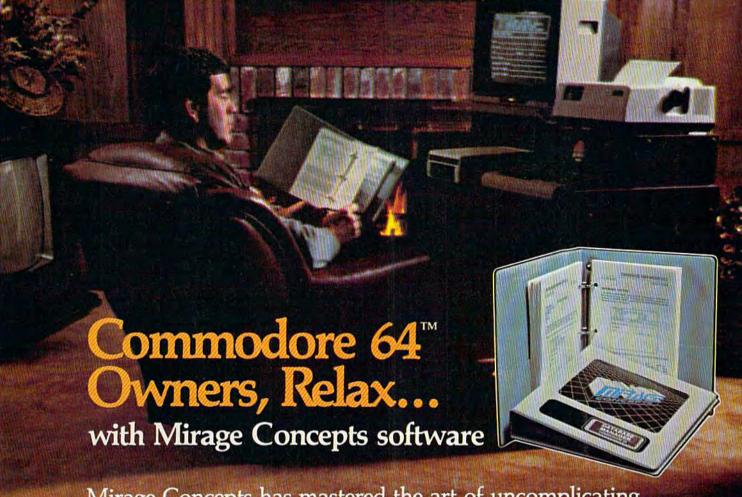

Mirage Concepts has mastered the art of uncomplicating software. Before you buy—we help you determine which Mirage Concepts package will meet your need. No guesswork! With your purchase comes a menu-driven program ranked by independent evaluators nationwide as among the finest available. Relax as you learn how to operate your program with clear, concise tutorials written by professional writers... not programmers. For consultation on your special questions, technical support personnel are standing by on a toll-free basis.

For Brochures, Support and Information, Call... (800) 641-1441 In California, Call... (800) 641-1442

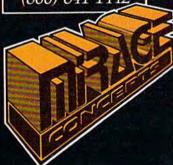

#### DATABASE MANAGER, \$89.95

- 100% Machine Language Free Form Design Sort On Any Field Calculated Fields
- Interfaces to W.P. Record Size = 2,000 Characters

#### ADVANCED REPORT GENERATOR, \$49.95

- Companion to Database Totals and Subtotals Field Matching Expanded Reports
- · Sorting (Up & Down) · Calculated Fields

#### WORD PROCESSOR, Professional Version \$89.95

- 80 Col w/o Addt'l Hdwr 100% Machine Language Spelling Checker (30,000 Words)
- Over 70 Single Keystroke Commands Printer Command File Interfaces to Database

#### WORD PROCESSOR, Personal Version \$39.95

- 100% Machine Language True Word Wrap Printed page/line/character counters
- Right Justify, Center Printer Command File Interfaces to Database

#### **MIRAGE CONCEPTS, INC.**

2519 W. Shaw Ave., #106 • Fresno, CA 93711
TM—Commodore 64 is a Registered Trade Mark of Commodore Electronics, Ltd.

😋 www.commedere.ca

# **YOUR TIM**

COMMODORE OWNERS now have an alternative to the frustrating LOAD ... wait ... UNLOAD ... wait ... RELOAD ... wait procedure. The NEW MSD DUAL DISK DRIVE ... SUPER DISK II will eliminate those hours wasted during task performance and time lags that inflate expensive labor costs and deflate your bottom line.

One SUPER DISK II will copy, format, and verify in less than two minutes ... a procedure that normally takes 30 to 40 minutes using 2 single drives. Yes, SUPER DISK II is TWENTY TIMES FASTER!

MSD provides quality craftsmanship that is backed by an exceptional six month warranty. The SUPER DISK II workhorse drive never overheats, so why be aggravated by the loss of time and money?

Invest today in SUPER DISK II, the SMART disk drive which contains its own microprocessor and memory enabling the computer to command the drive and then continue. SUPER DISK II does the work quickly so that you can get on with your program.

As for the money you will save in unproductive labor costs ... perhaps you will invest it in a daisychain of SUPER DISKS. These workhorse drives will allow you to connect up to four drives for maximum speed and reliable, continued performance.

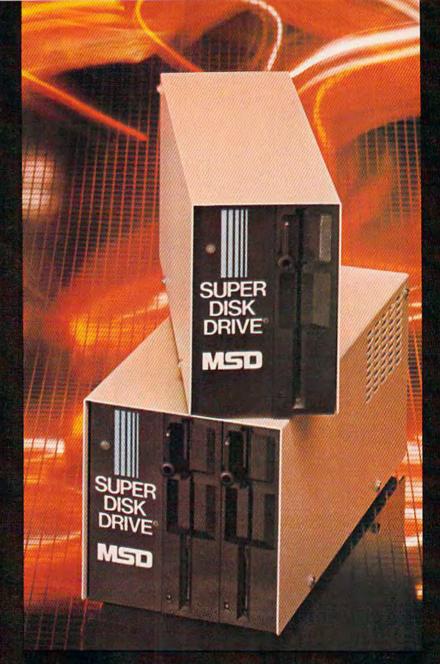

#### **SUPER DISK II DESIGN ASSETS**

- Sturdy sheet metal casing and heat sink
- Vertical load for ergonomic space efficiency
- Key latch secures disk position
- · Smart disk contains microprocessor and memory in each drive
- Status lights to display which drive is in use
- Three steel bands for repeated accuracy of alignment
- Flexible use of serial or parallel communication
- Access flexibility configured as drive 0 or drive 1

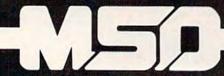

SYSTEMS, INC.

#### SUPER DISK II Features and Specifications

COMPATIBILITY .. Commodore 64,™ VIC-20,™ PET® CBM

BUFFER MEMORY CAPACITY ..... 6K

COMPLETE ..... DUPLICATION 1541s). TIME: Format, Copy

Less than 2 minutes. (Compare to 30-40 minutes with two

& Verify a Full Disk.

**FORMAT** 

TIME TO ...... 17 seconds. (Compare to 1 min/20 sec. with 1541).

SERIAL BUS ..... YES, 2 connectors.

PARALLEL BUS .. YES, for enhanced speed, IEEE for Commodore compatibility.

DAISYCHAIN .... Up to 4 drives

OPERATIONAL SUPPORT

Power-on diagnostics to ensure proper disk drive operation.
 LED status lights display where

error is occurring.

· Easy to understand instruction manual.

OVERHEAT TIME . NONE. Tested for weeks of continual operation.

WARRANTY

• 6 MONTHS. (Compare to 3 months for 1541).

48 hour factory repair service.

Local service centers.

# **YOU ARE**

#### RELIABLE SINGLE DRIVE READILY AVAILABLE

MSD Systems also offers COMMODORE OWNERS the reliable and efficient SUPER DISK I, a single disk drive which is compatible with the COMMODORE 64, VIC-20, and PET computers. Like the dual drive, MSD's SUPER DISK I never overheats ... its internal state-of-the-art design provides exceptional durability and longer life even in continuous run cycles, with more speed and power for internal operations.

A greater 4K double capacity buffer memory allows users to open more files at any one time. The drive accomplishes many internal operations in less time than other single disk drives require. The SUPER DISK I can format disks in 17 seconds, and execute utility commands in a minimum amount of time.

The SUPER DISK I has both serial and parallel buses. Up to three times the serial communication's speed can be achieved by adding the MSD IEEE 488 interface (CIE) and IEEE/PET cable.

The unique vertical load architecture of MSD's SUPER DISKS reduces desktop space normally required. The durable sheet metal casing minimizes heat retention and contributes to the reliability and long life of the SUPER DISKS. MSD confidently offers an exceptional 6 month warranty to support SUPER DISK users.

#### MSD SUPER DISK DRIVE TECHNICAL SPECIFICATIONS

#### STORAGE\*

Directory Entries ...144 per diskette
Blocks .......683 total per diskette
664 available per diskette

single density \*NOTE: The SD-2 contains two disk drive mechanisms and can therefore handle two times the above capacities (one for each diskette).

#### **SOFTWARE**

16K Bytes Operating System 4K RAM buffer area (6K for the SD-2) Microprocessor based disk controller (6511Q) Commodore Compatible Serial Bus Interface Commodore Compatible IEEE Parallel Bus Interface

#### PHYSICAL DIMENSIONS

|                      | the first term of the first term of the first te |
|----------------------|----------------------------------------------------------------------------------------------------|
| SD-1                 | SD-2                                                                                                    |
| Height 6.2" (157 mm) | 6.2" (157 mm)                                                                                                    |
| Width 4.2" (107 mm)  | 5.9" (150 mm)                                                                                                    |
| Depth 13.3" (338 mm) | 13.3" (338 mm)                                                                                                    |

#### INTERFACE

Dual Commodore compatible Serial Bus Commodore compatible IEEE Parallel Bus Jumpers for selecting device number 8, 9, 10 or 11.

#### **ELECTRICAL REQUIREMENTS**

| Voltage . | ٠, |   |   | è |   |   |   |   |   |   | ı | ŀ | ľ | ľ | ) | 0 | r  | • | þ | ot | ic | ı | la | Ì | 220  | VAC   |   |
|-----------|----|---|---|---|---|---|---|---|---|---|---|---|---|---|---|---|----|---|---|----|----|---|----|---|------|-------|---|
| Frequency | i. |   | ٠ | ė | ٠ |   | ٠ | è |   | ě |   | ٠ | ě | ۱ | ٠ |   | ŧ. | ŀ |   | Ŀ  | Ľ  | ì | ٥  | ì | 60 F | lertz | ı |
| Power     |    | ŀ |   | ï | è | ٠ | ٠ | ٠ | ě |   |   |   | ٠ | ٠ | ٠ | ٠ | ٠  | ٠ |   |    |    | ı |    | K | 50 W | /atts | ĺ |

"[delimiter/end of filename]". This renders the SCRATCH and RENAME commands useless.

In general, when you're naming a disk file, stick to letters and numbers. Avoid punctuation marks like commas, colons, and asterisks (although certain characters—periods, slashes, and dashes—are OK). One particularly troublesome character is the SHIFT-SPACE, which is used by disk drives to pad out names of less than 16 characters and marks the end of the filename.

However, there is a solution to your problem. If you have a disk editor (a program that can change a byte directly on the diskette), you can change the "," on the directory to, say, an "a", then scratch the

program using the new filename.

The other alternative is to copy any files or programs you wish to save to another diskette, then simply reformat the diskette with the bad file.

#### INPUTing The TI\$

Is there a way to set the TI\$ variable with the use of an INPUT command within a program?

Chris McDonough

Yes, and it's easily done. Use this BASIC line in your program:

#### 10 INPUT TIS

When the program runs and the INPUT prompt is displayed, enter your response in this format: HHMMSS, where HH=hours, MM=minutes, and SS=seconds. For example, inputting "123456" will set TI\$ to read 12:34:56. If you try to enter a time with more than 23 hours, 59 minutes, or 59 seconds, your computer will figure out what the time should have been. Input "123499" and the 99 seconds will be changed to 1 minute 39 seconds, resulting in 12:35:39.

#### Non-Relocatable Tape Loads

When using tape, why do you have to LOAD "filename",1,1 when just typing LOAD "filename" will work just as well?

Ian Ball

Although both commands will successfully load a program into memory, they are significantly different. LOAD "filename" will load a program into memory at the start of BASIC wherever the start of BASIC may be. It is called a relocatable LOAD.

LOAD "filename",1,1 is a non-relocatable tape load, sometimes called an absolute load (the equivalent disk command is LOAD "filename",8,1). This means that the program will load itself into memory at the same address from where it was saved. This is used mainly for machine language programs that must load somewhere other than the start of BASIC.

For example, in the Commodore 64 you can place machine language programs in a 4K block of

memory starting at address 49152. If you loaded this program with the LOAD "filename" format, it would load into memory at 2049, the start of BASIC.

#### ML SAVES With BASIC?

I have a few machine language subroutines I would like to save as a BASIC program with the BASIC line: 10 SYS 2061. I have tried saving it with Supermon using:

.S "filename",08,0800,0900

But when I load this program back in, it looks like a mess. Can you explain why?

Also, could you list the Commodore 64 BASIC ROM routines (\$A000-\$BFFF) and all of the Kernal routines (\$E000-\$FFFF)?

Leonard Spasiano Jr.

Your machine language program looks funny (and probably won't run) because you have it shifted down in memory by one byte.

Although the start of BASIC in the 64 is listed as address 2048, programs are actually loaded into memory starting at location 2049. Byte 2048 is al-

ways a 0, and signals the start of BASIC.

If you want your programs to load correctly using the LOAD "filename", 8 (disk) or LOAD "filename" (tape) format, start your SAVEs at address \$0801, not \$0800 (\$1001 on an unexpanded VIC, or \$1201 for a VIC with 8K or more expansion memory). When using this method on a 64, the first twelve bytes should be (in decimal) 11, 8, 10, 0, 158, 50, 48, 54, 49, 0, 0, 0 (the equivalent of SYS 2061, the beginning of your ML program). The first two bytes are the line link, the next two the line number (10). 158 is the BASIC token for SYS, followed by four ASCII numbers that spell out 2061. The three zeros are crucial because they mark the end of the short BASIC program. When you use a relocatable LOAD (see above), BASIC automatically relinks all the lines until it reaches the end of the program. If you omit the zeros, your ML routines will be treated as program lines, with potentially disastrous results.

The advantage to this method (used in "Speed-Script," "Campaign Manager," and "Screen-80") is that the user does not have to remember the SYS number—it is built into the program. You simply

load the program and type RUN.

BASIC and Kernal ROMs are each 8K for a total of 16,000 bytes—much too lengthy to be listed here. However, for a good explanation of both the VIC and 64 ROMs, try Mapping The VIC or Mapping The 64, both published by COMPUTE! Publications.

#### Out Of Memory Errors

When loading a program from disk or tape, I occasionally get an OUT OF MEMORY error. This happens even when I type NEW before the

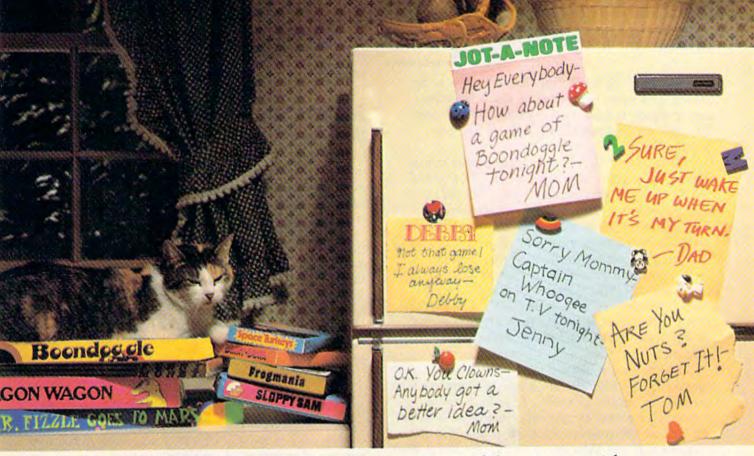

# If getting the whole family together is a real challenge, maybe you need games that really challenge the whole family.

Introducing a new generation of computer games. Family Learning Games from Spinnaker.

Ever notice how a little fun with the family can be a little hard to arrange?

Well, now there's a solution — Spinnaker's Family Learning Games. A whole family of great games that make getting the family together seem like child's play. And make "family fun" really seem like fun again. What's more, they'll even help your kids develop some very important skills.

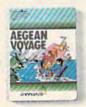

#### It's New! AEGEAN VOYAGE."

Where do monsters lurk? And which islands have treasures to behold? Heed the oracle's words, for only his clues can lead you to riches and a safe return. Ages 8 - Adult.

What makes our Family Learning Games so special? Well, for one thing they're designed to challenge and excite everyone in the family, from grade schoolers to grownups. Their unique combination of chance and strategy makes them perfect for young players, yet challenging enough that everyone will want to play them again and again.

But what makes our Family Learning Games even more unique is how they help kids learn — about problem solving, strategizing, spelling, even Greek mythology. That's

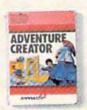

#### ADVENTURE CREATOR."

Design a challenging adventure game that everyone can play or let the computer design one for you. It's exciting, creative and utterly addictive! Ages 12 - Adult. quite a bit more than they'd learn from a typical board game (if you could even get them to play a typical board game).

So next time you want to get everybody together, don't get discouraged – get Spinnaker's Family Learning Games.

You'll find the biggest challenge in family fun won't be on the refrigerator. It'll be on the computer.

Spinnaker games are available for ColecoVision\* and for Coleco Adam," Commodore 64 \* and Atari\* home computers.

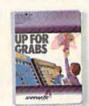

#### UP FOR GRABS.™

It's a wildly exciting crossword game where everyone has to think fast. More words will help you win – but don't get caught with leftover letters! Ages 8 - Adult.

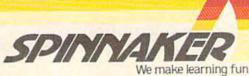

Cartridges for: ColecoVision, Coleco Adam, Atari

<sup>™</sup> **©www.commodore.ca** 

LOAD or turn the computer off then on.

Lyle Shoemaker

You may actually have programs too large to be loaded into memory, but this is unlikely unless you're trying to load a program for an expanded VIC into an unexpanded VIC. There are four possibilities.

First, when there is a hardware error while loading a program from tape, an OUT OF MEM-ORY error will often be displayed. This isn't actually a memory error, but a hardware or tape (cassette) error. In this case, try cleaning your cassette tape head or moving your cassette drive away from your television, and reload the program.

The second possibility is that on a 64, an absolute load (LOAD "filename",8,1) changes the BASIC pointers, causing false OUT OF MEMORY errors. After loading an ML program, it's a good idea to type NEW, to set the pointers back to

normal.

Third, most programs which put custom characters in BASIC RAM change the pointers to the top (or bottom) of BASIC, to protect the redefined characters. In this case, typing NEW does not free up the reserved memory. If you turn the computer off and then on, or SYS to the warm start vector (64738 on a 64, 64802 on a VIC), the memory will be available for loading other programs.

Finally, some cartridges (Simons' BASIC is one) use part of BASIC memory, which may cause problems when loading very long programs. If this is the case, your only option is to unplug the inter-

fering cartridge.

#### **Modem Interrupts**

Here's a tip for all you modem users. When using a modem, outside sound must not invade the phone line during transmissions. If sound intrudes, the modem can "hang-up" and data

might be lost.

Unfortunately, the *Call Waiting* option available in some areas causes just this problem. The tone which signals that a call is waiting causes the terminal program to crash. However, there is a way around this. To prevent the crashes, you can use *Call Forwarding*, which turns off the tone produced by call waiting.

One drawback is that people who are calling you will not get a busy signal. If you forward your calls to an automated service such as *Time* of *Day*, at least callers will know your phone is

tied up.

D. Martin

Thanks for the tip. It's a good idea. However, we don't advocate using an automated public service like Time of Day. Perhaps users could forward calls to a phone they know won't be tied up, such as the office

or school during nonbusiness hours. Also consider that some phones are equipped with answering machines or tie in to automatic answering services.

### A New SpeedScript Character Set From Ultrafont +?

I am a foreign language instructor, and have enjoyed using *SpeedScript* to print in foreign languages with my Gemini 10-X printer. Is there any way I can use *Ultrafont* + to create a new character set for *SpeedScript*?

Amir Findling

Yes and no. The VIC versions of SpeedScript and the original 64 version published in January use the ROM character set, which is inaccessible. But the May GAZETTE DISK version for the 64 uses a custom character set (beginning at hexadecimal \$2000, decimal 8192) which can be changed to fit your preference.

If you have the 64 disk version, you can create a new SpeedScript character set without too much effort. First you need to know what changes to make for your needs. For example, once you access the Gemini 10-X's Spanish character set, these charac-

ters are redefined in the printout:

[ from the keyboard becomes inverted exclamation point,

] from the keyboard becomes inverted question mark, and

£ from the keyboard becomes capital N with tilde.

Consult your Gemini manual to see how the characters are defined for other languages. The character code for the English pound sign (£) on the Commodore keyboard is 92. This means that the Gemini will print whatever character is currently ASCII 92 for the activated character set. In the Spanish set, that is the capital N with tilde. In the French set, it is the lower case C with cedilla. In the USA set, it is a backslash.

For Spanish, then, you would want to draw the capital N with tilde in the character block that contains the English pound sign. After you have used Ultrafont + to create the character set you want, use the S command of Ultrafont + to save the new character set. The next step is tricky. After the set is saved, turn the computer off and on, then type:

#### POKE44,32:POKE32\*256,0

followed by RETURN. Now LOAD the new character set you created with Ultrafont+:

#### LOAD"CHRSETNAME",8

Now, to create a relocated character set,

SAVE"NEWSETNAME",8

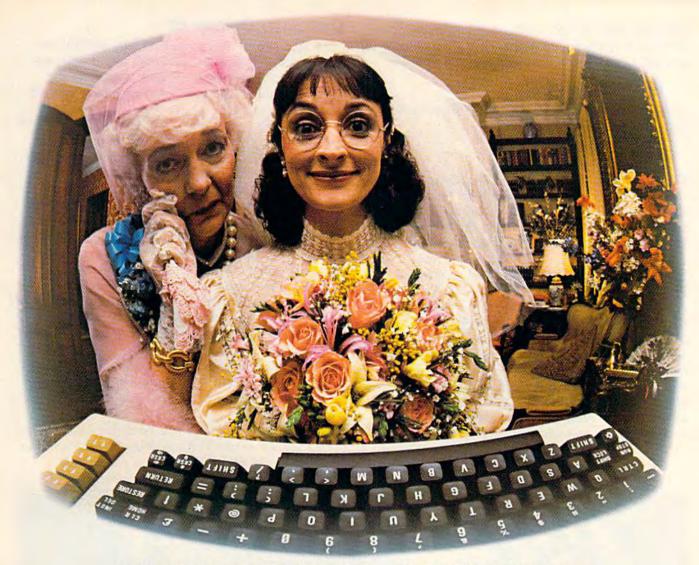

# THANKS TO COMPUSERVE'S CB SIMULATOR, "DIGITAL FOX" ACCESSED "DATA HARI" AND PROCEEDED TO AN "ALTARED" STATE.

The CB Simulator, where CompuServe Subscribers can Access Friends and Influence People on 72 Different Channels.

Just pick your handle and get on line. From math to matrimony, there's always someone out there who speaks your language. Friends from all over the U.S. and Canada are at it 24 hours a day. Talking tech or just having fun. And if you've got a secret, just use the CB Scrambler.

That'll fool the "lurkers," those CB "see it alls" who get their kicks by watching. Or you can always use the private talk mode for guaranteed one-to-one conversation.

The CB Simulator is just one of CompuServe's many electronic communications options that include a National Bulletin Board, Professional Forums and Electronic Mail. Plus, there's a world of on-line information and entertainment all for the price of a local phone call plus connect time.

You can access CompuServe with almost any computer and modem, terminal or communicating word processor.

To receive your illustrated guide to the CompuServe Information Service and learn how to subscribe, call or contact:

### CompuServe

Consumer Information Service, P.O. Box 20212 5000 Arlington Centre Blvd., Columbus, OH 43220

800-848-8199

An H& C WWw.commodore.ca

This will make the set with a new loading address compatible with SpeedScript. Turn the computer off and on, LOAD but don't RUN SpeedScript, and

#### LOAD"NEWSETNAME",8,1

Create the new version of SpeedScript with the following (use any name you like):

#### SAVE"NEWSPEEDSCRIPT",8

Refer to the discussion in the "SpeedScript Customizer" article in last month's issue for more information on printing foreign languages. Some characters are not available from the keyboard. If you want a lowercase n with tilde, for example, you have to redefine a reverse video number in SpeedScript, like this:[6] = 124 ([6] is obtained by pressing CTRL-£ then a 6). In this case you want to redefine the reverse video 6 character as an N with tilde using Ultrafont+. This way pressing CTRL-£ 6 prints the correct character on the screen. Don't forget that you still must access the foreign character set before the Gemini will print what you want. You could set up a Cyrillic, Greek, or Hebrew alphabet for SpeedScript with Ultrafont+, but it would only be good for "video notes," since the printout would still use English letters.

#### Diskette Dangers

I am going to be traveling overseas and I'll be taking my software (on diskette) along with me. What precautions should I take to protect the diskettes against the likes of x-ray machines, airplane altitude, etc? Tim Farrell

We contacted a representative of a diskette manufacturing company who stated that x-ray machines pose no real dangers to floppy diskettes.

However, there are precautions to be taken. Watch out for magnetic fields. Don't pack those diskettes in such a way that they will be exposed to electric motors, magnets, etc. Also, be aware of temperatures. Most manufacturers recommend that floppy diskettes not be exposed to temperatures below 50 degrees or above 125 degrees Fahrenheit (10 to 52 degrees centigrade). Because the cargo holds of airplanes could exceed these limits, it might be advisable to pack your diskettes with your carry-on luggage.

The most obvious danger is the possibility of physical damage while handling. Pack the floppies so that they will not be subjected to bending or crushing loads.

Pack them in a dust free container (plastic ziplock bags, for example) if possible. According to the representative, far more disks are lost to dust contamination than to magnetic fields.

## redict the Weather

Your Vic 20™ or Commodore 64™ Computer

This exciting, new weather package allows you to learn, monitor, and predict the weather using the same equipment as the pros.

#### Be Your Own Weatherman

The new HAWS (Home Automatic Weather Station) combines a quality weather sensor with software to let you track weather conditions inside or outside your home. HAWS monitors weather data including dew point, temperature, humidity, and atmospheric pressure; plots historical data and graphically displays weather trends; determines the comfort and chill factors to help you dress; HAWS even forecasts the weather and compares your predictions to the local weatherman's.

HAWS uses the same sensor employed by weather services in 60 countries worldwide. The HAWS package costs only \$199.95 and includes the sensor, cassette or floppy disc program, 15-foot cable with connector for the computer, and a complete user's manual

Send today or call toll free to order your HAWS package.

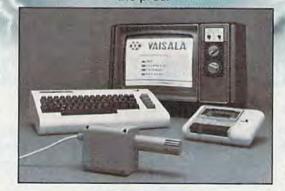

Ordering Information Send \$199.95 in check or money order payable to Vaisala, Inc. Include name, address, telephone number, your computer model (VIC 20 or Commodore 64), and program preference (tape cassette or floppy disc).

Or call toll free to place your order. Major credit cards accepted. Dealer inquiries invited.

1-800-227-3800 ext. H-A-W-S

VIC 20 and Commodore 64 are trademarks of Commodore Electronics Ltd.

#### Learn/Teach Meteorology

More than a toy or game, HAWS provides the first opportunity to use your computer as a data sampler and data analysis system for meteorology, allowing the user to interact with incoming data to monitor and forecast weather conditions. HAWS includes an instructive software program and a complete user's manual that teaches meteorological terms and equations to allow anyone to quickly grasp weather concepts either at home or in the classroom. Simple plug-in components and easy hookup also means you can free up your computer at any time for other duties. HAWS is a great educational tool for anyone. Order today.

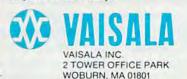

# Your Personal

Its only business is managing your home finances. No program does it more quickly, more easily, more directly.

Your Personal Net Worth systematizes the management of your household income, expenses, credit cards and check books using methods tested for accuracy by Touche Ross, one of the nation's leading accounting firms.

Your Personal Net Worth puts your computer to work, keeps your records straight, including your personal inventory of valuables and stock portfolio, tells you where and how you're spending your money or if you're making a shambles of your budget. And does it all

in less time than it takes you to balance your check book.

Nothing else — no other program at twice the price — makes handling your personal money matters simpler, faster and more direct than Your Personal Net Worth.

You'll find it at your favorite software retailer in the silver box with the real silver dollar on the front. It could be the single most valuable purchase you'll ever make.

Record all banking and any credit card transactions, reconcile bank statements instantly (up to 10 separate bank accounts can be handled), - print checks, too.

Set up a budget (as many as 350 categories) - and then compare your actual income and expenses to the budget.

Never forget a tax-deductible item. Today or at tax return time.

Display or print every financial report you'll ever need.

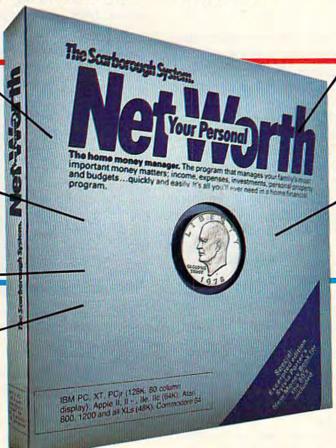

Record stock, bond and other investment transactions. Inventory household valuables, collectibles and important papers for insurance and other purposes.

Your Personal Net Worth works fast because it's in machine language. Documentation in plain English is referenced for easy use. "Help" functions on screen at all times.

Available for:

IBM-PC/XT/PCjr (128K) Apple II + /IIe/IIc (64K) Commodore 64 Atari (48K) The Program comes with two disks, one of which has accounts already set up for entry. However, only one disk drive is necessary.

You'll grow with us. © 1984, Scarborough Systems, Inc., 25 N. Broadway, Tarrytown, NY 10591 ww.commodore.ca

# New Approaches In Educational Software

Selby Bateman, Features Editor Sharon Darling, Research Assistant

Construction sets, simulation programs, and other software innovations are bringing a new sense of interactivity and excitement to computer-based education. For Commodore owners, there's a new land of opportunity in learning software.

rends in educational software often seem as volatile as the trends in the fashion or automotive industries. The field is certainly every bit as competitive and as

potentially lucrative.

Hundreds of competing companies are exploring ways to take advantage of the educational software market. Educators debate the merits of a dozen different approaches to computer-based learning. And while everyone agrees there's room for improvement, some of the latest packages are showing the skeptics that the computer can be a stimulating, educationally valid learning tool.

That's very important, says Spinnaker Software Chairman William Bowman, whose company has been designing educational programs since 1980. "Children oftentimes don't want to learn the way you or I may want them to learn. Some kids learn visually, other kids learn in an auditory way, some learn tactilely.

"Good software should provide for as many of these different ways to learn as possible by providing the child an opportunity to choose

multiple paths for learning."

Computer simulations offer one of the most fruitful means for this sort of heightened interactivity. Giving a computer user the ability to carry out everything from the dissection of a frog to the building of a space station, these simulated environments are thought provoking

and, thus, highly educational.

Cell Defense, produced by ChildWare for Human Engineered Software (HES), for example, is an interactive human biology program which simulates the way the body defends itself. Children as young as ten years can take control of different parts of the body's immune system and defend cells against viral attacks.

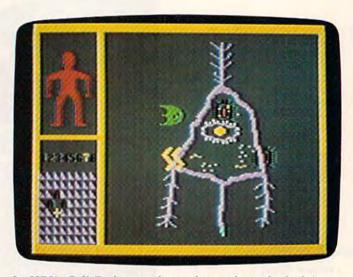

In HES's Cell Defense, players learn about the body's biological defenses through a simulation game in which invading viruses are repelled from a variety of cells.

The game has multiple levels and offers a brief, if simplified, introduction to human physiological mechanisms. Skin, inner tissue, and nerve cells must be defended. Interferon, macrophages, antibodies, and B- and T-cells are used throughout the game to fight the viral attacks.

Youngsters learn how aging, stress, drugs, and alcohol affect the body as the players scan and then defend various layers of cells.

"While other biological software programs

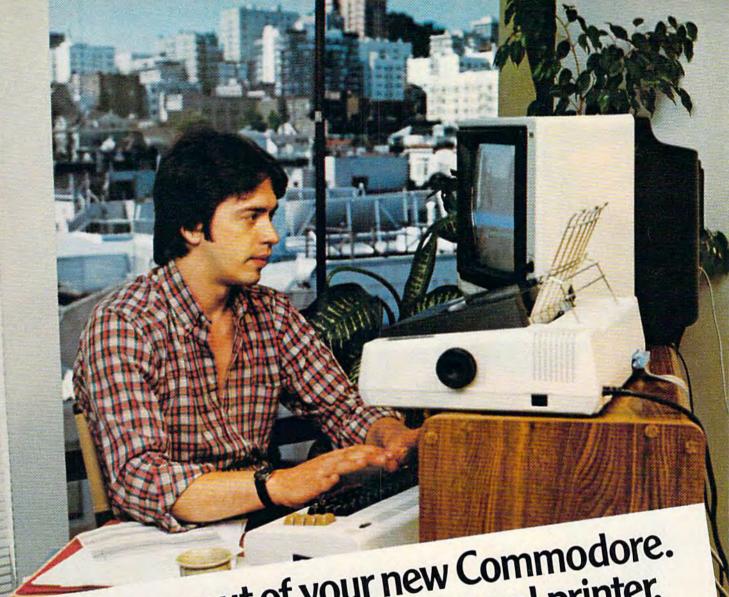

# Get more out of your new Commodore. Get Star's Gemini-10X personal printer.

"My Commodore\* computer really helps with my marketing business. It does just about every-

out type and lick envelopes. Which would be flice for all my direct mail.
"Well, my Gemini printer solves the typing problem. And it's made to connect right to my thing but type and lick envelopes. Which would be nice for all my direct mail.

nodore.
"I've used it for typesetting ads and even printing letters. The type is the most solid dot matrix

er seen.
"And it's great having both Commodore and Gemini graphics to play with. I've even designed Commodore.

"Buying the Gemini-10X was a good move. It made my Commodore a better computer." Steven Clarke—San Francisco, California With Star's Gemini-10X printer you get 120 characters per

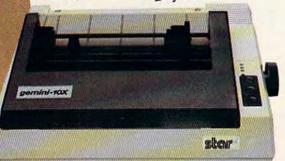

second of clean, crisp type, multi-function versatility and steady, dependable service. All at a price that works. It's everything you need in one printer.

 Commodore is a registered trademark of Commodore Business Machines, Inc.

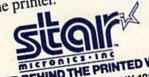

THE POWER BEHIND THE PRINTED WORD.

200 Park Avenue · New York, NY 10166 Dallas, TX (214) 456-0052 • Boston, MA (617) 329-8560 Chicago, IL (312) 773-3717 • Irvine, CA (714) 768-4340

**C**www.commodore.ca

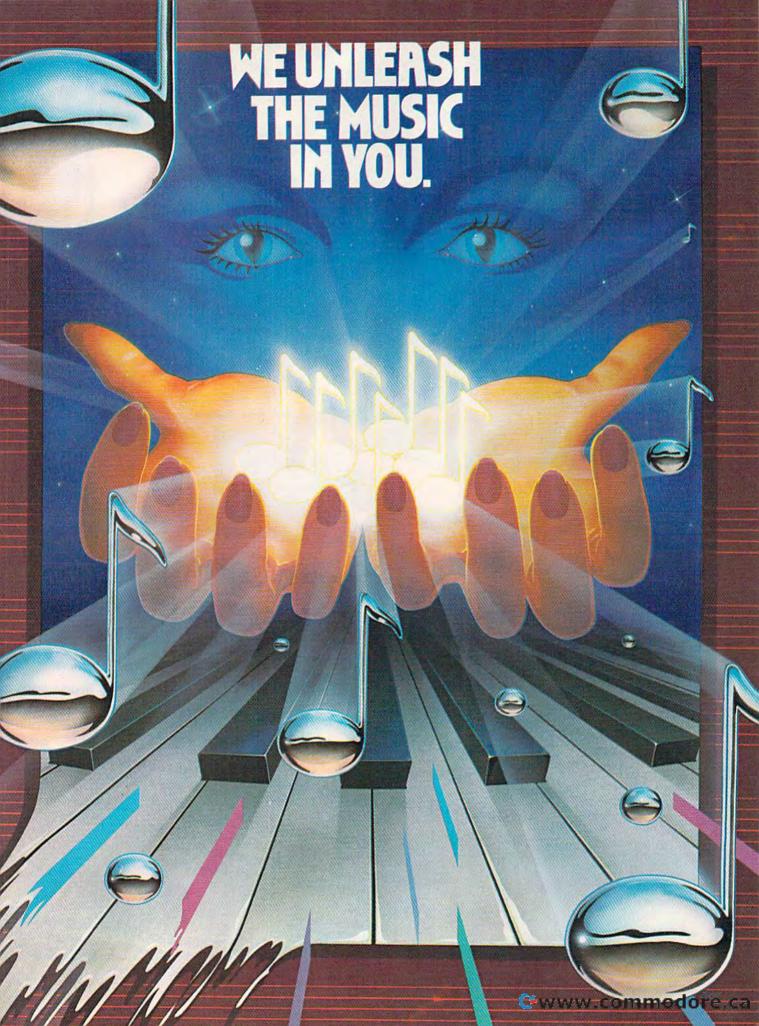

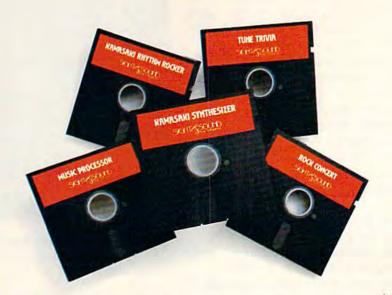

#### Sight & Sound Music Software can do more than turn your Commodore 64 into a music synthesizer.

Deep within every Commodore 64 lurks the unexpected. A versatile music synthesizer. A music video machine. Even a three-track recorder. All waiting for you to control. All you need is Sight & Sound Music Software to make and record sounds that rival those of a real synthesizer. Including brass, strings, piano, guitar, electric bass, drums, funky clav, space wah and other sounds.

#### It's so easy that anyone can create and record music.

If you can press a few computer keys, you have all the skill it takes to create and play music. They're that music friendly. Our easy-to-follow, fully documented instructions guide you through every program.

And you can let your imagination soar. Creating and recording your own sounds. Your own songs. Your own music. Using the polyphonic keyboard. Playing across a full 8-octave range.

With one-finger, you can control wave form, vibrato, sweep and other special effects.

# No one else offers our exciting animated graphics. Or the music of the famous recording artists we offer.

Every Sight & Sound Music Software program features eye popping graphics that explode across the screen.

And you can generate your own colorful graphics. Then, synchronize them to your own music...or to melodies made famous by Michael Jackson, Lionel Richie, Billy Joel and others.

A dozen different ways to have fun with computer music.

Sight & Sound Music Software offers music for everyone's musical interest. Like the Kawasaki Synthesizer that instantly puts a synthesizer's sound and flexibility at your fingertips.

Or, the Kawasaki Rhythm Rocker that creates space sounds

and graphics to the pre-recorded rhythms of electronic sound.

Or, even our Music Processor that allows you to create, edit, record,

play and even compose your own musical arrangements.

From learning programs to the songs of your favorite artists...we've got it all.

#### A keyboard that makes easy-to-play even easier.

An easy way to get started making music is to begin with our Incredible Musical Keyboard. It fits over your computer keyboard and allows easy note-by-note play. Included with this optional keyboard is an introductory music software program and two music

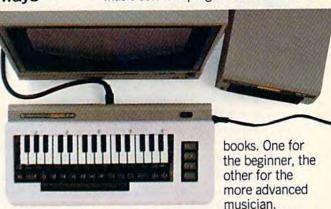

So, see your local computer software dealer for all the exciting Sight & Sound Music Software. And unleash the music in you.

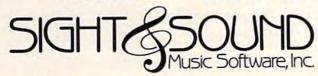

We unleash the music in you.

are drill-and-practice-based, this is the first biology package that actually simulates the spread of a virus through the human body," says Dr. Sueann Ambron, director of educational software at HES. "With Cell Defense, children have to make their own decisions and draw conclusions from available data to successfully ward off the spread of disease."

Cell Defense is only one program in a new science simulation series from HES (all available for Commodore 64 on disk). Among the new titles is Life Force, in which students learn the basic cell processes by simulating the splitting of DNA and producing complete, animated

organisms.

Other programs in the series include Reflections, which teaches the physics of light reflection, refraction, and absorption with mirrors and light beams; Ocean Quest, in which players search the world's oceans while aboard simulated research submarines; and Project: Space Station, which lets a player simulate the design and production of an orbiting, manned space station.

Project: Space Station is a simulation, but it is also a construction set, or builder. This type of software represents yet another trend in computer education and offers one of the most inter-

active learning environments.

**B** uilders are being used in a variety of ways, and for all ages, as educational tools.

HES's space station simulation/construction set, for instance, is based on designs provided by NASA. It includes such real-life constraints as budgeting problems, unfavorable media coverage, and bad weather. Players create a budget, schedule a launch date and place, choose equipment, modify and add parts, determine the focus of the mission, select a crew, and maneuver construction parts with a shuttle's remote manipulator arm or with rocket pods.

Other construction sets, all of which received their creative impetus from Bill Budge's *Pinball Construction Set* (Electronic Arts), are becoming

easier to find.

Alphabet Construction Set, from Future-house's Playground Software Series, uses Robo the Alphabet Builder to help young children learn the alphabet. Youngsters not only hear a voice, which is generated by the program, say the letters and offer instructions, but also they construct the letters on the screen using the company's Edumate Light Pen. The program also analyzes the letters that the child draws, pointing out mistakes and suggesting corrections.

One of the most successful builders [previously available for Apple computers and now converted for the Commodore 64], is *Rocky's Boots*, an electronic erector set in which players

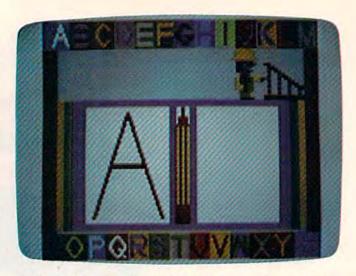

Alphabet Construction Set (Futurehouse) offers youngsters a chance to see, hear, and actually form letters of the alphabet.

ages nine and above learn the basics of building computers by playing any of 40 different games using simulated computer logic circuits.

Still another builder is used in Mindscape's Tonk In The Land Of Buddy-Bots, five multilevel games in one package for children from four to eight years. Players help Tonk, an electronic character, find the missing parts of a Buddy-Bot robot by performing well in different learning games. (See Computing For Families elsewhere in this issue.)

Building creativity, fun, and interaction into educational software is crucial to the success of a program, says software developer Frieda Lekkerkerker, author of the popular typing program, Kids On Keys (Spinnaker Software), and of Linking Logic, Memory Manor, and Logic Levels (all from Spinnaker's Fisher-Price Learning Software).

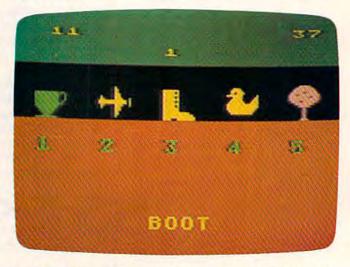

Kids On Keys (Spinnaker), a popular typing program for young children, created by Frieda Lekkerkerker.

ONE TOUGH SPELLER.

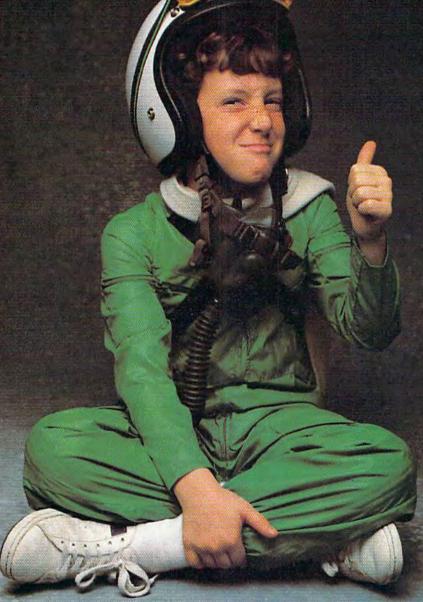

ime was, Billy would do almost anything to duck his spelling homework.

But since Dad brought home *Spellicopter*™ by DesignWare,™ Billy has become a spelling ace. As well as an ace chopper pilot.

Each week, in addition to the words already in the game, Billy types new spelling words and new sentences into the game. Then he takes command of his chopper and flies a mission through crowded skies and mountainous terrain to recover the words, letter by letter. And always in the right order.

So by the time Billy gets back to the base, he's one proud pilot. And one tough speller.

DESIGNWARE MAKES LEARNING COME ALIVE. All DesignWare spelling programs combine computer game fun with sound educational principles to help improve your youngster's spelling skills. That's why *Spellicopter*, for example, is consistently on the nation's best seller lists. You'll also want to keep an eye out for new math and science games.

All DesignWare programs run on these computers with disk drive: Apple, Atari, Commodore 64, IBM PC and IBM PC Jr. See your local software retailer or call DesignWare at (800) 572-7767 (in California 415-546-1866) for our free software catalog. You'll be delighted with the way your kids will learn with DesignWare.

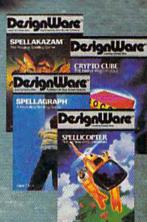

DerignWare

LEARNING COMES ALIVE.

Commodore 64 is a trademark of Commodore Electronics Ltd, IBM PC and IBM PC Jr. are registered trademarks of International Business Machines, Inc Apple is a registered trademark of Apple Computer, Inc.

Her programs are not as curriculum-oriented, but rather "they involve more thinking, more logic concepts—they let kids make plans ahead of time," she says.

In Linking Logic, for children from four to eight years old, the player must plan a path through a building so that he or she picks up the greatest number of matching tiles missing from the bottom floor of the building.

This learning game, like her others, is an attempt "to make the software transparent, to give children the feeling they are in control," she

says.

Lekkerkerker, a teacher who came to the U.S. from Holland, is currently working on several construction sets in which the concept of control is part of the overall game play. What she hopes to impart to these builders is a similar sense of interaction which children receive from non-computerized erector sets—Lincoln Logs and the like.

"Basically, my games are pragmatic. They come more out of watching kids play games," she says. "The frustration level, I feel, is very

low [in her games]."

Lekkerkerker once completely redesigned one of her programs after observing children playing with it. "With the original concept of the game, children would have been penalized points for the method they devised, so I modified it," she says.

Flexibility and long-term interest are components of the best educational software, says Lekkerkerker. "A game, or any kind of product, should be very easy to understand at first. But it should be able to be expanded on in ways the creator doesn't even know," she adds.

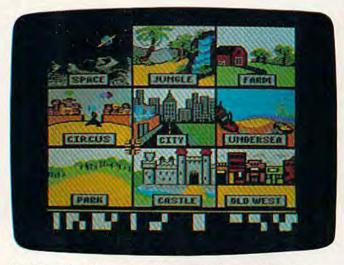

Just Imagine (Commodore) is a new interactive educational program which lets youngsters write their own animated stories.

ser-software interaction is a feature of several new educational software products from Commodore as well.

Just Imagine, for children from 4 to 14 years old, lets youngsters create their own animated stories. A variety of different background screens—a jungle, a farm, outer space, and other scenes—combine with animated objects and written stories to build a filmlike sequence. The child types the story, and the program provides graphics, music, and special effects. Up to three characters can be chosen to move around the scene as the story's plot is developed by the child.

"That's probably our latest and greatest as far as language arts is concerned," says a spokesperson for Commodore's educational software division. "A program shouldn't try to fit a child into one particular way of thinking. It should let them think divergently, and expand on what they know."

Another program from Commodore, Number Builder, for children from 8 to 13 years old, uses an arcade-style format with varying levels of difficulty to teach children mathematical operations. There is a self-testing mode in the game as well.

A similar concept is used in another Commodore mathematics program, Fish-Metic (for ages 7–13), in which children play a game to learn the concepts of greater than, less than, and equal to. Those concepts are then applied to positive and negative whole numbers, fractions, and decimals

One of the newest programs from Commodore is *Sky Travel*, a home planetarium program which presents sky maps from ten thousand years in the past to ten thousand years in the future as users learn facts about astronomy. The maps can show the sky from anywhere on earth.

Players simulate flying a plane across a map of the world as the program automatically deter-

mines longitude and latitude.

"What we like to do with educational software is encourage the thinking process and the questioning that goes along with learning," says

the Commodore spokesperson.

hile no single article can mention the many new educational programs taking advantage of some of the newest computer-based learning concepts, even a cursory look at the field indicates that many programs are targeted at the Commodore 64.

The 64's graphics and sound capabilities are too good for programmers and software companies to ignore, according to Spinnaker's William Bowman.

"Our software engineers and our software developers will spend an enormous amount of

# We'll teach your children to spell 4000 words by the time they're 14 years old.

PELLING could be the most important skill your children learn in school. And proper spelling means better grades. Not just on spelling tests, but also on written reports, essay tests—in fact, all school work that requires writing.

#### AEC SPELLING. The newest educational software from AEC.

AEC SPELLING, for grades 2-8, teaches the 4,000 words most commonly used in writing by children and adults. This word list is the result of over 25 years of educational research and includes 97% of the words most people use every day in writing.

With AEC SPELLING, by the time your children are 14 years old, they'll know how to spell the 4,000 words most often needed for written communication.

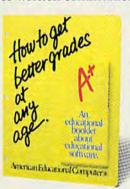

Look for our display in your favorite software store, and pick up your free educational leaflet

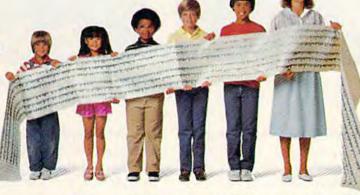

The way AEC teaches spelling is very important.

AEC uses the "test-teach-test" approach, one of the best ways to teach spelling.

First, a pre-test determines which words the student needs to study. Next, a learning session based on eight sequenced study steps teaches the correct spellings. Then the student has the option of using four other learning activities to master the correct spellings. A post-test verifies spelling mastery.

And you can easily "customize" your child's spelling lessons by adding words, using the unique authoring system built into the program.

### AEC knows good grades are important.

AEC publishes a complete library of curriculum-based software, to help your child get better grades.

The AEC MATCHMAKER\* SERIES, for grades 2-8, covers grammar, vocabulary, elementary science, Spanish vocabulary skills and more.
The EASYREADER SERIES, for grades K-8, includes phonics, word structure, and reading compre-

hension. AEC software is known for clarity of presentation, ease of use, and success in the teaching/

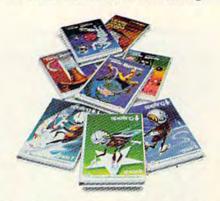

learning process. As a major publisher of educational software, AEC fully guarantees the quality of its product. For more information about any AEC programs, visit your favorite educational software store.

All AEC products are compatible with Apple II,\* Apple II+\*, Apple IIe,\* Commodore 64," Atari 800," Atari 800 XL,\* Atari 1200XL,\* IBM PC,\* and IBM PC,\* TM signifies manufacturer's trademark, ® signifies manufacturer's registered trademark.

# American Educational Computer

2450 Embarcadero Way, Palo Alto, CA 94303

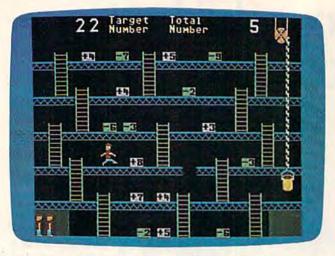

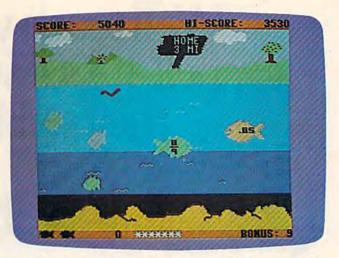

Number Builder and Fish-Metic (both from Commodore) use colorful arcade-style screens and action to help children learn mathematical concepts.

time working on challenging the sound chip [in the 64], or pushing the sprite graphics just as far as they possibly can be pushed," he says.

And the results for Spinnaker's 64 software, he believes, are educational programs which are "very visually deep, and have a musical dimension and game play that takes advantage of the machine, are consistent with the learning objec-

tive, and, very importantly, engage the child for a long period of time."

Putting these characteristics into educational programs is a challenge many software companies are eager to face. And with the huge installed base of 64s in the home and in schools, almost all of these companies are aiming their efforts squarely at Commodore owners.

#### **Cross-Pollination: The Home-School Migration**

There's a two-way migration going on among producers of educational software.

While some companies are broadening their school-based software lines into the home, those program developers who have concentrated on the home market are now promoting their products in school systems as well.

There are now two complementary markets for software companies to engage. Those businesses that have strength both in the school and in the home will survive, says Karen McGraw, software project editor for DLM Teaching Resources.

DLM, based in Allen, Texas, is an example of a company whose software was originally aimed at the school market, but which is now designing and selling educational software to the home market as well.

Much the same process is going on at Scholastic, Inc., long associated with schools, but now aggressively in the home educational computer market. And home sales for Scholastic are taking off, says President Richard Khaleel.

When American Educational Computer (AEC) began selling its line of educational

computer software into homes, it related its programs almost totally to curriculum support by grade level and subject.

Says AEC President Thomas B. Garsh, "The subject is there; we know that. It's been tested and tried [in the schools]."

A good example of how a software company can promote its own products while at the same time offering a genuinely helpful service to schools interested in microcomputers is demonstrated by Scarborough Systems, Inc.

The company has begun a software donation program to schools. It runs from September 15 to December 15. When you purchase a piece of educational software from Scarborough, you also get a coupon that lets you donate a program of your choice to a designated school and teacher.

As microcomputers grow more prevalent in the home and in schools, educational software companies will continue to have two markets in which to compete. The result of this cross-pollination between home and school may ultimately mean higher quality and more diversity among computer-based learning products.

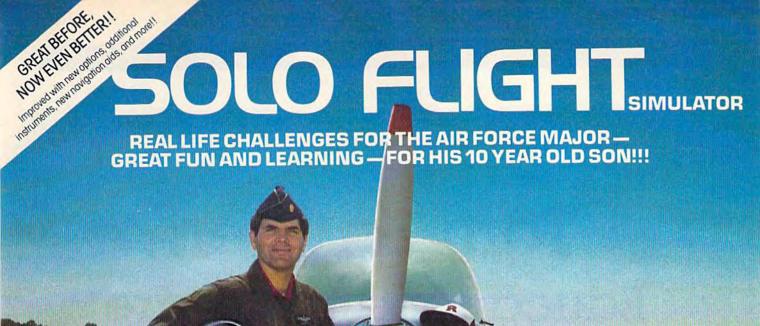

Major Bill has over 3000 hours of flying. He loves the sophistication of the SOLO FLIGHT simulation and its real life challenges of deteriorating weather, failing instruments, and overheating engines!! He knows the reality of flight with SOLO FLIGHT he can bring it home!! Bill Jr. has no real flying hours, but just moments after he plugs in his joystick, he's airborne, experiencing the fun and learning of flight. He loves the great 3-D graphics, the takeoffs, the touch and go's, and the NEW "INSTRUCTOR PILOT" option which enables the computer to give him flight instruction just like his fighter pilot Dad would!!

> he has it!! SOLO FLIGHT is a real flight simulator that includes VOR's, ILS, 21 different airports, VFR, and IFR flying. SOLO FLIGHT is easy to get started with, but you will get hooked on its Fun and Excitement!! Try to master

Bill Jr. loves the fun of flying - with SOLO FLIGHT

all the challenges of SOLO FLIGHT. But be careful, because that may take many more flying hours than a Major has!!

SOLO FLIGHT is available for Commodore-64, APPLE, IBM. and ATARI computers. Suggested retail price is only \$34.95. Find SOLO FLIGHT at your local retailer, or call or write for MC/VISA, Money Order, or COD orders. Add \$2,50 for postage and handling (Int'l, add \$4.00 USD). MD residents add 5% sales tax

Experience the reality of these other great simulations from MicroProse:

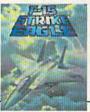

Challenging and Exciting Air Combat from the

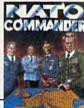

Heart Pounding, Accelerated Real-Time

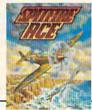

**Exciting 3-Dimensional** Aerial Combat Over

#### icroProse Software 10616 Beaver Dam Road, Hunt Valley, MD 21030

The Action is Simulated — the Excitement is REAL!! (301) 667-1151

Hunt Valley, MD 21030

• www.commodore.ca

# Tom Snyder: Educational Software Developer

Kathy Yakal, Editorial Assistant

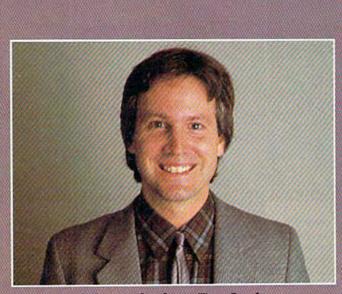

Software developer Tom Snyder

Education is changing: Instead of looking at books, teachers' faces, and phrases scrawled on the blackboard, students are looking at computer monitors and keyboards. But software developer Tom Snyder is trying to get students to look at each other, too.

# **OUR STORIES**

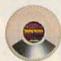

Because Infocom's interactive fiction is designed to run on your imagination.

That's precisely why there's nothing more interesting, challenging or interactive than an Infocom disk-but only after you've

put it in your computer.

Once it's in,

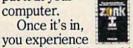

something akin to waking up inside a novel. You find yourself at the center of an exciting plot that continually challenges you with surprising twists,

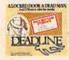

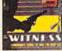

unique characters (many of whom possess extraordinarily developed personalities) and original, logical, often hilarious puz-

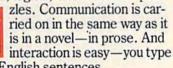

in full English sentences.

But there is this key difference between our tales and conventional novels: Infocom's

interactive fiction is active, never passive. The course of

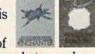

events is shaped by what you choose to do. And you enjoy enormous freedom in your choice of actions

—you have hundreds, even thousands of alternatives at every step. In fact, an Infocom

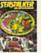

interactive story is roughly the length of a short novel in content, but because you're actively engaged in the plot,

your adventure can last for weeks and months.

Find out what it's like to get inside a story. Get one from Infocom. Because with Infocom's interactive fiction, there's room for you on every disk.

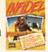

For your: Apple II, Macintosh, Atari, Commodore 64, CP/M 8," DEC mate, DEC Rainbow, DEC RT-II, HP 150 & 110, IBM PC\* & PCjr," KAYPRO II, MS-DOS 2.0," NEC APC, NEC PC-8000, Osborne, TI Professional, TI 99/4A, Tandy 2000, TRS-80 Color Computer, TRS-80 Models I & III.

\*Use the IBM PC version for your Compaq and the MS-DOS 2.0 version for your Wang, Mindset, Data General System 10, GRiD and many others.

www.commodore.ca

# DELETE:

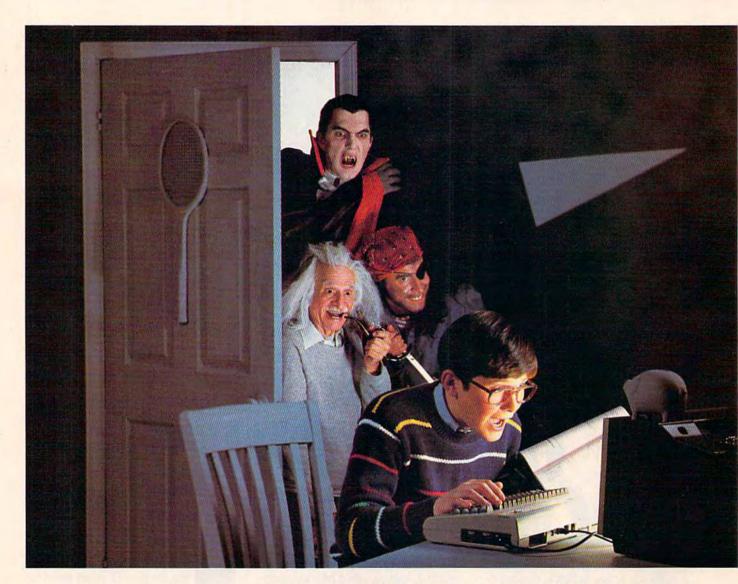

### **ENTER: THE BRADY ADVENTURE**

If you're bored with the ordinary, dreary functions you've been performing day-by-day and even games have lost their luster, Brady brings back the adventure! You and your Commodore 64 can enter a whole new colorful world of excitement—if you're in command.

Brady Communications, Inc., puts you in control of the fun with a complete line of amazingly easy-toread books, published especially for you and your Commodore 64. Whether you're a beginner, an advanced user, a whiz kid, a parent, a teacher or a hacker, Brady publishes the books to teach you how to make the most of your computer. From BASIC to games, from graphics to sound, from software to debugging, these books will let you key into your imagination in microtime and bring it up on screen. Enter The Brady Adventure—the excitement is all yours.

# BOREDOM

#### BLAST OFF WITH BASIC GAMES FOR YOUR COMMODORE 64

David Busch

This is the first really fun approach to BASIC ever devised. The book containing time-tested, highly visual games makes it easy to learn BASIC programming on the Commodore 64 computer. It includes 25 games that take advantage of the Commodore's special features including graphics, sound and joysticks. The programs are even suitable for customizing for further fun. 1984/128pp/paper/ISBN 0-89303-333-2/\$12.95

#### BLAST OFF WITH BASIC GAMES FOR YOUR VIC 20

David Busch

Twenty-five games make it simple to learn BASIC for your Vic 20. With twenty-five, time-tested, highly visual games, this book lets you take full advantage of the fun available on your Vic 20.

1984/128/paper 0-89303-334-0/\$12.95

#### COMMODORE 64: AN INTRODUCTION TO BASIC PROGRAMMING AND APPLICATIONS

Larry Joel Goldstein & Fred Mosher

In this volume the master teacher has taken a hands-on approach to BASIC language and practical reallife applications. The book gives a complete and up-to-date account of what the Commodore 64 is and how it works. Page by page, the reader is introduced to DOS and BASIC. It shows how to program for personal and professional needs and includes programs for mailing lists, word processing, telephone lists, graphics, sound, and file handling—plus extensive coverage on structuring, planning, and debugging programs.

1984/288pp/paper/ISBN 0-89303-381-2/\$14.95

#### ADVANCED BASIC PROGRAMMING FOR THE COMMODORE 64 AND OTHER COMMODORE COMPUTERS

Michael Richter

This is the next step for the Commodore user who has mastered the basics and wants to move on to more advanced software. In this book, the reader will learn how good programs are written, how to read and use them, how to know a good one when they see it, and how to gain knowledge through the experience of writing advanced software.

1984/204pp/paper/ISBN 0-89303-302-2/\$14.95

#### COMMODORE 64: GETTING THE MOST FROM IT

Tim Onosko

Written for users with little or no previous programming experience, this handy guide is the only source with information on all three versions of the Commodore 64. It includes material on both the classroom model and the portable version. It offers a thorough and understandable introduction to the computer—including a solid approach to BASIC programming. It covers word processing, color graphics, and sound.

1983/320pp/paper/ISBN 0-89303-380-4/\$14.95

#### BRAIN GAMES FOR KIDS AND ADULTS USING THE COMMODORE 64

John Stephenson

Between the front and back covers, this volume contains more than 40 exciting and challenging games. Designed to entertain and educate the reader, it teaches programming and the application of some very important mathematical concepts, without the pain. The games are short and precise and are targeted toward whose who learn best by doing. They can be played and enjoyed without an understanding of the mathematics involved. This is one volume you'll want to have for fun—for kids of all ages!

1984/160pp/paper/ISBN 0-89303-349-9/\$12.95

#### BRAIN GAMES FOR KIDS AND ADULTS USING THE VIC 20

John Stephenson

This is the volume especially for your Vic 20. Containing more than 40 challenging games, the book teaches programming and some basic mathematical concepts simply in the doing. Be sure and have this book to make your Vic 20 more fun.

1984/160pp/paper/ISBN 0-89303-347-2/\$12.95

#### HANDBOOK OF BASIC FOR THE COMMODORE 64

Fred Mosher & David Schneider

For the beginner, here is the book to buy with your Commodore 64. It is simply organized by BASIC programming statements so while programming, the user can go directly to the information he needs without confusion or delay. This one-of-a-kind guide contains the same information as the BASIC reference manual supplied with your Commodore, rewritten especially for the new user. It presumes no knowledge of BASIC and explains the materials supplied in the manual.

1984/256pp/paper/ISBN 0-89303-505-X/\$14.95

These and other Brady Books written specifically for your Commodore 64 and Vic 20 are available at B. Dalton Booksellers, Walden Books, and other fine bookstores and computer dealers nationwide. Or, call 800-638-0220 for information. Brady Communications, Inc. is a Prentice-Hall Company, located in Bowie, Maryland 20715.

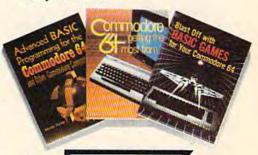

BRADY

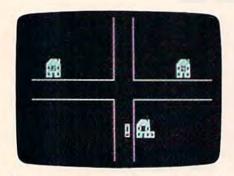

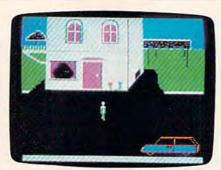

Hop in the Snoopmobile parked next to Snoop Headquarters ...

...and drive around the streets of Costa Villa, questioning suspects at their homes and over the phone to find out who fishnapped Lily the dolphin from the Tabasco Aquarium. Snooper Troops detective games help children learn to take notes, draw maps, classify and organize information, and develop vocabulary and reasoning skills. (All photos courtesy Larry Lawfer.)

ou can be a diver, or a detective, or a government agent. You'll travel on trains to different cities, on ships across the ocean, or in the "Snoopmobile," trying to find out who fishnapped Lily the dolphin.

Tom Snyder's educational software creates worlds for kids to play and learn in. His many programs are held in high regard by parents and educators for just that reason: Children are drawn to the software because it's fun, but they come away having learned new concepts.

And that's a difficult marriage. Educational software designers and publishers struggle constantly to find the right mix so kids like using the software, and parents and teachers are satisfied with its educational value.

"I'm a bit distinctive, probably, in that I was such a bad student."

Snyder's own education, as he describes it, was filled with

frustration and self-doubt. Teachers told him, "Here, learn this set of facts. Write this paper. This is what you must know. This is what's important."

He asked them why. When they couldn't answer, he decided to learn what he thought was important, which didn't win him any points with teachers. "I was extremely active in projects, but I could not figure out how to do well in school," he says. "I began to think I was not a capable person."

He made films. He wrote songs. He played around with computers, and sent one of his designs to IBM.

Shortly afterward, he says, "I came home from school and found a couple thousand dollars worth of hardware parts on the lawn, with a note from IBM that said something to the effect of, 'That was a good idea you had. Mess around with this stuff and remember us when you design anything else.'"

"All it took for me to come into my own was getting a

teaching job. Ever since that first day when I went in as a novice and saw 25 fifth graders looking at me, I've done exactly what I'm supposed to do."

In spite of the encouragement from IBM, Snyder's temporary fascination with computers faded for a while. After finishing high school ("definitely in the bottom half of my class"), he spent a few years playing keyboards in a rock and roll band, with a recording contract at Capitol Records.

He returned to school, studying French and music at Swarthmore College ("I was on probation most of the time"), then got a master's degree in education from Lesley College in Cambridge, Massachusetts.

His first day of work at Shady Hill School in Cambridge confirmed what he had believed as a student. "All I needed was a non-arbitrary responsibility," says Snyder. "If I didn't teach those kids, they were missing something. However, if I didn't write a paper on value-added tax for my economics professor who wouldn't read it anyway, nobody was worse for the wear except me, and I was already taking care of me."

"The group of people in the world which is least capable of learning for abstract reasons is the very group that is forced to learn for abstract reasons all of the time: kids."

"If you ask second-graders why they're studying math, it's surprising and depressing, but

Cwww.commodore.ca

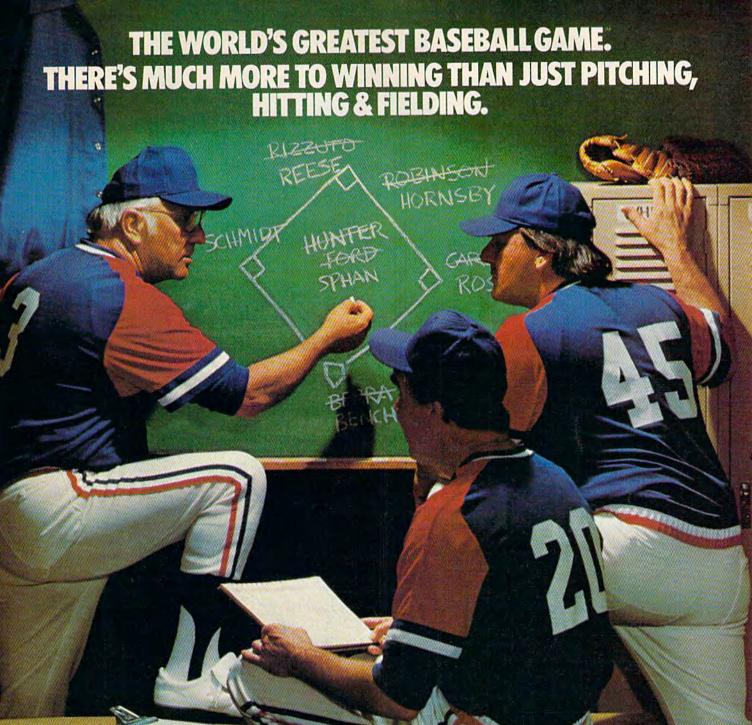

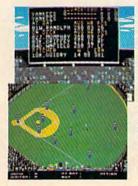

Real baseball is more than just hitting, pitching and fielding. It's also your favorite major league teams, the great stars of today and the Allstars of yesteryear. It's statistics and coaching, and it's managing your own game strategy. With the World's Greatest Baseball Game, you have it all. Pick your major league line-up using the actual player and team stats. Then watch the action unfold against an opponent or the computer.

Two modes let you choose between managing and controlling your team or managing only. The World's Greatest Baseball Game—everything you could ever want except the hot dogs and peanuts.

One or two players; joystick controlled.

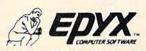

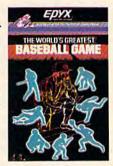

Strategy Games for the Action-Game Player mmodore.ca

they'll actually say because it's good for them," says Snyder. Or because they have to or they're supposed to. "These are very arbitrary reasons.

"When I teach, I try to make sure the kids know exactly what they're doing, why they're learning. If I can't come up

with a good reason, if I can't get the kids involved in the community or helping people or creating value in a real way, I create a game, which is the next best option to get them excited about what they're doing."

For Snyder's class of fifthgraders, these games were dataintensive simulations. If they were studying geography, they became the crew of a ship crossing the ocean. The kids loved it, but Snyder faced a real management problem just trying to keep track of all the needed information, using paper and pencil.

Though he had no notion of using it as an educational tool, Snyder had bought a Radio Shack computer in 1979, and was using it to organize notes, help write reports, and keep track of grades.

The management problem he was running into with his simulations sparked an idea. "It became obvious to me that I could use the computer to manage these simulations," he says.

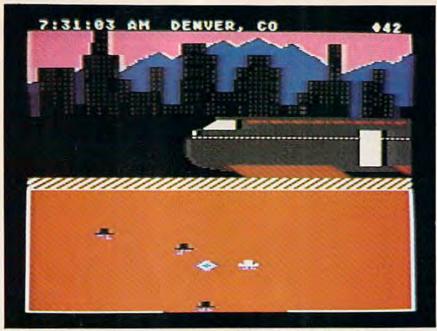

In Agent U.S.A., it's up to you to save the nation from the dreaded FuzzBomb. On your way across the country by train, you must gather strength by growing crystals and keeping them away from the FuzzBodies. Make sure to read the schedule correctly at each stop, or you'll miss your train. Agent U.S.A. helps children learn to read maps, learn more about U.S. geography, and improve critical thinking and math skills.

"The computer could keep track of where the kids were in the game, make random choices, and have an overview of what the world looked like."

"The next step was to turn the computer around and let the kids push the buttons. And as I dared to turn the computer around, I had to come up with easy ways for the kids to enter information and get information back."

By designing simulations in which the students were responsible for keeping track of the information, Snyder discovered an unexpected bonus. "I remember walking home the first few nights I did that and thinking, gee, maybe a computer could solve some of the problems my simulations have always had," he says.

One of those problems that disturbed him was how to get everyone in the group involved. "Having run the simulation without a micro, there were always certain people left behind or group dynamics problems," he says.

To combat that, he developed programs that divided the screen into several different areas, each of which contained information that was essential. "Suddenly you can sort of cre-

ate an expertise in each child. Each child has a piece of information and no one bright student can get it all because it only lasts a few seconds on the screen."

Snyder watched children who had rarely spoken or been spoken to by classmates suddenly become an important part of the group. They were learning, they were having fun, and they were talking to each other.

"Teachers across the country say this software is important, this is a way to use the computer. Not one kid on one program, but having the computer actually promote group dynamics, which is just the opposite of what people thought the computer would do."

Buoyed by his breakthrough, Snyder hired a New York consultant for \$500 a day (on a teacher's salary) to see if his discovery was as important

# SILICON WARRIOR. PROGRAMMED TO BLOW YOU AWAY.

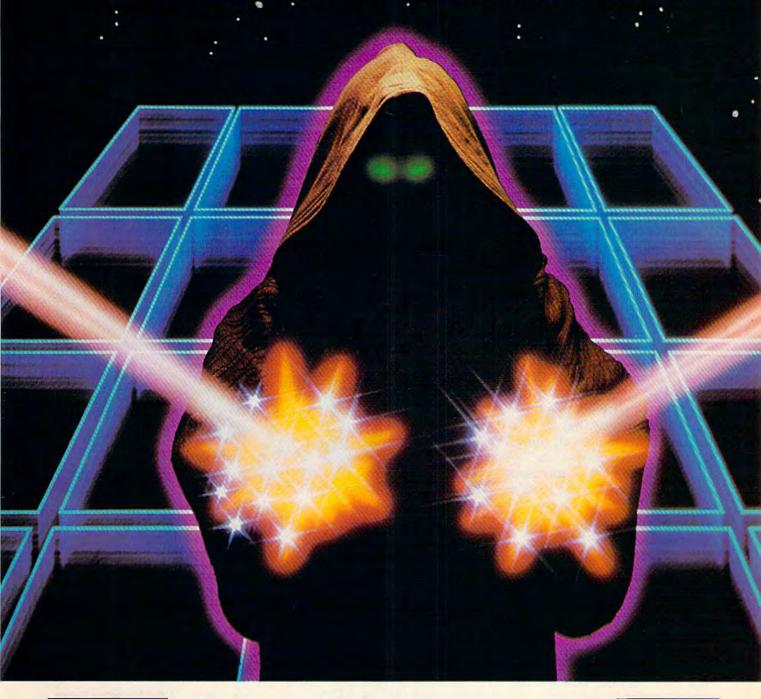

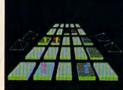

The year is 2084, and the Silicon Valley is enveloped in a conflict of the fiercest magnitude. Warriors from the House of Peanut, the House of Apple, the House of Adam, and the House of Pong are competing

for a computer program which will unravel the mysteries of the Universe and lead to eventual domination.

You are one of the Silicon Warriors, your mission is to program five of the chips in a row before any of your opponents can do the same. They will try to beat you to the task and steal the program or destroy you with laser fire. Or, you might even be swallowed up by a black hole "bug" in the program that appears when you least expect it. Using your joystick, you teleport from one chip to another as the battle intensifies through seven levels of play.

With the proper strategy and a dash of speed, you can be Master of the Silicon Valley.

One to four players; joystick controlled.

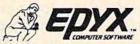

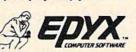

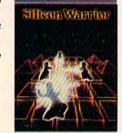

Strategy Games for the Action-Game Player - WWW.commodore.ca

as he thought it was. Yes, said the consultant, you have something extremely special. I can

get you a contract.

And he did. With McGraw-Hill, who saw Snyder's simulations and bought all five packages immediately. Snyder's experiments with computerassisted group learning became the Search Series, a group of classroom simulations for gradeschool children, which still sells well four years later.

#### "The best software requires teachers."

Snyder recalls one time when a student, after participating in Energy Search, went home and told his parents, "The neat thing about it was that we got to make decisions about things that really mattered."

But some of the grown-ups weren't so sure. On the road in 1981 to promote his series, Snyder was asked the same question over and over: Isn't this kind of software dependent on exquisite teaching?

No, he said for a long time. Anyone can use this approach. It's good for everybody.

"What I've learned now is that this stuff requires a good teacher, and good teachers come in a lot of forms," he says. "If someone comes up with teacher-proof software, that's just the beginning of the end. As soon as we start making software that runs itself, we're all losing control."

"You don't work by committee in art. You don't in software either."

About the same time Snyder was writing simulations for his classroom, the personal computer industry started to pick up speed, and Snyder had a new market for his learning discoveries: home educational software. "I met a couple of

With Snyder, they began building a corporate structure to channel Snyder's dreams into the burgeoning home computer market.

Over the last two and a half years, Tom Snyder Productions has grown from a staff of two

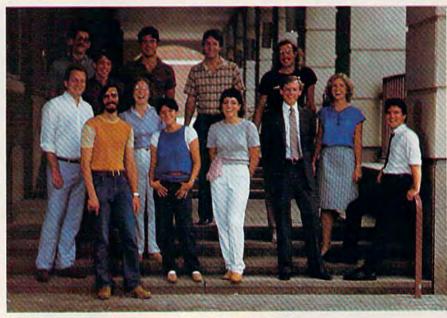

Software development group Tom Snyder Productions.

guys named Bill and Dave who were thinking of starting an educational software company, and converted one of my school programs for home use. That was the first program they published."

That program was Snooper Troops, the company was Spinnaker, and "Bill and Dave" were William Bowman and David Seuss, now Chairman of the Board and President at Spinnaker. Snooper Troops became the first educational game to make a software industry bestseller list.

In January 1982, Rick Abrams, a young financial consultant, entered the picture.

operating out of a third-floor apartment to offices in Harvard Square with a staff of 17 software artists, writers, and other support people. Their profits grew from less than \$50,000 in 1981 to more than \$500,000 in 1983.

But not without stumbling a few times. "I had a few disasters just hiring programmers and having them program my dreams," says Snyder. "That undervalues programming as an art, as a personal passion."

So what he had to do was to "...go through the laborious approach of finding dreamers who wanted to get excited about some approach, then let them

# I FEEL LIKE DANCIN'

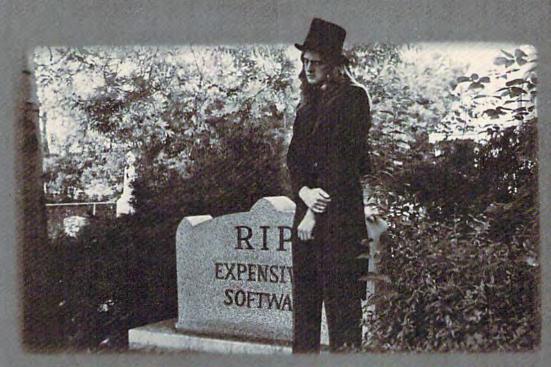

### THE GOLD DISK\*SERIES

SOFTWARE AT A PRICE THAT WILL MAKE YOU DANCE

#### **December Premier Issue**

#### Includes:

- · A complete data base system
- Feature article on data base systems
- Home Finance program & tutorial
- Learning Basic Part 1 tutorial
- 2 Arcade Action Games with full 3D Graphics !
- Music of the month
- · Puzzles of the month
- Programmer's corner and MUCH MORE !!

All this for much less than the price of one game

#### Introducing the Gold Disk

A whole spectrum of quality software for your Commodore 64\* on one disk.

Issued once a month, the GOLD DISK contains software to meet your every need. Programs that will educate, entertain and assist you.

GOLD DISK is committed to providing you with the best in high quality arcade style games, powerful and easy-to-use applications (word processing, data bases etc.) and enlightening tutorials.

SUBSCRIBE NOW and you can take advantage of this introductory offer

1X3

TO START RECEIVING THE GOLD DISK SERIES, MAIL THIS COUPON (OR FACSIMILE) TODAY!

| GOLD DISK                       |                    |                  |                        | 2179 Dunwin Drive, #6<br>Mississauga, Ontario L5L<br>Canada                                                                              |  |
|---------------------------------|--------------------|------------------|------------------------|----------------------------------------------------------------------------------------------------|--|
| Name                            |                    |                  | □ 6 r                  | months @ \$54.95                                                                                                    |  |
| Address                         |                    |                  | □ 12                   | months @ \$99.95                                                                                                    |  |
| City                            | State/<br>Province | Zip/Area<br>Code | Orders ou<br>Newsstan  | Add \$1.00 per issue for mailing and handling Orders out of North America add \$3.00 per issue Newsstand price per issue is \$11.95 U.S. |  |
| ☐ Check or money order enclosed | d □ VISA           | ☐ Mastercharge   | ONTARIC                | RESIDENTS ADD 7% SALES TAX                                                                                                    |  |
| Acct#                           | Exp. Date          |                  | Signature of Cardholde | r                                                                                                    |  |

\* TRADEMARK PENDING \*\* COMMODORE 64 IS A REGISTERED TRADEMARK OF COMMODORE BUSINESS MACHINES INC

Prices in U.S. Funds. Do not forward cash by mail. Allow 4-6 weeks for subscription start.

Payment must accompany all orders.

work and design on their own," he says.

Snyder discovered something interesting along the way. A female visitor to the office one day had criticized a program for being sexist because all the characters looked like men, but loved another program for some reason.

The lights are seldom out at 123 Mt. Auburn Street in Cambridge. The staff of Tom Snyder Productions is encouraged to reach their speed, get into their own pace, however strange those hours are.

"Like most software development teams, we try to keep corporate culture out," says and Run For The Money and Making Millions by Scarborough Systems, Inc.

"It's one thing to do your dream; it's another thing to hire a lot of people and then have to lay them off because you haven't made ends meet."

Treating software development as a creative art raises a fundamental question: Do you design programs that satisfy you artistically, or things that you know will sell?

It's not so impossible to do a little of each, believes Snyder. "There are restrictions in a commercial market, but that doesn't have to be the end of the world," he says. "It's like a sonnet. That has some pretty explicit rules to it, but there are an infinite number of ways you can write one."

And that thought satisfies him for life. "I love working within tight restrictions. Anything has restrictions except for jazz," he says. "Take the pop song, the two-minute-forty-eight-second song—there's so much you can do. The world has realized that that's just limitless. Symphonies had to go through lots of transitions, but the pop song continues to amaze people with what can be done."

"When we successfully eliminated Nancy Drew from our book list, we may have done something good for proper English but we might have done a bad thing overall for kids' investment in learning."

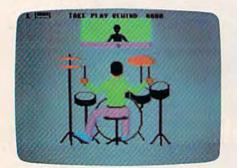

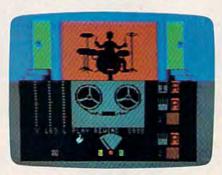

TSP's latest program, Rock 'n Rhythm, turns your computer into a recording studio.

The reason, believes Snyder, is that it was programmed by a woman. "The trick is not just to have women designing the software, but programming it," he says. "It became so obvious to me that we had a lot of women designers, but they were handing them to men to program.

"The 1.5 million judgment calls that Gabrielle Savage made [when she programmed Spelldiver] were a women's decisions, choices of shape, color, position, pacing, plot.

"If women are just using tools that men build, they're not finding out what the computer is capable of, given your particular fantasy. A graphics person who is not willing to find her own tools is like a cabinet-maker who has no say over what tools he uses."

Snyder. Art, recording, and technical studios, as well as private offices ("no cubicles here") help sustain that, as do frequent weekend trips together.

Snyder's analogy for that team's relationship to the rest of the industry is a television production crew. "Something like a group that is trying to have several hit series on the air at once," he says. "There's a lot of separate creative production, but they all share production facilities."

And his "hit series" have been picked up by some of the top educational software publishers: The Search Series by McGraw-Hill; Snooper Troops, In Search Of The Most Amazing Thing, Fraction Fever, and Rock 'n Rhythm by Spinnaker; Agent U.S.A., Spelldiver, and Bannercatch by Scholastic, Inc.;

As Snyder's software development team continues to chip away at the boundaries of home education, Snyder is turning his attention back to where everything started for him: the schools.

"I've stayed away from the school market for a few years, but now I'm looking back and seeing that the kind of stuff done for schools is still the one-on-one stuff: one kid, one com-

puter," he says.

Further, he's concerned about the struggle that schools are going through trying to incorporate microcomputers into their teaching process. "There is an erroneous promise, an implication that you're going to be able to do quantifiable things with computers. Therefore, it's excited educators and educational consultants who say, finally, we can start pinning down this educational beast.

"Whereas good software designers come along and say, sorry, this is no more quantifiable than a good book or a bad book. It's an extremely flexible medium and we're going to have to learn to use it just as slowly as we learned how to use good fiction and good art."

So he's back to designing

group simulations.

"I'm so excited to be doing it again. I feel very morally clear every day when I'm walking to work," says Snyder. "It's cool to think of the computer handling groups of kids well."

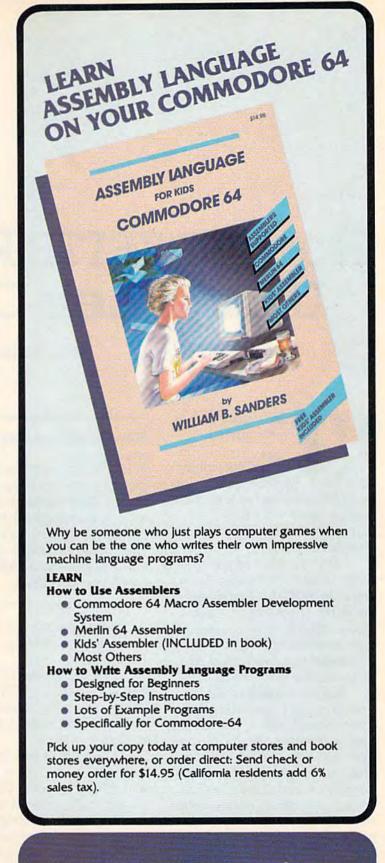

## microcomscribe

8982 Stimson Court, San Diego, California 92129 (619) 484-3884 or (619) 578-4588

# How GAZETTE Readers Are Using Their Computers

Bernie Ghiselin

am totally and utterly infatuated," says Bruce Kobrin about his Commodore 64. A San Francisco minister, Kobrin keeps track of information about his many parishioners by using his computer.

"It's just kind of fun to play with," Roger Brensinger says about his VIC-20. Brensinger, an air traffic controller in Waco, Texas, admits he also computes loan amortization figures and is interested in a biorhythm program for the machine as well.

But the biggest reward for Brensinger is in watching his five-year-old son—"It's helping him to learn to count and recognize numbers"—and his two-year-old daughter—"She just turns it on and listens to the sound. She doesn't know what she's doing yet, but she enjoys just sitting by it."

From educating children and playing games to helping with home productivity chores and learning to program, COMPUTE!'s GAZETTE readers are using their Commodore computers for a multitude of purposes.

How do you use your Commodore 64 or VIC-20?
COMPUTE's GAZETTE put that question to readers in 34 states. The variety of answers we received from this informal survey reveals just how versatile these computers—and their owners—can be.

Some homes have too many fingers chasing too few keyboards.

"We fight over it," says Natalie Adams, a resident of Avon, Colorado, whose 15-yearold son, Tim, usually beats her to their computer.

"Whenever I'm not at it," says Ron Long, "they [his wife and children] get a chance occasionally. The grass is about a foot high out there right now." Long, a school teacher in Ada, Oklahoma, has had both a VIC-20 and a Commodore 64. He spends up to five hours a day on the computer.

The situation is reversed for John Norton, an editor in Pueblo, Colorado, whose chil-

dren dominate the machine:
"It's hard for me to get near the thing." And Stephen Gaudet of Rumford, Maine, insists: "I'm telling you, it's on all day long. When somebody's at home, it's on."

ommodore owners may talk about their interests in computer-based learning software, programming, or simply getting familiar with computers for themselves and their children, but the use most often mentioned in our reader survey was—not surprisingly—education.

"The original purpose was education for me and the children," says Jack Adkins of Bethany, Oklahoma. "But it progressed into a hobby."

"Primarily for the kids to hack with," offers E.F. Gormel of Cape Canaveral, Florida, in response to a question about why he purchased a computer. "To get them familiar with the keyboard."

Even if a parent buys the computer for personal use, there is often a son or daughter somewhere in the background, learn-

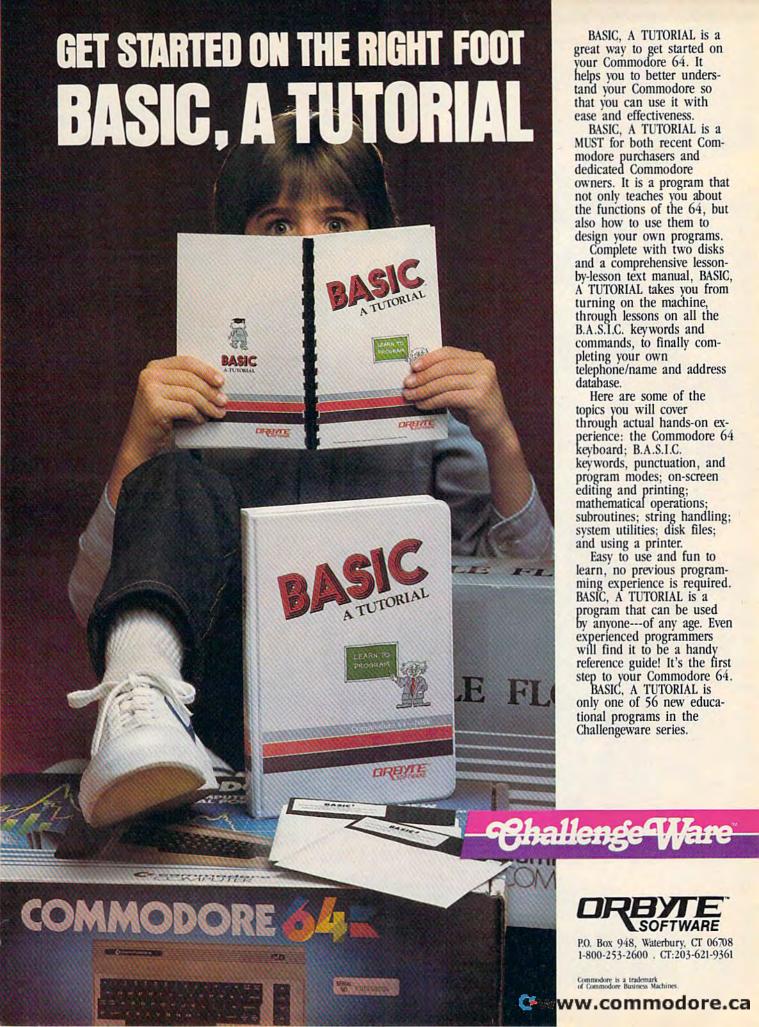

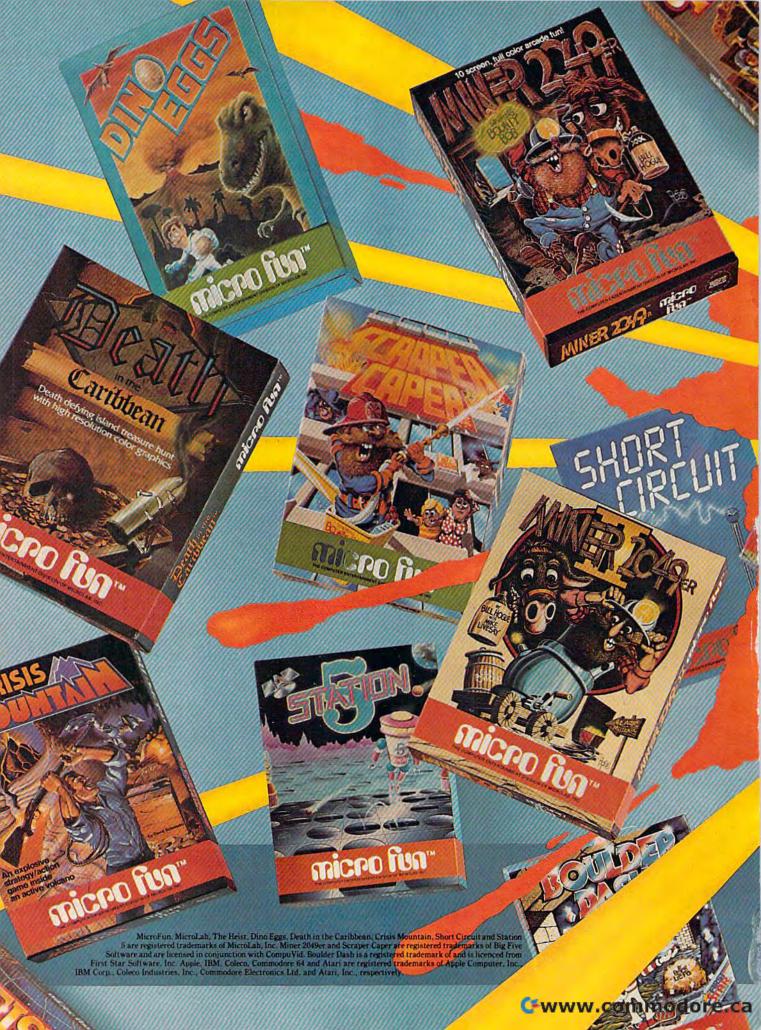

# **Explosive** entertainment

If jumping out of the frying pan into the fire is your idea of fun, MicroFun® has some of the hottest challenges to your skill.

These games are dynamite. And we've got the awards to prove that they give you the biggest bang for your buck:

The Heist<sup>TM</sup> won the 1984 Outstanding Software award from *Creative Computing*.

Boulder Dash<sup>TM</sup> won the Showcase Award at the 1984 Consumer Electronic Show.

Miner 2049er<sup>TM</sup> won the 1983 Game of the Year award from *Electronic Games*. And now Bounty Bob is back for more heart-pounding adventures in Miner 2049er II<sup>TM</sup>.

You need nerves of steel. A steady hand. And fast responses. Or they'll blow you away.

That's the MicroFun® trademark: more fun than you can shake a joy stick at.

Find out whether you are one of the chosen few who can make it to the highest levels of success. Challenge one of the popular new MicroFun® games — today.

You'll really have a blast.

Micro fu

All games are available for all Apple II's.

Most are also for Commodore 64 • Coleco • IBM • Atari

the fun goes on forever

# micro fun°

THE COMPUTER ENTERTAINMENT DIVISION OF MICROLAB, INC.

2699 Skokie Valley Road, Highland Park, IL 60035 • (312) 433-7550

www.commodore.ca

ing BASIC, playing games, or writing school papers on the computer. And the frequently unspoken reason—although almost always a factor—seems to be the thought that those children need to be exposed to computers as soon as possible.

For example, when Frank Graham bought his Commodore computer, he didn't think his children, ages 5, 7, and 13, would become wizards of the keyboard. But Graham, a news director for WTAE-TV in Pittsburgh, didn't want them to face the silicon society in fear or ignorance of computers. "All three know what it is and are not afraid to sit down and work with it," he says.

The enthusiasm of Commodore owners we contacted is typified by Jack Adkins, an efficiency expert for Oklahoma City Schools: "I've talked 15 or 20 people into buying one at work," he says. "I'm loaded down with just about every game for the Commodore 64." At last count, Adkins' software collection contained about 150 disks and was still growing.

An interest in educational computing and an enthusiasm for the computer came together for Shirley Watson of Fort Worth, Texas—but not without some initial convincing that a computer wasn't just a fancy game machine.

"I thought, 'I don't need this. If you can show me there's something else we can do, then OK," she says. "After about three or four months I was amazed at all the things I could do."

The family's VIC-20 has helped her son, David, now 11, to learn his multiplication tables. And between Shirley's and the children's use of the VIC-20, her husband George was forced to buy a Commodore 64 just to keep peace in the home and get an opportunity to use it as well.

Shirley Watson carried her new-found interest to the PTA and a fourth-grade class at a local elementary school. "I brought a little math program, and I took about ten minutes with each child and asked them if they'd worked with a computer before," she says. "They picked up on it right away. It seemed complicated until we sat down and ran a little routine through."

Watson's presentation was so convincing that the PTA and the school principal authorized money for the purchase of a Commodore 64, disk drive, color monitor, and software.

Although computer gaming remains popular among readers, it's clear that educational programs are drawing an increasing amount of attention.

Not long after that, five other teachers bought their own computers to keep in the classroom.

The cautious first approach and later conversion to computing have been typical for many of the GAZETTE readers contacted.

"I felt intimidated by it," says Sara Miller, a teacher in Sterling Heights, Michigan. "I felt it was smarter than I was. I wanted to learn it and get my kids through that kind of feeling. I hope my kids will be comfortable when it comes to learning BASIC in junior high school. If that's all I get, I'll

be satisfied."

Another concerned parent, Barry Arnes, is gently guiding his four-year-old son, Robbie, into the world of computers. "He sits in my lap and we have a sound demonstration tape. We play Pac-Man. And he's picked up his sight vocabulary in the last four or five months," says Arnes, a high school science teacher in Philadelphia.

"He's learning some of the commands, and he loves to erase. I type in something, and he hits 'delete.' He thinks that's great. Sometimes we play Avenger, but that's frustrating for him," he adds.

The list of uses for Commodore computers is a long one. Sequencing grow-lights for plants is something Bruce Hartigan of Ferrisburg, Vermont, wants to use his VIC-20 to coordinate. Another reader, 16-year-old Eric Jordan of Hiram, Georgia, uses the VIC he bought mainly to help with his math classes: plotting graphs and trigonometric and exponential functions.

"The computer is so much faster. I don't have to work it out the long way," he says. "I had to learn it all myself."

In Brooklyn, New York, Suzanne Bennett, 17, is using her computer in an accounting course and for word processing in her English classes. Across town in Queens, Mark Peress, also 17, is writing his own data base and filing programs. He has learned BASIC and is now working on COBOL and Pascal. Among his creations so far is a space shuttle simulator.

"You have to figure out the speed of the launch," he says. "If it's not enough, you crash. It does orbits, lines up with the runway, reentry, everything."

A few teenaged readers are not only using their Commodore computers for their own school work; they're helping others manage their affairs. In

# COMPUTE!'s GAZETTE DISK

COMPUTE!'s GAZETTE is now available on disk. Each month you can receive a fully tested 5½ inch floppy disk which will run on either your Commodore 64 or VIC-20 personal computer. Each issue of COMPUTE!'s GAZETTE DISK will contain all the programs which appear in the corresponding issue of COMPUTE!'s GAZETTE magazine. You'll save hours of typing time and gain hours of enjoyment with all the quality programs found each month in COMPUTE!'s GAZETTE.

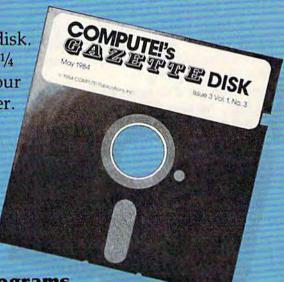

Here are just a few of the quality programs which appeared in the September 1984 issue:

- 80 Columns For The 64—A two-program package including "Screen-80," which converts the 64 into an 80-column machine, and "Custom-80," which lets you create your own 80-column character set with a joystick.
- SpeedScript Customizer—Tailor the output of your VIC or 64 version of SpeedScript with this easy-to-use menu-driven program.
- Disk Tricks—For 1540/1541 disk drive owners, this package of four programs lets you change a

disk name, change a disk ID, unscratch, and scratch disk files. For the VIC and 64.

- Mystery At Marple Manor—Can you discover who did it, to whom, how, and where? A mystery text-adventure for one to six sleuths. For the VIC and 64.
- Power BASIC: Screen Headliner—Make your own headlines on your VIC or 64 with this routine that expands characters to four times their normal size.

#### **Ordering Information**

#### To Subscribe:

Return the attached postpaid card or call COMPUTEI's GAZETTE TOLL FREE 800-334-0868 (in North Carolina 919-275-9809). All orders must be prepaid—send check or money order or charge to Visa, MasterCard, or American Express.

#### Individual Issues:

Individual issues of the GAZETTE DISK can be ordered for \$12.95. (In the US and Canada add \$1 per issue for shipping and handling. Outside the US and Canada add \$3 per issue). Individual issues can be ordered by calling TOLL FREE 800-334-0868 (in North Carolina call 919-275-9809), or by sending your prepaid order to GAZETTE DISK, P.O. Box 5406, Greensboro, NC 27403.

#### **Subscription Rates:**

One year (12 disks) subscription \$69.95 (add \$36 shipping and handling

outside the US and Canada)

Two year (24 disks) subscription \$129.95 (add \$72 shipping and handling

outside the US and Canada)

**©**www.commodore.ca

Deerwalk, West Virginia, Andy Hall, 15, is writing a data base program for a nearby sports shop—"an inventory list for sports equipment, so they don't have to write it down each time," he says.

Among Andy's more challenging programs was a science project that graphically illustrated the triple conjunction of the Earth, Jupiter, and Saturn—a phenomenon which took place in 1981. "It's not going to happen again for 270 years or something," he says. If he had turned the project in on time, he would have had an "A," Andy admits. But he did win first place in an after-school science fair with his program.

Marvin Winston is proving invaluable to his mother and his karate instructor because of his computer. The 17-year-old Conway, Arkansas youth is using a data base program to help his mother, a nurse, keep track of about 1200 employee accident records. And he's organizing lessons and listing karate movements for his karate instructor.

To dazzle his English teacher, Marvin created a graphics program which simulated the death scene with Brutus from Shakespeare's Julius Caesar. Using sprites, the program includes text, swords, and music. "She really liked it," he says.

any GAZETTE readers get their biggest enjoyment from the sense of accomplishment that comes with mastering a programming technique or a computer function: "The feeling that I did it all by myself!" one high school student says. Adds a teacher, "Just having the computer perform something I want it to do."

Although computer gaming remains popular among readers, it is clear that educational programs are drawing an increasing amount of attention. And there are those who find that educa-

tion and entertainment have a common ground.

A favorite game for Bertram Rhoads, Jr., a 70-year-old semiretired insurance salesman in Philadelphia, is a complex blackjack game which he wrote himself. With the help of his son, a systems analyst in Chicago, he's now writing what he feels will be an improvement over the blackjack games currently on the software market.

The new program includes a random factor which simulates the gambling odds at Atlantic City card tables, he says. "The computer is the dealer," says Rhoads. "It still has to play the rest of the hands around the table. When it finishes with the last player, the computer reveals what his down card is and whether he hits or stays. Then the computer goes around and tells you whether you won or lost."

One of the most enthusiastic groups of GAZETTE readers is composed of teachers who are finding a variety of ways to use their machines.

Los Angeles high school teacher Jerry Woodrome has written what he calls a subliminal reading program for his own children, ages four and six. The program simply uses a counter and a loop, flashing a word on the screen 1500 times before skipping to the next word. The program helped his daughter's reading comprehension in two days. "It about blew my mind," he says. "I didn't realize it was that efficient."

The first teacher to suggest using a computer at Indian River Junior High School in Chesapeake, Virginia, was GAZETTE reader Kathy Dulaney, an eighth-grade teacher. She brought her own VIC-20 to school and began using simple vocabulary exercises. "We can change vocabulary from week to week," she says, "erase their data and then put in our words."

At the younger levels,
William Arnold is a GAZETTE
reader who teaches computing
in Cape May, New Jersey, elementary schools. "I'm just trying to get them familiar a little
bit, so they won't be intimidated
by the keyboard," he says.
"They love it. They want to
know everything about it."
Among the programs that he's
written is a letter recognition
game for youngsters.

At the Oklahoma School for the Deaf, the students have warmed up to computers in a big way, say Ron and Elaine Long. The Longs teach at the school and have used the machines extensively.

"Most of the programs have a picture or something of identification," says Ron. "It's more fun. The deaf have a lower reading level. They don't get the input a hearing person does."

Before the arrival of the computers, few of his students could pass the driver's license test. Then they put together a computer-based tutorial. The result? "Everybody who's used it has gotten 100 percent," says Long.

espite the heavy emphasis on educational uses and gaming, GAZETTE readers are involved with many more areas of interest as well. There are ham radio operators using their computers to read Morse Code. Real estate, commodity, and stock brokers are running programs that organize their trading activities. Whether they are college professors, hospital managers, business executives, or any of a hundred other occupations, readers are using spreadsheets, data bases, word processors, and other applications.

In Houston, Luther Barnhill keeps track of monographs for his academic papers. A retired mycologist with the U.S. Department of Agriculture, Barnhill may need to list 150 abstracts for a single paper on which he

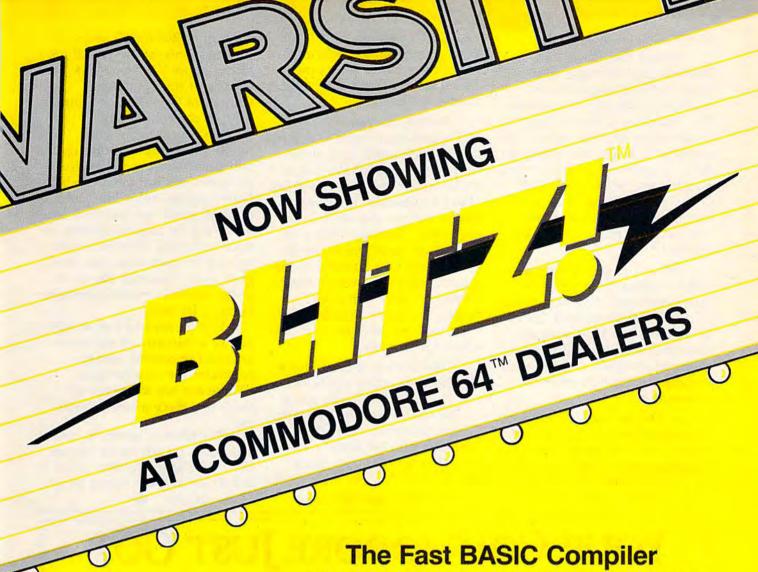

A stunning show delighted the crowd at the Whisman Theater in Mountain View last night. Called BLITZ!, loaded and performed by Robert Skyles in a one-man virtuoso programming display, the show features the spectacular compiler for

the COMMODORE 64.

"...BASIC programs running up to 20 times faster"

The BLITZ! compiler is faster than PET SPEED, and faster than any other Commodore compiler that has appeared to date.

Shortly after Skyles took his seat and inserted BLITZ!, he had normal BASIC programs running up to 20 times faster after he BLITZed them.

The performer explained that **BLITZ!** translates the slow BASIC language into a much faster code, thus improving the performance of the BASIC routines. BLITZ! reads the entire BASIC program, decides which operations only have to run once, and compiles the operations. It then re-writes the program into its special P-code.

Skyles also showed how BLITZ! adds security to your programs, because once a program has been compiled, it is not readable. That means protection is an automatic

part of the re-writing.

The highlight of the show was, for this reviewer, when BLITZ! compiled a string of BASIC programs such that one loaded the next. An impressed audience looked on as Skyles effortlessly passed information from one program to another.

BLITZ! on disk for the Commodore 64 costs only \$99.00. (You can also get one for the older PET CBMs on a special-order basis. It puts on quite a show!)

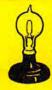

Skyles Electric Works

231E South Whisman Road Mountain View, CA 94041 (415) 965-1735

Available from your local Commodore 64 dealer or call 1-800-227-9998.

BLITZ! is a trademark of Skyles Electric Works. www.confirmodore.ca is working.

Denise Van Dosen of Marine City, Michigan, keeps track of Girl Scout activities with her computer. Policeman Dan Mathena of North Granby, Connecticut, records arrests, cars stopped, mileage, and other figures. "It helps me to see things I couldn't see before," he says. "Now we can know the percentage of drunk drivers [as compared to] motor vehicles stopped."

When she can wrestle her children away from the computer keyboard, Natalie Adams of Avon, Colorado, uses her Commodore to keep track of condominiums for a local management company and for mass mailings to the homeowners' association.

In Seneca, South Carolina, lab technician John McDonald has reached the point where he can send out his own programs for possible publication in computer magazines. He even suc-

cessfully interfaced his VIC-20 with a home burglar alarm, although the initial efforts produced some overheating. "But it did work," he says.

Among the programs
McDonald has created which his
family finds useful is a grocery
shopping list data base that includes about one hundred items.
"We buy basically the same
things, but not the same thing
each time," he says. "We pick
out certain items before we go,
and it gives us a subtotal of the
grocery bill before we go there.
I know we save ourselves
money. We know when we go
what we want and don't let ourselves spend more."

Dale Bishop sells ads for a telephone directory publisher, and he takes his VIC-20 along on the road trips. The Vandalia, Illinois, salesman plugs the computer into his motel room's television set for a few quick games.

The Rev. Jack Skirvin, a

country pastor for 33 years, is getting plenty of use out of his Commodore 64 at the M46 Tabernacle of the Pentecostal Church of God [M46 is a highway] in central Michigan.

He has started a Bible school on Saturday mornings, and uses word processing for his notes and quizzes. A data base program helps him keep track of about one hundred families. And he uses his printer for mass mailings. Skirvin is even writing his own data base program now. "I would like to include more information for each family," he says.

Skirvin says he's probably one of a minority of ministers around the country using a computer the way he does. "There are not too many of them that have a similar interest."

But when it comes to computer use, he admits he knows the shape of the future. "I see it mostly among the young people of the church."

# YOUR COMMODORE JUST GOT TWO TIMES BETTER INTRODUCING SPRINT PRINT AND COPY Q

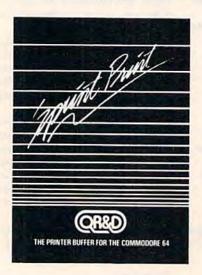

Sprint Print: The printer buffer for the Commodore 64. Sprint Print gives you control of your computer while printing, remembers everything, and enhances printer speed. Sprint Print gives the 1525 and 801 printers true descenders and underlining \$45.95!

CopyQ: The High-Speed Disk Back-Up Program for the Commodore 64 that backs up your copy-protected software. Copy Q recovers remaining data and files that have been lost to disk errors. No other C-64 copy program works better. Copy Q is fast, more reliable and easier to use \$45.95!

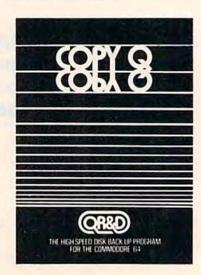

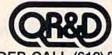

TO ORDER CALL (612) 831-1088

DISTRIBUTED BY RADIX MARKETING 5223 W. 73RD ST MINNEAPOLIS, MN 55435

# ADULT FUN!

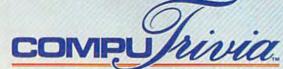

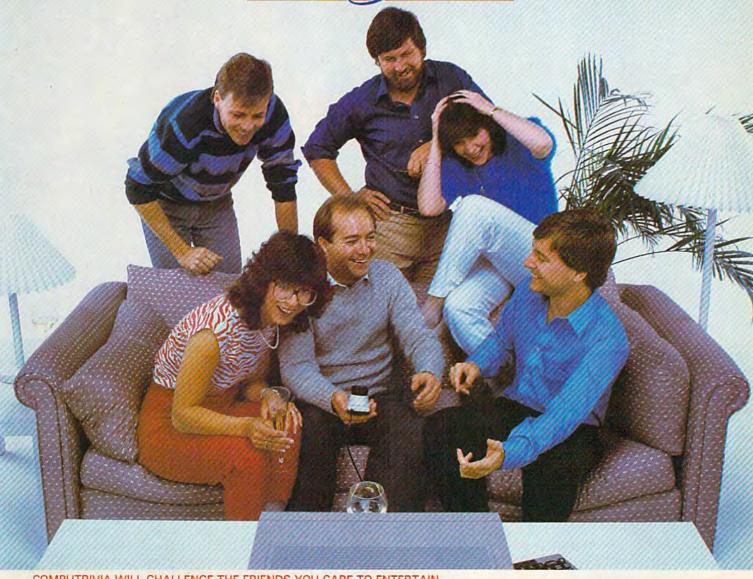

#### COMPUTRIVIA WILL CHALLENGE THE FRIENDS YOU CARE TO ENTERTAIN

6 players or teams can play in a comfortable, party atmosphere. NO CROWDING THE KEYBOARD . . .

#### QUESTIONS, HINTS AND ANSWERS FROM 8 GREAT CATEGORIES

Over 1300 contemporary non-repeating questions about interesting people, places and events. Time running out? Need a hint? No problem . . . Want your favorite category? Choose

#### A PERSONABLE GAME WITH PLENTY UP ITS SLEEVE

Computrivia knows your name, watches your score, provokes and jokes as you play. With spontaneity and wit, it tells you who's ahead and who to watch out for!! Bonus situations too!!

#### ALL AT THE PUSH OF A SINGLE BUTTON

For questions, hints, answers and scores. NO MORE KEYBOARD BLUES!

'FUNFORMATION'

Facts to discover. Fun you'll enjoy.

EXTEK computer aided products Inc. The FUNFORMATION People

P.O. Box 305, Oakville, Ontario

For the Apple II & IIc, Commodore-64, IBM-PC, PCjr. and their respective compatibles, see your dealer or contact Extek computer aided products Inc. Apple is a Registered Trademark of Apple Computer, Inc. Commodore-64 is a Registered Trademark of Commodore Electronics Ltd. Apple is a Registered Trademark of Apple Computer, inc. Commodores of Trademark of Free Computer Aided Products Inc.

IBM is a Registered Trademark of International Business Machines Corp. COMPUTRIVIA is a Trademark of Free Computer Aided Products Inc.

WWW.COMMODORE.Ca

Race through the galaxy in a dilithiumpowered starship. But watch out for drones, mountains, and the dreaded plasma cannon. For the 64.

You are the captain of a starship en route to Delta Minor on a mission of mercy. The research outpost is battling a mutant virus of their own making. Your ship has been ordered to assist in decontaminating the outpost and saving the personnel. Due to the nature of the emergency, you proceed at maximum warp.

Unknown to you, however, a defective coupling in the main power housing is unable to support the added strain. When it fails, you temporarily lose warp drive. In the process, the ship's dilithium crystals are destroyed. The ship must proceed on auxiliary power until new dilithium crystals can be acquired.

Long range sensors indicate a nearby planetoid that contains the needed crystals. Unfortunately, the planetoid is guarded by numerous drones, normally not much of a threat. However, with shield energy so depleted, they can become a deadly menace. In addition, there is a plasma cannon on the surface against which the ship's shields are totally ineffective.

Upon arriving at the planetoid, a mining team is beamed down to the larger of two mountain ranges. While avoiding the drones you must beam up the mined dilithium crystals. Fortunately, phasors are operational. You are reluctant to use them, however, because of the associated energy drain.

#### **Avoiding The Drones**

When the program is run, the screen clears and a wait message appears. At this point, the program is moving the character set to \$3800(14336). This is done to reduce sparkle, which interferes with the sprite collision registers. Then the program asks you at what level (1–4) you would like to play. This determines two things: how fast the drones adjust their orbit to collide with the starship, and how active the plasma cannon will be. Once fired, you must avoid the plasma ball from this cannon at all costs. It will destroy your ship on contact.

Fortunately, the drones do not affect your shield energy while the plasma cannon is firing. The plasma ball has enough fuel for about two

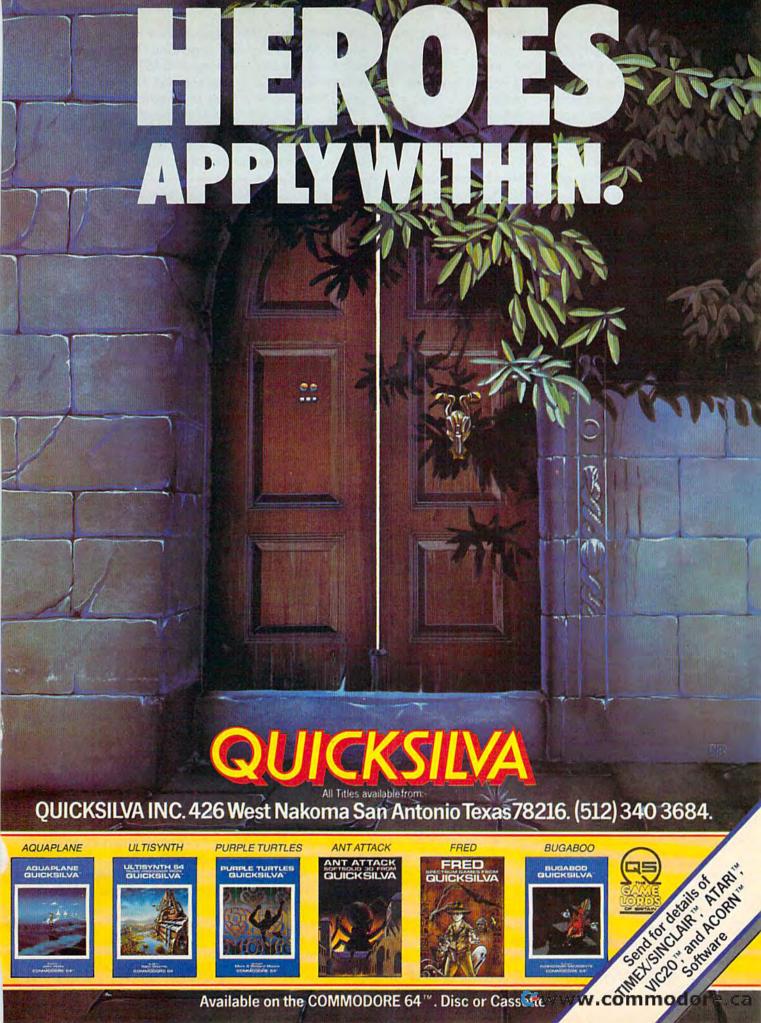

full orbits. In normal mode (no plasma ball), the drones cost about 15 energy units per hit. If shield energy is depleted, the starship will crash and the game is over. Phasors will destroy the drones, but no points are awarded since your mission is peaceful, and weapons are defensive. It should be noted that phasors do cost energy. If used sparingly they can help; but, generally, avoid using them.

When the game ends (either by completing two orbits or by being destroyed), you will be asked to play again (P) or end the game (E).

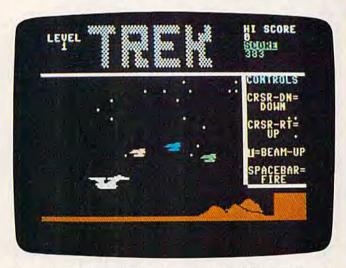

Your mission is to find energy crystals while avoiding the irksome drone ships.

#### Ship Operation

The ship's controls are: the cursor keys, which provide positive and negative orbital thrust; the space bar which engages phasors; and the T key, which controls the operation of the transporter. This can only be used directly over the large mountain and while in a low orbit. The mountain will flash yellow and the shield energy will increase as new dilithium crystals are beamed aboard.

The score is based on the time that has elapsed since the start of the most recent game minus the number of direct hits on the starship. The high score of the last successful game is compared to that of the present game and the result is logged under high score.

#### Machine Language Routines For Special Effects

The action in "Trek" is controlled almost exclusively from machine language (ML). The ML routines are in modular form accessed from BASIC via SYS commands. The various memory locations are assigned variable names, such as "SYS THRST" (thrust) and "SYS MOVE".

A list of these ML modules is included in the

accompanying table along with a brief description of their individual functions. These commands serve as extensions of BASIC. They are independent of one another and thus are available individually for use in programs other than "Trek." These modules are grouped together via BASIC in lines 100-200, which form the main loop of the program. In addition, lines 8000-8035 form the plasma cannon loop.

| Machine Language Modules       |                    |                                                                                                    |  |
|--------------------------------|--------------------|----------------------------------------------------------------------------------------------------|--|
| ML<br>Routine                  | Memory<br>Location | Function                                                                                                    |  |
| BAM                            | 49407-49459        | Checks sprite collision registers to see if drones hit starship (sprites 1, 2, 0 against 3) and moves eliminated drones off screen.                                                   |  |
| MOVE                           | 49232-49275        | Checks to see if sprite 3 is above or below the drones and moves sprites 0, 1, 2 up or down if so.                                                                                    |  |
| PHAS                           | 49472-49531        | Checks to see if space bar is depressed<br>and rapidly scrolls sprite 6 (phasor)<br>across screen if so; also checks for col-<br>lisions between sprite 6 and sprites 0, 1,<br>and 2. |  |
| Main loop                      | 828-886            | After being called by the hardware interrupt, this routine scrolls sprites 2, 4, 5 one pixel to the left. It scrolls sprite 1 two pixels and sprite 0 three pixels.                   |  |
| Hardware<br>Interrupt<br>reset | 989-1002           | This must be called before the main loop machine language above can operate. It tells the IRQ to look at 828.                                                                         |  |
| THRST                          | 890-951            | Checks keyboard to see if either cursor key is depressed and scrolls sprite 3 up or down if so.                                                                                       |  |

Another area where ML is used is in the scrolling of the background. This is a routine inserted into the interrupt routine performed 60 times a second. This inserted routine allows the mountains and drones to be scrolled across the screen without taking time out from the main loop. This also makes the play much smoother.

Lines 600–899 contain the DATA statements

that comprise the ML discussed above.

Lines 500-598 contain the sprite DATA statements. Lines 900-998 set up the playfield. Lines 1100–1379 contain the introduction screen. The lines at 3000 control the game restart and associated variable resets. Finally, the lines at 4000 control the victory screen received after the successful completion of this phase of the mission. The other lines are for the most part selfexplanatory.

Sound in Trek has been embedded as much

as possible to maintain smooth action.

If you would like a copy of Trek (tape only) send a self-addressed stamped envelope, a blank tape, and \$3 to:

Andrew Beery 2020 East Park, #202 Milwaukee, WI 53211

See program listing on page 172.

TAKE A BREAK! Commodore &

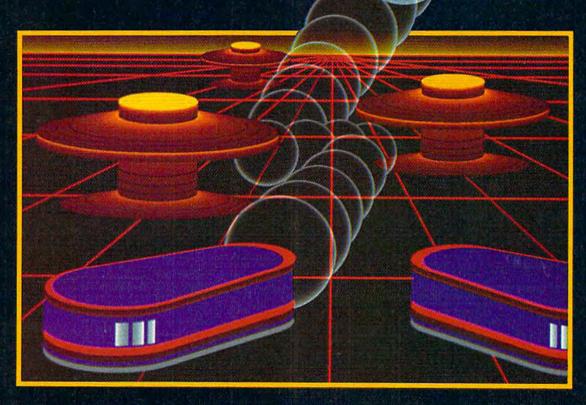

# WITH NIGHT MISSION PROBLE

You deserve the best. You've earned it. Now reward yourself with a session of Night Mission PINBALL, the most realistic and challenging arcade simulation ever conceived! ■ Stunning graphics and dazzling

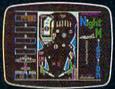

sound effects put Night Mission PINBALL in a class by itself. Game features: multiball and multi-player capabilities, ten different professionally designed levels of play, and an editor that lets you create *your own* custom modes. ■ So take a break with Night Mission PINBALL from SubLOGIC. Winner of *Electronic Games* magazine's 1983 Arcade Award for Best Computer Audio/Visual Effects.

## See your dealer . . .

or write or call for more information. For direct orders please add \$1.50 for shipping and specify UPS or first class mail delivery. Illinois residents add 5% sales tax. American Express, Diner's Club, MasterCard, and Visa accepted.

Order Line: 800/637-4983

Sublogic

Corporation 713 Edgebrook Drive Champaign IL 61820 (217) 359-8482 Telay: 206095

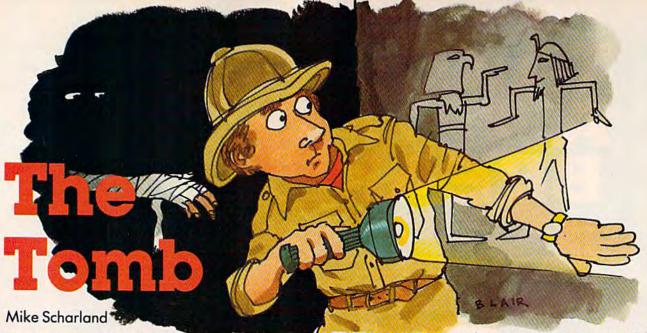

You're in the labyrinth of an ancient Egyptian tomb, searching for treasure. Getting through the maze to the treasure while evading the tomb's guardians is the challenge. For the VIC and 64, a joystick is required.

You are a brave Egyptologist, seeking relics and treasure in the pharaoh's tomb. Using a joystick to maneuver your character, you must evade the three guardians of the tomb to retrieve the treasure from its resting place in the wall.

Inside the treasure room, many columns and walls form a labyrinth to hinder your progress. You cannot pass through these walls, but neither can the guardians. The amount of treasure you find depends on how quickly you travel through the labyrinth.

This program consists of one very short main loop and a large number of subroutines. The main program loop, lines 18–91, is designed for speed.

There was no need for a vertical wraparound feature to prevent you from appearing on the other side of the guardians by going off the screen. The screen border is made of the same character which is used for the walls. The regular program loop checks for and does not allow a move into one of these characters, so you cannot move off the screen.

The subroutine at line 2000 creates the random screen. The subroutine beginning at line 3000 creates the custom characters. The subroutines beginning at lines 4000 and 5000 are used when you either meet your end or grab the treasure.

If you don't want to type this program, send me a blank cassette, SASE, and \$3. I'll return your tape with two verified copies of the program (VIC version *only*).

Mike Scharland 3640 Halsted Blvd. Steger, IL 60475

See program listings on page 151.

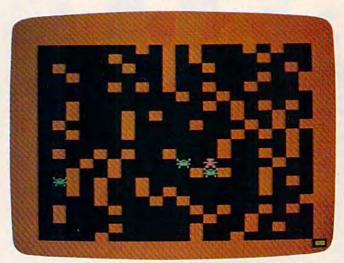

Two guardians are about to capture the player in the VIC version of "The Tomb."

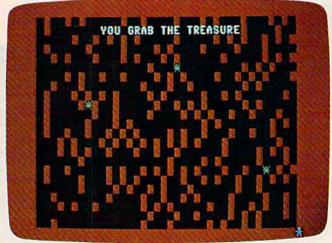

The intrepid explorer has made it through the labyrinth (64 version).

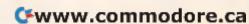

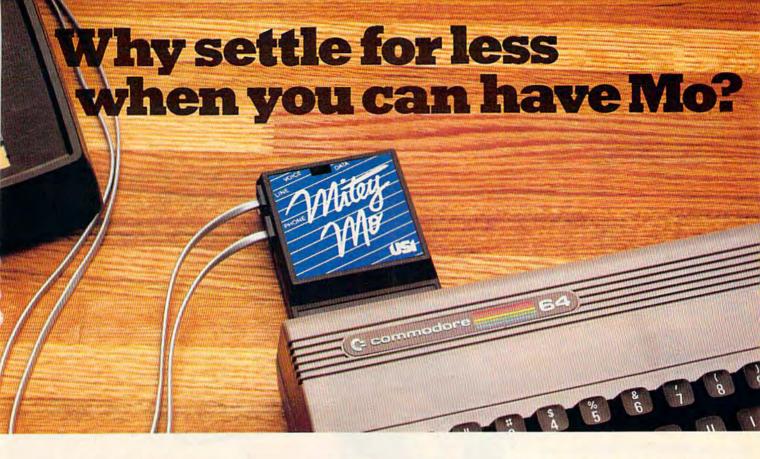

#### Introducing Mitey Mo, the ready-to-go modem that turns your Commodore 64® into a telecommunications giant.

Mitey Mo is the complete—and affordable—telecommunications system for your Commodore 64. It will open up a world of practical and exciting uses for your computer, and it will take you online faster and easier than anything else you can buy.

Now you'll be able to send and receive electronic mail, link up with community bulletin boards, play computer games with people in distant places, do electronic banking, and tap into library resources to find the material you need for your reports. All at your convenience.

Until Mitey Mo, Commodore's 1650 Automodem was the obvious choice when you went looking for a modem for the C-64. Like Mitey Mo, it has "auto-answer"— it receives data while

receives data whi unattended. And both modems are "auto dialers" — you dial right on the computer's keyboard. But that's about where their similarity.

ends. Suppose you dial a number,

| MODEM FEATURES                                  | MITEY MO | AUTOMODEM |  |
|-------------------------------------------------|----------|-----------|--|
| Auto Dial                                       | YES      | YES       |  |
| Auto Answer                                     | YES      | YES       |  |
| Auto Redial                                     | YES      | NO        |  |
| Smooth Screen Scrolling                         | YES      | NO        |  |
| Both Cassette and Diskette<br>Software Included | YES      | NO        |  |
| Menu Driven                                     | YES      | NO        |  |
| 24K Software Buffer                             | YES      | NO        |  |
| Function Key Template                           | YES      | NO        |  |
| Printing Capability                             | YES      | NO        |  |
| Easy-to-Use Manual                              | YES      | NO        |  |
| Bell 103 Compatible                             | YES      | YES       |  |
| Multiple Baud Rates                             | YES      | YES       |  |
| Dual Cables Included                            | YES      | NO        |  |
| Single Switch Operation                         | YES      | NO        |  |
| Warranty                                        | 3 years  | 90 days   |  |

TIET COMMODORE

Some mighty interesting features – ours and theirs. Yours to decide.

and you find that it's busy. Mitey Mo has "auto redial"—it hangs up and redials immediately until it gets through. With the other modem you have to redial each time—and somebody with auto

redialing can slip in ahead of you.

Mitey Mo is menu-driven.

It lists the things you can do on the screen. Select a number and you're on your way. Since Automodem isn't menu-driven, you'll be hunting through the manual a lot.

Mitey Mo has only one switch, the customized software does the rest. Every family member will find it easy to use. With the other modem you'll have to remember to check three switches, otherwise you may be answering when you mean to be originating.

Mitey Mo gives you access to twelve pages of memory (24,000 bytes), so you can store data and review or print it later. The other modem doesn't let you store or print anything.

Mitey Mo is half the size of the other modem. The very latest technology allows miniaturization and increased reliability, as well. Mitey Mo is so reliable, we gave it a three-year warranty. The other modem gives 90 days, then you're on your own.

Not only will you find Mitey Mo mighty useful, you'll find it mighty reasonably priced. When you consider how much more you get for the money, there's really no other choice.

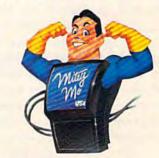

71 Park Lane Brisbane, CA 94005 (415) 468-4900

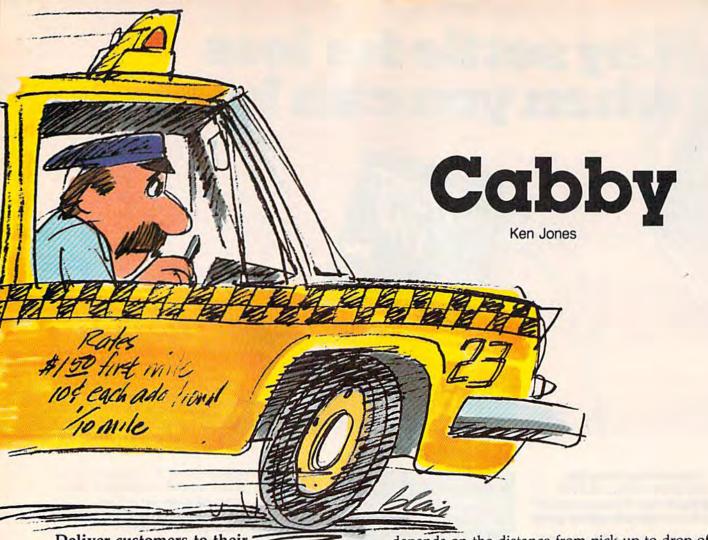

Deliver customers to their destinations in your taxi, but watch out for the vicious trolley cars, and try not to run out of gas. For the VIC (with at least 3K expansion) and 64. A joystick is required.

The object of "Cabby" is to drive your cab around the city picking up passengers and dropping them off at their desired destinations. If you earn \$200 and get all the money back to the depot before wrecking your hack, you get to buy your cab and win the game.

#### **Using The Radio**

Messages sent from the dispatcher are flashed on the bottom lines of the screen. The messages tell you to go to the airport, go to the zoo, etc. Head for the appropriate letter on the map (the first letter of the name of the location). You cannot pick up passengers at any destination except the one to which you have been dispatched. The one exception to this rule is the street man, who appears randomly from time to time hailing your cab. You can pick him up anytime your cab is empty.

After picking up a passenger, you must take him or her to the required destination, which appears at the bottom of the screen. Your cab fare depends on the distance from pick up to drop off point. You also get a random tip proportional to the fare collected.

#### **Trolley Cars And Traffic Lights**

Trolley cars hate cabbies and will crunch you any chance they get.

You can pass a traffic light only if it is green. A red or yellow light stops you in your tracks.

To make things even more sticky, you have to watch your gas consumption. Pushing the fire button on the joystick gives you a gas gauge readout on the lower portion of the screen. If your tank is near empty, head for the gas pump near the bottom right of the screen. You'll hear a pump sound when filling up.

Don't get caught heading for a red or yellow traffic light with a trolley car close behind. Chances are it will not change in time to save you from your fate. The trolley movement appears to be random and no threat to you until you move into its line of sight. But they bear down on you when they see you.

Don't wait too long to gas up. If you run out of gas, the trolleys get nine turns (the time it takes you to walk to the gas station and back with half a tank of gas) to close in. Head for the pump when it's clear of trolleys. Most of the time there

# All roads to the best strategy games for the C-64" lead to SSI.

As the hero in this fantasy adventure roleplaying game, you must battle hordes of deadly monsters as you seek out to destroy the evil wizard, Mantor. Use your strength, dexterity, intelligence and charisma to the fullest in your treacherous journey to save the Questron Empire. On 64K disk

In GEOPOLITIQUE 1990", you play the President of the United States while the computer assumes the role of the Soviet Politburo. Your objective: the economic, political and military dominance of the world. On 64K disk, \$39.95.

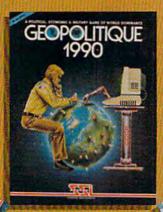

As the pilot of a World War II B-17 bomber in this role-playing game, can you survive 50 dangerous but exciting raids over France and Germany to earn the crushed cap of a true veteran? Find out as you travel back to 1942 as part of the 8th Air Force Bomber Group On 64K disk \$39.95

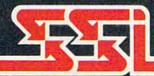

STRATEGIC SIMULATIONS INC.

BALTIC 1985" third in the series "When Superpowers Collide," starts with an uprising in Poland, which has siphoned off some Soviet troops in East Germany, NATO decides to attempt a rescue of its forces under seige in Berlin, It must strike with utmost speed and ferocity before the Russians return! On 64K disk.

\$34.95

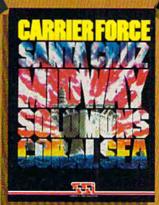

CARRIER FORCE" is the WWII simulation of the major flattop battles fought in the Pacific when the U.S. and Japan were still evenly matched in naval power. It is so detailed, every ship and plane is taken into account. It is one monster of a game in scale, yet it's so easy to play! On 64K disk, \$59.95.

lightningfast space game not only lets you command a starfleet in combat, but it allows you to design your own ships. Variable ship parameters include engine power and drive, weapon and defense systems, number of transporters and space marines. On 64K disk. \$39.95.

This

#### For all our COMMODORE 64™ games, write for your free copy of SSI's color catalog.

If there are no convenient stores near you, VISA & M/C holders can order direct by calling 800-227-1617, ext. 335 (toll free). In California, call 800-772-3545, x335. To order by mail, send your check to: SSI, 883 Stier-

lin Road, Bldg. A-200, Mountain View, CA 94043. Please include \$2.00 for shipping & handling. (California residents, add 6.5% sales tax.) All \$51 games carry a 14-day "satistically and the party of the factor of the factor."

THE THE STATE

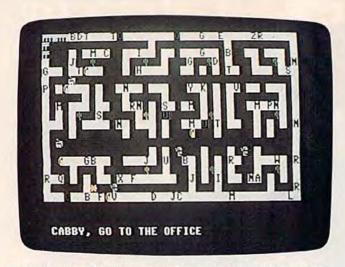

Deposit money in the depot to keep it safe (VIC version).

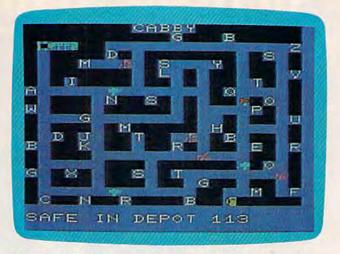

The dispatcher's messages appear at the bottom of the screen. A customer is waiting at the office (64 version).

is one guarding the pump, making it difficult to get gas when you need it most.

Some letters are found on the city map more often than others, for example school, theater, and restaurant. Remember, the farther ones will return you more money. You get more for north-south movement than for east-west.

Finally, you can drop off your money on hand at the depot anytime. Your final score is the cash you have cached at the depot, not the amount you are carrying.

In the VIC version there are four levels of difficulty: 1, the easiest, to 4, the hardest. At level 1, one trolley car moves for every move your cab makes. At level 4, all four trolley cars move for every move your cab makes. It's best to start at level one before trying higher levels.

#### **Adjusting For VIC Memory**

Program 1 was written for the VIC with 3K memory expansion. If you only have an expander that provides 8K or more of additional memory, you must delete line 5 from Program 1. Then, each time you load Cabby you must first enter the following lines:

POKE 43,1:POKE 44,32:POKE 8192,0:NEW POKE36869,240:POKE 36866,150:POKE 648,30: PRINT "{CLR}"

## Tracing The Program (VIC Version)

Line 5 protects memory for special characters: multicolored cabs, depot, traffic lights, the street man, and trolley cars. These are protected by lowering the top of BASIC memory in the 3K expanded VIC to 7168 instead of 7679.

Lines 10 and 20 alert the user that special graphics are being generated.

Line 50 copies the first 64 characters from the ROM character set at 32768 down to RAM.

Line 55 copies the special characters, 13 in all, into locations in protected memory.

Line 60 sets the joystick variables.

Line 65 dimensions the array variables.

Line 66 reads place names into the string variable F\$(I).

Line 150 initializes screen variables.

Line 160 defines two major functions used

number from the 1 to X by simply using FNA(X),

frequently throughout the program. FNA(X) = INT(RND(1)\*X) + 1 gets a random

where X is the highest number we want a chance to generate. For example. X=FNA(20) makes X a random number from 1 to 20. This saves memory if you are doing lots of random number generation. The second function is FNL(Q)=H+22\*Y+X, which lets you plot anything on the screen at a particular spot by giving the X and Y coordinates of the spot you want. Both X and Y must be set before the function is called. In this case, Q is a dummy variable, and its value is not important. It is required by the syntax of the DEFine function statement. Y is the line or row number from 0 to 22. X is the column or character position from 0 to 21. For example,

#### $X=10:Y=10:POKE\ FNL(Q),0$

the computer would put the street man character zero 10 lines down and 10 columns across on our screen.

if we found the following line in our program

Line 170 initializes the traffic lights. Lines 180–190 determine the level of difficulty.

Line 195 changes the character register to point to the protected RAM area rather than the ROM area 32768.

Line 200 calls the subroutine to draw the city map.

Lines 210 & 220 initialize a few more

variables.

Lines 300-390 control the program.

The main program is set up as a series of subroutine calls. This makes adding new ideas much easier. All you have to do is write the subroutine and then add the calling line to the main loop.

The subroutines called by the main loop are

as follows:

#### Lines Subroutine 500-630 joystick and cabby movement 1000-1020 traffic lights 2000-2020 dispatcher call to cabby 3000-3300 draw city map 4000-4700 passenger pick up or drop off 5000-5240 trolley car control 6000-6095 game over (crunched by a trolley car) 7000-7040 draw street man 8000-8040 depot (deposit money) 9000-9150 fill up at gas pump 9600-9660 gas gauge readout routine if fire button pushed 9700-9770 out of gas routine

See program listings on page 153.

#### The 64 Version

The Commodore 64 version of "Cabby" has different trolley movements, and only two difficulty levels. In this version, the trolleys run on predetermined routes. If your cabby happens to be on the same route as one of the trolleys, that trolley will chase the cab until it hits it, or reaches the end of its route.

Difficulty levels, in the 64 version are based on the number of destinations available to the cabby. For instance, in both versions, the computer prompts you to go to a specified location—say a school. In the easy level, there are several different schools on the screen. In the hard level, the computer randomly picks one particular school as your destination.

To move the cab, use a joystick in port 2. You can move the cab in four directions—left, right, up, and down. Diagonal movement is allowed only to enter a destination, or to pick up the street man. He can get into your cab only when there is no destination message flashing on the screen.

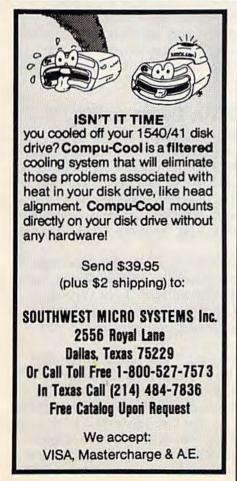

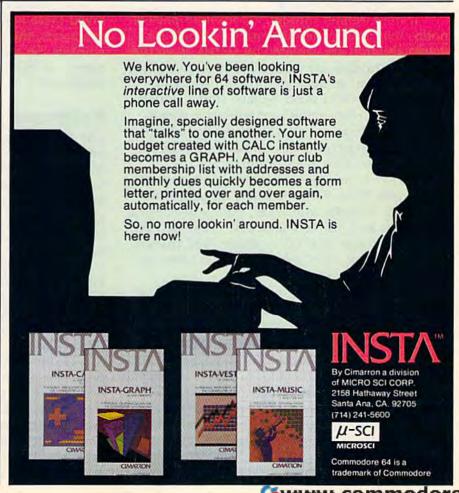

# for families

# A Journey Through The Land Of The Buddy-Bots

Fred D'Ignazio, Associate Editor

#### **Software Fairy Tales**

Software developers looking for new approaches to early-learning software could spend a profitable afternoon visiting and browsing through a

good children's bookstore.

If they wander through a bookstore, they'll notice that most paper-and-print materials for young children are centered on *stories*. Even the youngest children are fascinated by stories about other children, animals, and creatures—both realistic stories and make-believe stories. Often these stories carry significant educational messages, but the messages are artistically hidden within a strong plot, and expressed through the medium of lovable, realistic characters.

I'd like to see more programs designed along these same lines. We've had enough programs for young children with weak, poorly developed story lines and insipid characters. What we need now are *software fairy tales*—stories and characters that "come alive" when the child turns on

the computer.

#### Not For Children Only

Most families with little children have at least a small collection of children's books. And some of those books are well-worn, well-read, and

special.

When my children, Catie and Eric, were younger, they had several favorite books and several favorite authors (and illustrators). Among their favorites were Judith Viorst (Alexander and the Terrible, Horrible, No Good, Very Bad Day), H. A. Rey (Curious George), Ludwig Bemelmans

(Madeline), Maurice Sendak (Where the Wild Things Are and In the Night Kitchen), and Mercer Mayer (One Monster After Another and There's a Nightmare in My Closet).

My children weren't the only ones who loved these books. So did their parents. The characters, the stories, and the pictures charmed all of us. So we read the books over and over again—as much for our entertainment as for our children's.

#### **Programs With Personality**

The most important ingredient missing from most early-learning software now on the market is *personality*. There are no interesting characters for children and parents *to care about*. The world in which the software action takes place is usually so artificial and sketchy that we have no desire to go back to it. And the story line is usually nonexistent.

This is why when I saw an announcement for a new line of software by Mercer Mayer, one of my family's favorite authors, I got very excited. Perhaps Mayer's programs would have strong characters, stories, and personality, just like his books.

On the other hand, I was worried that the programs might be as shallow as the other "celebrity" programs I had seen. Celebrities in sports, the movies, books, and records have been making software for the last year and a half, lending their famous names to rather mediocre programs. I was afraid Mercer Mayer's software might not be as wonderful as his books.

## Get more out of your Commodore with

# COMPUTE 6

For Owners And Users Of Commodore VIC-20" And 64" Personal Computers

### More fun

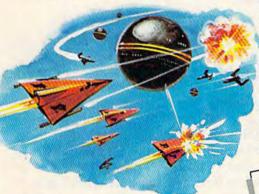

Martian Prisoner, The Viper, Skydiver, Snake Escape, Demon Star, Cyclon Zap and Oil Tycoon are just a few of the ready-to-run games you'll find exclusively in COMPUTEI's Gazette each month. Just type in the programs and watch your screen explode with colorful new computer game excitement.

### More challenge

Ready to tackle more advanced projects? In COMPUTEI's Gazette you'll learn How to Use Tape and Disk Files. How to Program the Function Keys. Writing Transportable Basic. How to Make Custom Graphics Characters. New Ways to Enliven Programs with Sound. One Touch Commands for the 64. How to use Machine Language. Speeding up the VIC 20—and much more!

Children will learn and develop new skills with States & Capitals Tutor, Wordmatch, Munchmath, Wordspell, Connect the Dots, Aardvark Attack and Alfabug. Computing for Kids, a regular monthly feature, will uncover new ways to involve your children in computing.

### More programs

Programs to help you balance your checkbook, store your addresses, keep tax records, manage your personal business. You can create your own programs and games, improve your wordprocessing, spreadsheets and data base management, load and run faster with 64 Searcher, VIC/64 Program Lifesaver, Quickfind, Word Hunt, Disk Menu, VIC Timepiece, Automatic Proofreader

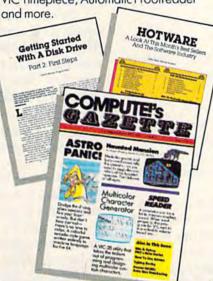

\$\$\$\$\$\$\$\$\$\$\$

### More buying guidance

You'll profit from comprehensive reviews of everything from data-quality cassette tapes to software to graphics plotters and modems. Virtually anything that's compatible with your Commodore is reported on in COMPUTEI's Gazette. With this kind of expert help, every computer purchase you make can be the right one!

### More savings

You can save up to 40% off the newsstand price of COMPUTEI's Gazette by subscribing now. All you do is mail the coupon below or the postpaid card bound into this issue. But don't delay! Subscribe now to start receiving every issue of COMPUTE!'s Gazette.

| SA         | VE#40%               |
|------------|----------------------|
|            | COMPUTE'S<br>GAZETTE |
| Vacl Start | musubscription to    |

Yes! Start my subscription to COMPUTE!'s Gazette at big savings off the newsstand price:

- ☐ 1 year \$24 Save \$10 ☐ 2 years \$45—Save \$24
- ☐ 3 years \$65—Save \$36
- Name \_\_\_

Address \_\_\_\_\_

City \_\_\_\_

State \_\_\_\_\_ Zip \_\_\_\_

☐ Payment enclosed ☐ Bill me

Charge my ☐ Visa ☐ MasterCard ☐ Am. Ex.

Account No.

Exp. Date

COMPUTE'S CALL TOLL FREE 800-334-0868

P.O. Box 961, Farmingdale, N.Y. 11737

Cwww.commodore.ca

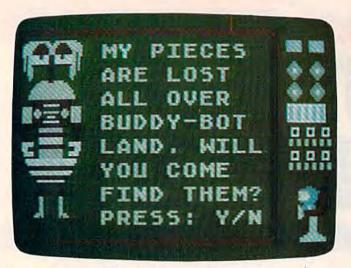

#### Tonk And The Buddy-Bots

Mercer Mayer's first program, Tonk in the Land of the Buddy-Bots (\$39.95 for the Commodore 64), is part of a future line of eight Sprout programs for children ages 4 to 12. Mayer's software development company, Angelsoft, is publishing the programs through Mindscape. For more information contact:

Mindscape, Inc. 3444 Dundee Road Northbrook, Il 60062 (312) 480-7667

#### Solid Packaging

When I got Tonk in the Land of the Buddy-Bots in the mail, the first thing I noticed was the un-

usually nice packaging.

The program materials come inside a red hard-plastic case the size of a trade paperback book. Like a paperback, the case has a spine label so the software can be placed on a bookshelf—in a bookstore, a library, or home—along with other children's materials.

On the front side of the case is a nice cartoon featuring Tonk, with some of his Buddy-Bot friends in the background. Tonk and the Buddy-Bots are honestly portrayed on the cover and elsewhere in block-graphics form, instead of as smoothly drawn cartoon characters. This representation does not detract from their charm or humor.

On the back of the case are two screen photos of the program and lots of information about the contents of the package (handbook, warranty, disk), the machine requirements to make the software work (Commodore 64, disk drive, color monitor or TV, joystick optional), the age group the software is targeted for (ages 4 to 8), and the educational benefits. (Among other things the programs help children improve their concentration, their memory, and their visual discrimination skills.)

#### **A Journey Inside The Computer**

The manual to *Tonk in the Land of the Buddy-Bots* is excellent. It is short, clear, and full of cartoons and screen photos. And it begins by leaping right into the story:

#### Meet the TinkTonks!

Imagine that you have become a beam of light and are magically swept along inside your computer. Below you is a deep blue sea crisscrossed by a glowing grid. Above you is a peach-colored sky. On the Horizon, little disk-shaped islands float in the air above the CrissCross Sea. You fly down for a closer look. On the islands are mountains and valleys, lakes and rivers, forests and fields. One island even has a little town with houses and streets. You have found TinkTonk Land, the home of the TinkTonks.

The reader is introduced to the TinkTonks, including their trusty leader Tink; Zoomer, the speediest TinkTonk; Boomer, the biggest TinkTonk; Teep and Beep, the little twin TinkTonks; and Tinka, the best Tonkerball player in the land. In addition, the reader meets Tonk, who is Tink's best friend, and the TinkTonk who usually gets in the most trouble.

When the program begins, the first thing we see is Tonk and four Buddy-Bots on the screen dancing. The Buddy-Bots are hilarious. There is a dancing creature with rotating eyeballs, a wheeled "bot" with crossed eyes and shimmy arms, and a jogging creature with bug eyes.

The music makes the dancing, gyrating creatures seem part of a musical play. The creatures, Tonk, and the music whet your appetite for more story and more adventure.

The next thing you see is a simple menu. If you press 1, you go directly into an adventure. If you press 2, you get to play Buddy-Bot games.

My advice is to go on the adventure. The games are good, but the charm of this program is in having your child play the part of Tonk and helping out the Buddy-Bots. The games are much more effective when they are played as challenges faced during the course of the adventure.

#### Find The Buddy-Bot Parts

When you and your children choose "Adventure" on the menu, Tonk and a Buddy-Bot appear on the screen along with this message:

"Emergency! Emergency! Trouble in Buddy-Bot Land! A Buddy-Bot's parts are scattered everywhere. The Buddy-Bot needs Tonk to collect his parts and put him back together again."

If the child presses Y at this point, he'll look for scattered parts of the Buddy-Bot shown on

# "Now Your Commodore 64™ Can Print Like a Pro!"

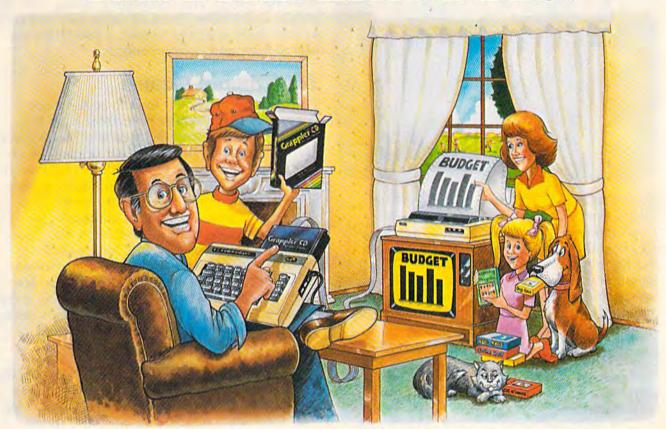

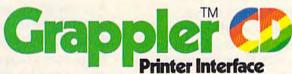

#### The Revolutionary Printer Interface for the Commodore 64™

### A New Era in Commodore Printing Power.

Grappler CD offers the first complete answer to your printer interfacing requirements, with many powerful capabilities unique in the Commodore marketplace. Complete signal translation allows many popular name brand printers to operate perfectly with the Commodore 64, or to imitate Commodore's own printer. Even Commodore's graphic character set can be reproduced on Epson, Okidata, Star, ProWriter and other popular printers.

Exclusive Grappler CD features provide a variety of graphic screen dumps, text screen dumps and formatting. No other Commodore interface can offer this.

If you own a Commodore 64...

If you're serious about quality, trouble free printing... You need the Grappler CD.

Contact your nearest Commodore dealer or call Orange Micro for a dealer near you.

Commodore 64 and Commodore 1525 are trademarks of Commodore Electronics Limited. Epson is a registered trademark of Epson America, Inc.

#### A Uniquely Intelligent Interface:

- Prints Screen Graphics Without Software
- Graphics Screen Dump Routines Include Rotated, Inversed, Enhanced and Double Sized Graphics.
- Full Code Translation From Commodore's PET ASCII to Standard ASCII, the Language of Most Printers.
- Complete Emulation of the Commodore 1525
   Printer for printing of Commodore's Special Characters.
- Dip Switch Printer Selection for Epson, Star, Okidata, ProWriter and other popular printers.
- Conversion Mode for Easy Reading of Special Commodore Codes.
- Text Screen Dump and Formatting Commands
- 22 Unique Text and Graphics Commands

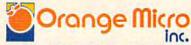

1400 N. LAKEVIEW AVE., ANAHEIM, CA 92807 U.S.A. (714) 779-2772 TELEX: 183511CSMA

Orange Micro, Inc., 1983

Cwww.commodore.ca

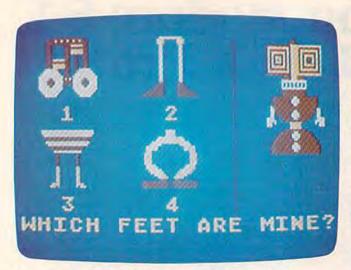

the screen. If the child presses N, he gets to choose from 128 different Buddy-Bots.

A moment later the child sees Tonk leave his treehouse, climb into a little flying saucer, and fly to the land of the Buddy-Bots. Then the computer transfers control to the child. From now until the end of the adventure, the child controls Tonk and guides him on his quest for the missing Buddy-Bot parts.

The child uses the joystick or the keys I, J, K, and M to move Tonk around Buddy-Bot Land. The land is divided into 65 screens (pictured together in a map on pages 12 and 13 of the

handbook).

The child has many different options as he explores Buddy-Bot Land. If he is tired of his adventure, he can press the RUN/STOP key to stop an adventure or the f1 key to go back to the main menu. He can call up a HELP screen to review the rules. He can press the B key, and the computer will show him the Buddy-Bot parts he has found and what they look like when they are assembled into a complete Buddy-Bot.

#### Watch Out For The Great Gork!

No story is complete without danger and villains. The stories that appeal most to small children are miniature morality plays pitting the forces of evil

against the forces of good.

In a computer game the "good guys" should be under a child's direct control. In Mercer Mayer's first adventure, there is only one good guy—Tonk. But there are plenty of bad guys and dangers, including the Great Gork, Gork's Soldiers, Black Holes, and Sky Holes.

If the child bumps into Gork, he is sent away from Buddy-Bot Land. If the child meets the soldiers, they will steal one of his Buddy-Bot parts and capture him and send him to Gork's

castle.

If a child falls through a Black Hole, he lands inside Gork's castle. If he falls into a Sky

Hole, he is carried back to his treehouse. He loses all his Buddy-Bot parts and must start the adventure all over again.

Buddy-Bot Land is complex enough to be interesting, varied, and challenging. Along with the pitfalls and villains, there are cable cars and rafts to ride, there is a river to ford, a Buddy-Bot factory to visit, and caves to enter.

#### **Educational Games**

There are two ways for Tonk to collect Buddy-Bot parts. He can search Buddy-Bot Land for parts, or he can enter the caves and play a game. A child can go on the adventure or play the individual games at any of four levels of difficulty.

The games are standard educational games you see in computer programs for young children, but they are enhanced significantly by being embedded in the adventure. A child can play them with the story and Tonk's quest for Buddy-Bot parts as a backdrop that galvanizes his imagination and engages his emotions. He isn't just matching shapes in the games, he is trying to rescue a Buddy-Bot. This provides a strong incentive to concentrate, learn, and do well.

There are six games:

- 1. Different/Alike—The child has to pick the minibot (Buddy-Bot) on the screen that is different from the rest. As in all the games, there are four levels of difficulty. At the highest level, the child has to pick out the two minibots that are exactly alike.
- 2. Match the Shadow—The child moves a large cross-shaped cursor around on the screen until it falls on the shadow of the minibot pictured on the lefthand side of the screen. There are six minibot shadows to choose from in the easiest level, and ten shadows in the hardest level.
- 3. Minibot Shuffle—This is my favorite. It resembles the old "shell" game in which someone hides a pea inside a walnut shell, then shuffles the shells around on a table trying to confuse you so you don't know which shell hides the pea. In Minibot Shuffle, the shell is replaced by a colored box, and the pea is replaced by a minibot. The speed of the shuffling minibot boxes increases along with the level of difficulty. This is a challenging, fun, and different kind of computer game. And it is an excellent device for strengthening a child's sequencing ability, eye-tracking ability, and understanding of spatial relationships.
- 4. Remember Me—This is another nice game. First the child sees a minibot on the screen. Then the minibot disappears, and the child

## Look at these **Features**

- Fully screen-oriented
- Horizontal and vertical scrolling
- Terminal mode never seen before on a wordprocessor
- Supports Commodore disk and cassette handling
- Imbedded commands

#### BLIZTEXT WORDPROCESSOR FOR THE VIC-20 are trademarks Commodore **Business Machines.**

**COMMODORE 64** 

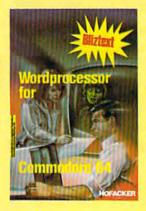

NEW NEW NEW NEW NEW NEW NEW NEW NEW

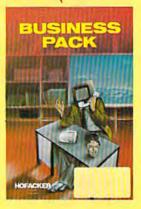

BLIZTEXT is a trademark of ELCOMP PUBLISHING, INC.

BLIZTEXT -- SUPER WORDPROCESSOR for the Commodore-64

- ON SALE NOW! -

- Fully screen-oriented, up/down, left and right scrolling - Upper and lower case
- More than 70 commands
- Full I/O compatibility with Commodore peripherals Upper and lower case
- Works with practically every printer on the market, user definable printer control commands
- INCLUDE command allows handling large files on up to 4 diskettes or on cassette.
- Build in terminal software for electronic mail and networking. Telecommunications mode, upload and download, save on disk or cassette.
- Dynamic formatting, Imbedded commands
- Single keystroke for disk directory and error channel
- Program comes on disk or cassette
- Double line spacing, left and right margin justification, centering, page numbering, and practically everything one expects from a good wordprocessor.

Order # 4965 AVAILABLE NOW! Manual only (62 pages)

\$89.00 \$29.95

MACROFIRE -

Editor/Assembler for the Commodore-64 ON SALE NOW

AVAILABLE IMMEDIATELY

One outstanding tool, consisting of 3 powerful elements combined into one efficient program!

- 1.) Fully screen-oriented Editor (more than 70 commands)
- Very fast assembler with macro capability

3.) Machine Language Monitor

Assembly can be started from the editor. Translates in 3 passes. More than 1,000 lables, screen oriented/no line numbers, scrolling, includes disk files.

Practically everything the serious machine language programmer needs everyday!

Manual only \$19.95 Order #4963 \$89.00

#### THE GREAT BOOK OF GAMES, VOL.I,

by Franz Ende

46 programs for the Commodore 64

Introduction to graphics and sound. How to program your own games. Walking pictures, animation, high resolution graphics, programming tips and tricks, hints and useful subroutines for the beginner and advanced programmer. This book is a MUST for every C-64 owner.

Come and get it - It's yours for only Order # 182 128 pages \$9,95

Programs from the book on disk. Order #4988

\$19.95

MORE ON THE SIXTYFOUR, by H.-C. Wagner How to get the most out of your powerful Commodore 64. Very important subroutines, tricks and hints in machine language for your C-64. How to modify DOS. How to connect a parallel and serial printer. How to design your own terminal program for communication and networking. Dig into I/O for cassette and disk.

Order # 183 \$9.95

Programs from the book on disk

Order #4989

#### **NEW PRODUCTS**

Watch out for our new books, software and add-ons to come soon. ON SALE NOW! -- ORDER TODAY!

How to program in 6502 Machine Language on your C-64 , by S. Roberts (Introduction) Order-# 184

Commodore-64 Tune-up, Vol. I, by S. Roberts How to expand and customize your C-64.

\$12.95 Order # 185

Small Business Programs for the Commodore-64 by S. Roberts

How to make money using your C-64. Mailing list, invoice writing, inventory, simple wordprocessing and much more.

Order # 186

Dealer and Distributor inquiries are invited.

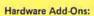

Parallel printer interface KIT Order #4990 \$ 19.95 Universal Experimenter Board Order #4970 \$ 9.95 Expansion Board, space for four ex-

perimenter boards(board only) Order #4992 \$ 29.95

Tricks for VICs, No. 176 \$9.95 Universal Experimenter board for VIC \$9.95

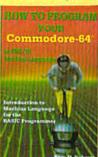

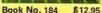

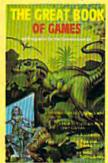

Book No.182 \$9.95

ore on the

Book No.183 \$9.95

**NEW Products for the** C-64

SUPERMAILING (D) Order No. 4962 \$49,-Superinventory (D) Order-No. 4961 S 49,-BUSIPACK 1 (D) Order-No. 4963 \$99,-SixtyFORTH (D) FigEORTH for C-64 Order-No. 4960 \$39,-

For your VIC-20 Tricks for VICs Order-No. 176 \$9.95 Universal Experimenter board Order-No. 4844\$9.95

HO FACK

PAYMENT: check, money order, VISA, MASTER CARD, Eurocheck, ACCESS, Interbank Prepaid orders add \$3.50 for shipping (USA) \$5.00 handling for C.O.D. All orders outside USA: add 15 % shipping, California add 65 % sales Tax

nia residents add 6.5 % sales tax.

\$12.95

\$19.95

ELCOMP PUBLISHING, INC 53 Redrock Lane Pomona, CA 91766 Phone: (714) 623 8314 🕒 www.commodore.ca

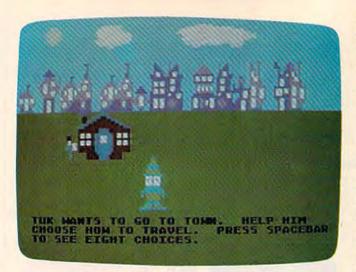

has to reassemble it from an assortment of body parts. The task is divided into three steps related to parts of the body. The child has four heads to choose from, then four trunks, followed by four sets of legs and feet. At the highest level, a child has only two seconds to look at the assembled minibot at the beginning of the game before it disappears.

5. Buddy-Bot Puzzle—This time the pieces of the Buddy-Bot and the entire, assembled Buddy-Bot are on the screen at the same time. On the right side of the screen is a puzzle box where the child assembles the Buddy-Bot. A flashing cursor points to one of 12 sections inside the box that corresponds to one of 12 puzzle pieces on the center of the screen. At the highest level, the cursor jumps randomly around the puzzle box, the Buddy-Bot parts are randomly arranged (from A to L), and when a child makes a choice, he cannot change his mind.

6. Minibot Factory—After the other challenging games, this game is a relief. It's just for fun. The child pilots Tonk inside a Minibot Factory and watches minibot parts roll by across the top of the screen on a conveyor belt. A large, hollow, block-shaped cursor frames the parts momentarily as they roll by. The child selects a part when he presses the space bar. The fun of this game is to make silly Buddy-Bots-with heads underneath legs underneath bodies; or with three heads, or three bodies, or three sets of legs. Once the child has built the minibot, the computer animates it, and the jaws open and close, the eyes rotate, the arms wave, and the legs jump up and down.

#### What Eric Thought

After I previewed Tonk in the Land of the Buddy-

Bots, I found my five-year-old son Eric, and we played together.

Eric liked the adventure and the games as much as I did. Together we had only one serious criticism: the way right and wrong answers were handled.

For example, in playing Same or Different, when Eric picked the wrong minibot, the computer responded with: YOU'RE WRONG!

This answer was a real shocker. Most early-learning software developers these days adhere to the philosophy that software for little children should not be judgmental, or that, at least, the judgments should be gentle. This is not gentle. Eric and I thought that software that yells at us (with exclamation points) is very unfriendly and not very nice.

We also had other problems with the messages. For example, they were not accompanied by any sound. This seemed to be a great oversight—both in terms of entertainment and educational value. The Commodore 64 has such good sound (used so well in other parts of the program) that it's a shame when it's missing. The contrast with the other parts of the game in which sound accompanies the action was very noticeable and unpleasant.

Finally, after Eric and I got zero out of six answers correct on one game, the Great Gork appeared on the screen to tell us that we didn't get all the answers right, and to try again. Later, after we got four out of five answers correct on another game, Gork reappeared with the same message.

I found this a great let-down. When we got all the answers wrong, we thought Gork was being nice to us, but when we got almost all the answers correct, we were proud of our efforts. We expected Gork to come on the screen and congratulate us. Instead he told us we weren't perfect ("You did not get all answers right."), and he ignored our achievement.

Later, when we were playing the Remember Me game, we had a similar experience. We remembered two out of three of the minibot parts, but the minibot still told us, "You forgot me!" I would have preferred to have had the minibot congratulate us for remembering two out of three parts, and then call our attention to the part we missed.

#### **Encore!**

These are serious grievances, but they are still minor compared to the pleasure Eric and I had playing with the programs.

The games are innovative, and Tonk and the minibots are delightful. There are lots of nice little touches, too, which show careful design.

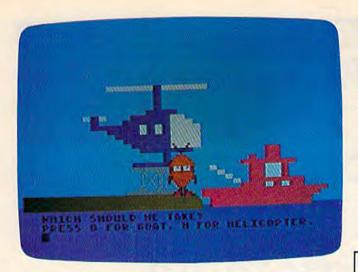

For example, when Tonk bumps into a wall, he falls back, gently, on his bottom.

Mercer Mayer's first "software fairy tales" are not as good as his books, but they are still superior to most of the programs now on the market for young children.

Eric and I hope that in future programs the computer's responses to our answers will be improved, and we hope to go on new adventures with Tonk and the other TinkTonks really soon.

#### Run, Tonk, Run!

Tonk in the Land of the Buddy-Bots allows your child to play using the I, J, K, and M keys on the keyboard or using a joystick.

Your natural tendency might be to have your child abandon the complicated keyboard in favor of the joystick. But you might want to reconsider.

First, joysticks are notoriously hard for small children to control. They are stiff and hard for little children to move. They are awkward for little children to hold in their small hands or in their laps. And young children frequently get the joystick turned upside down so that the joystick action is reversed from what the child expects (left is right and up is down). All in all, this adds up to a very frustrating experience for a small child.

Second, keyboards are not as frightening to small children as they are to adults. Also, children find that once they learn the direction keys on a program, they have more control over the motion of the computer character on the screen than they do with a joystick.

Teachers and parents can help small children recognize the I, J, K, and M keys on the keyboard by putting small colored dot stickers on each of the keys. For example, a red dot could go on I, a blue dot on M, a yellow dot on J, and a green dot on K. This helps children associate the dots

with the letters and the respective directions.

If you plan to use a joystick anyway, you might consider one of the new Wico joysticks. After experimenting with several joysticks, my son Eric and I have decided that the Wico sticks are the easiest to control.

Wico Analog Joysticks have the softest touch and are the best for small children. Another good Wico joystick for the Commodore 64 is the Wico Command Control. You can learn more about these joysticks and others by going to your dealer or by contacting: Wico Corporation, Consumer Division, 6400 West Gross Point Road, Niles, IL 60648, (800-323-4014).

> To receive additional information from advertisers in this issue, use the handy reader service cards in the back of the magazine.

#### **Make Your Personal Computer** Even More Useful and Versatile!

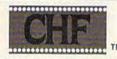

**CHECK & STATIONERY** VINYL CARRIERS FOR ADJUSTABLE TRACTOR-TYPE **PRINTERS** 

- · Allows quick computer processing of conventional checks, stationery, index
- cards, invoices, purchase orders etc.

  Also use on friction-type printers or regular typewriters.

  Check Carrier comes with BASIC

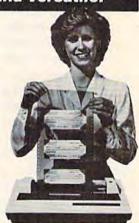

| S-100 Ho             | lias Eight Personal Size        |
|----------------------|---------------------------------|
|                      | olds Six Business Size          |
| Checks               |                                 |
| S-707 He<br>Letterhe | olds Three 8-1/2" x 11"<br>eads |
| S-303 He<br>Envelop  | olds Five 3-5/8" x 6-1/2"<br>es |
|                      |                                 |
| 6                    | Send check or money             |

Indicate carrier you wish to order:

| -200 Holds Six Business Size<br>thecks<br>-707 Holds Three 8-1/2" x 11"<br>etterheads<br>-303 Holds Five 3-5/8" x 6-1/2"                                                                                                    | S-309 Holds Five 4-1/8" x 9-1/2" Envelopes (requires 10-1/2" tractor) S-808 Holds Three 8-1/2" x 7-5/8" Invoices, Purchase Orders, etc |
|----------------------------------------------------------------------------------------------------|----------------------------------------------------------------------------------------------------|
| nyelopes                                                                                                    | S-505 Holds Five 3-1/2" x 5-1/2" Index Post Cards                                                                                      |
| 95 ea. Send check or mosey order. Ohio residents add 3-1/3%, sales tax hides tage in the control of the control of the control | Carriers also available for other types and sizes of stationery!  THE CHF COMPANY P.O. BOX 185 • OBERLIN, OH. 44074 216/775-7338       |
| DEALEDIN                                                                                                    | OUIDIEC INVITEDI                                                                                                    |

www.commodore.ca

S-306 Holds Five 3-7/8" x 8-7/8"

Envelopes (requires 10-1/2"

## BASIC Magic

# Getting Comfortable With The PRINT Statement

We're pleased to welcome Michael S. Tomczyk and his new column, BASIC Magic, to COMPUTE!'s GAZETTE.

Michael's background includes four years at Commodore, where he served in key marketing, design, and publishing capacities. He was also co-author of the VIC-20 User's Guide and the VIC and 64 Programmer's Reference Guides. His column will focus on BASIC for beginners.

I'm happy to be writing a new column for COM-PUTE!'s GAZETTE. I've always felt COMPUTE!'s magazines to be the best in the industry. BASIC Magic will be written for beginners, but I'll try to include a lot of information that will apply to most programming interests.

Our discussions will apply to the VIC-20 and Commodore 64, as well as the Plus/4 and

the 16, expected out this fall.

We'll look at as many examples, tips, tricks, and secrets as we can pack into each column, so you'll have a lot of material to experiment with between columns. This month we'll start with a quick overview of the PRINT command. We're going to move fast, because we know you want to learn fast—but we'll proceed in very small steps so nobody gets lost. Your job is to study the lessons we cover, then experiment with the techniques and use them in your own BASIC programs. Are you with me? OK. Let's jump right in.

## The Most Popular BASIC Command

The PRINT statement is the most popular BASIC command. It has more uses than any other command and you can have a lot of fun with it. In

this lesson, we'll give you a very quick tour of the PRINT statement and see what it can do, then show you how to "mix and match" different types of PRINT commands in your own BASIC programs.

REM: Before you begin, here's a helpful hint to save wear and tear on your fingers. You don't have to type out the whole word PRINT. You can abbreviate it by typing a question mark (?) instead. In other words, ?"MAGIC" is the same as PRINT"MAGIC". To use this shortcut, hold down the SHIFT key and type the key with the question mark on it.

## Displaying Information On The Screen

The PRINT command is mostly used to display or "print" information on the screen of your TV or monitor. You can do this directly just by typing the command like this (remember, you have to hold down the SHIFT key to type the quotation marks):

PRINT "MAGIC"

Now press the RETURN key, and you'll see that the computer PRINTed the word MAGIC. Try PRINTing your name. You can PRINT all the characters on your computer keyboard, including letters, numbers, graphic symbols, punctuation marks, blank spaces, and even sentences, like this:

PRINT"I LIKE BASIC PROGRAMMING."

#### PRINTing Graphic Symbols

When you look at your keyboard, you'll see that most of the keys have two graphics symbols on

# **COMPUTE!** Books

# The Second Book Of Machine Language

Personal Computer Machine Language Programming for the Commodore 64, VIC-20, Ata Apple, and PET/CBM Computers

By Richard Mansheli

WPUTEI BOOKS TABIFESTIME

\$14.95

# SECOND BOOK OF MACHINE LANGUAGE

Richard Mansfield

The follow-up to the best-selling Machine Language for Beginners, this book leads the programmer deeper into the most powerful and efficient programming techniques available for personal computers. Fully tutorial, with easy step-by-step explanations, the book shows how to construct significant, effective machine language programs. Included is a high-speed, professional-quality, label-based assembler. Everything that's needed for optimized programming on the Commodore 64, Atari, VIC-20, PET/CBM, and Apple computers.

\$14.95

ISBN #0-942386-53-1

Coming in October

#### COMPUTE! Publications, Inc.

One of the ABC Publishing Companies 324 W. Wendover Avenue, Suite 200. Greensboro, NC 27408, 919-275-9809

To order your copy, call 1-800-334-0868.

the front, one on the left and one on the right. You can PRINT these symbols just like you would words or sentences. They're handy for making interesting designs, pictures, or even business charts.

Let's draw a horizontal line across the screen using the left graphics symbol on the T key, like this:

PRINT"-"

To make this line, hold down the Commodore key and press the T key 22 times if you have a VIC, or 40 times if you have a 64, Plus/4, or 16.

**REM:** To type a left side graphics symbol, hold down the Commodore key and press the graphics key. To type a right side graphics symbol, hold down the SHIFT key while pressing the graphics key.

Now try a right side graphics symbol, the heart (found on the S key). Remember to hold down the SHIFT key to type the heart.

# CLEARing The Screen With The PRINT Command

Find the CLR/HOME key on your keyboard. When you hold down SHIFT and press this key, the screen is completely erased and the cursor moves to the top lefthand corner of the screen, which is called the *home position*. You can use the PRINT command in a program to clear the screen and home the cursor like this:

PRINT" [CLR]"

The CLR in braces indicates that you should hold down the SHIFT key and press CLR/HOME at the same time. A reverse heart will appear. This symbol represents the CLR/HOME command inside quotation marks.

You can put the CLR/HOME command inside quotation marks at the beginning of a mes-

sage, like this:

PRINT"{CLR}YOUR MESSAGE HERE"

By including the CLR/HOME command in front of the message, you automatically erase the screen and your message appears at the top left corner of the screen.

#### **PRINTing Editing Commands**

The PRINT command is so versatile you can even print cursor movements. For example, if you want to tell the computer to clear the screen, move the cursor five spaces down, move the cursor five spaces to the right, then PRINT "HELLO", you can use a one-line command:

PRINT" {CLR} {5 RIGHT} {5 DOWN} HELLO"

The {5 RIGHT} means to press the cursor right key five times, and the {5 DOWN} means to press the cursor down key five times. Notice that pressing the cursor down key inside quotation marks makes a reverse Q appear. Cursor right is shown as a reverse bracket. Cursor up is shown as a reverse ball, and cursor left is a reverse vertical line. These reverse graphics (like the reverse heart for the CLR/HOME command) help you see where cursor controls and other editing commands appear inside your BASIC programs.

#### PRINTing Numbers, Values, And Calculations

Let's take a moment to look at how the computer tells the difference between a number which is PRINTed inside a message, and a numeric value which is used for calculation. If you include a number *inside* quotation marks, your computer treats that number just like a letter or graphics symbol, simply a displayed character. If the number is *outside* quotation marks, the computer treats the number as a *value* which can be used for calculation. Try these examples:

PRINT"5 PLUS 3 EQUALS 8"

In this example, the numbers have no value because they're printed as part of a message—inside quotation marks.

Numbers used as values are always PRINTed *outside* quotation marks like this:

PRINT 35

You can use the PRINT command to calculate the result of a mathematical operation, like the examples shown below. (When you press RETURN, the computer automatically displays the answer.)

Addition: PRINT 2+2
Subtraction: PRINT 100 - 40
Multiplication: PRINT 5\*4
Division: PRINT 288/12
Combined: PRINT (288/12)+(100 - 40)+(5\*4)

To combine a message with a mathematical operation you have to put the message *inside* quotation marks, and the calculation *outside* quotation marks. Notice in this example, even the dollar sign which goes with the answer is still part of the message because a dollar sign is not a number (value) and is not really part of the calculation.

PRINT"155.00 DIVIDED BY 2.4 EQUALS: \$" 155/2.4

#### **PRINTing Commodore Colors**

Commodore's special color keys make it easy to program in color. The VIC-20 has eight color keys—just hold down the CTRL key and press

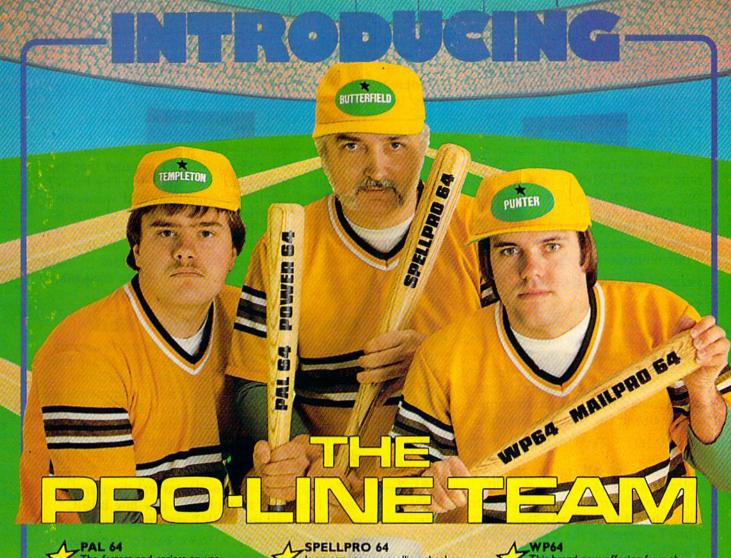

PAL 64 The fastest and easiest to use assembler for the Commodore 64. Pal 64 enables the user to perform assembly language programming using the standard MOS mnemonics. \$49.5 \$49.95

POWER 64 Is an absolutely indispensible aid to the programmer using Commodore 64 BASIC. Power 64 turbo-charges resident BASIC with dozens of new super useful commands like MERGE, UNDO, TEST and DISK as well as all the old standbys such as RENUM and SEARCH & REPLACE. Includes MorePower 64. \$49.95

**TOOL BOX 64** Is the ultimate programmer's utility package. Includes Pal 64 assembler and Power 64 BASIC soup-up kit all together in one fully integrated and economical package.

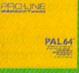

PROUNE MAILPRO 64

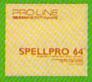

PRO LINE POWER 64

TOOLBOX 64

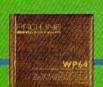

SPELLPRO 64

Is an easy to use spelling checker with a standard dictionary expandable to 25,000 words. SpellPro 64 quickly adapts itself to your personal vocabulary and business jargon allowing you to add and delete words to/from the dictionary, edit documents to correct unrecognized words and output lists of unrecognized words to printer or screen. SpellPro 64 was designed to work with the WordPro Series and other wordprocessing programs using the WordPro file format. \$49.95

NOW SHIPPING!!! TOLL FREE ORDER PHONE

1-800-387-3208

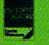

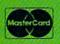

- †Commodore 64 and Commodore are trademarks of Commodore Business Machines Inc
- \*Presently marketed by Professional Software Inc.

Specifications subject to change without notice...

This brand new offering from the originators of the WordPro Series\* brings professional wordprocessing to the Commodore 64 for the first time. Two years under development, WP64 features 100% proportional printing capability as well as 40/80 column display, automatic word wrap, two column printing, alternate paging for headers & footers, four way scrolling, extra text area and a brand new 'OOPS' buffer that magically brings back text deleted in error. All you ever dreamed of in a wordprocessor program, WP64 sets a new high standard for the software industry to meet. \$49.95

MAILPRO 64

A new generation of data organizer and list manager, MailPro 64 is the easiest of all to learn and use. Handles up to 4,000 records on one disk, prints multiple labels across, does minor text editing ie: setting up invoices. Best of all, MailPro 64 resides entirely within memory so you don't have to constantly juggle disks like you must with other data base managers for the Commodore 64

\$49.95

(416) 273-6350

755 THE QUEENSWAY EAST, UNIT 8, MISSISSAUGA, ONTARIO, CANADA, L4Y 4C5

>www.commodore.ca

one of the color keys to PRINT messages or graphics in that color. The Commodore 64 has 16 colors but only 8 are shown on the keyboard (the rest are obtained by using the Commodore key instead of CTRL). The new Commodore 16 and Plus/4 have 16 colors controlled by the CTRL and Commodore keys, with the added feature of *luminance*, which regulates the intensity.

To set a color inside a PRINT statement, hold down CTRL and press the appropriate color key—a reverse graphics character will appear—and everything after the color command will PRINT in that color until you change colors with a new color command. This short example prints 4 different colored balls (SHIFT-Q) on the screen:

PRINT" (BLK) Q ( RED ) Q ( GRN ) Q ( PUR ) Q"

The underline (as in Q) is the GAZETTE's way of showing that you should hold down the SHIFT key while typing the character. Notice that the computer stays set in the last color that was set—in this case, purple. If you want to go back to the standard color, or to another color after the command, add the color command you want at the end of the line. For example:

PRINT" [BLK]Q[RED]Q[GRN]Q[PUR]Q[BLU]"

will return the VIC to it's normal blue PRINT color. For the 64, replace the {BLU}—CTRL-7—with the proper key combination to get light blue, the 64's standard character color. That's done by pressing the Commodore key and 7 key simultaneously.

#### **PRINTing Reverse Characters**

You can PRINT any of the Commodore symbols in reverse by using the RVS ON and RVS OFF keys. (These keys are enabled by pressing the CTRL key first.) Here's a quick example:

PRINT" [RVS] NEGATIVE [OFF] POSITIVE"

#### **PRINTing Variables**

We'll cover variables much more thoroughly in a future column, but for now here's a quick introduction. A variable is like a code you can use to stand for something else. For example, let's say variable A stands for the value of the number 1, and variable B stands for the value of the number 2. Let's PRINT A+B and see what happens:

A=1:B=2:PRINTA+B

The computer displays the answer (3) because PRINT A+B is the same as PRINT 1+2, and we defined the variable A as 1 and the variable B as 2. Now, here's a real teaser for you. Can you figure out how this program works?

A=1:B=2:P\$="PLUS":E\$="EQUALS":PRINTA;P\$;B;E\$;A+B

This is a more complex example, so let's look at the line closely. A and B are numeric variables used to stand for numbers 1 and 2. P\$ and E\$ (\$ is pronounced "string") stand for the words PLUS and EQUALS. (String variables work like numeric variables—they represent something else. The dollar sign tells the computer that the variable is alphabetic, not numeric.) The PRINT command displays the numbers and words defined by the variables. A+B is a calculation, so the answer is PRINTed. The colons (:) allow you to put more than one command on one line (more on this later), and the semicolons (;) make the words and numbers print next to each other. Try it without the semicolons.

#### **How BASIC Programs Work**

So far, we've typed all of our examples directly into the computer—now we're going to see how we can use these commands in a BASIC program. Actually, any of the PRINT commands we used so far can be turned into a BASIC program simply by adding a line number.

The way to tell the computer that you're giving it a BASIC program is to type a line number first, then your command. A BASIC program can range from one line to several thousand lines. Here's an example of a one-line BASIC program using the PRINT statement:

10 PRINT"THIS IS A VERY BASIC PROGRAM."

When you press RETURN, your computer reads the line number (10) and realizes this is a BASIC program. Your computer then stores the program in its temporary memory and keeps it there until you tell it what to do next. From here you have several choices.

First, you can LIST the program by typing the word LIST and pressing the RETURN key. Try it.

After you LIST the program, you can correct or edit it by "cursoring" (moving the cursor with the cursor keys) to the place you want to change, and then use the INSERT/DELETE key (INST/DEL) to insert where you want to add information, or delete characters you want to eliminate. After editing, remember to press RETURN. Page 8 in your VIC user's manual and page 34 in the Commodore 64 manual show you how to edit BASIC programs.

Second, you can RUN the program. This tells the computer to perform all the commands or execute the program. Type RUN and press RETURN and the computer will follow the command and PRINT "THIS IS A VERY BASIC PROGRAM." If you've made a mistake, the com-

puter displays an error message.

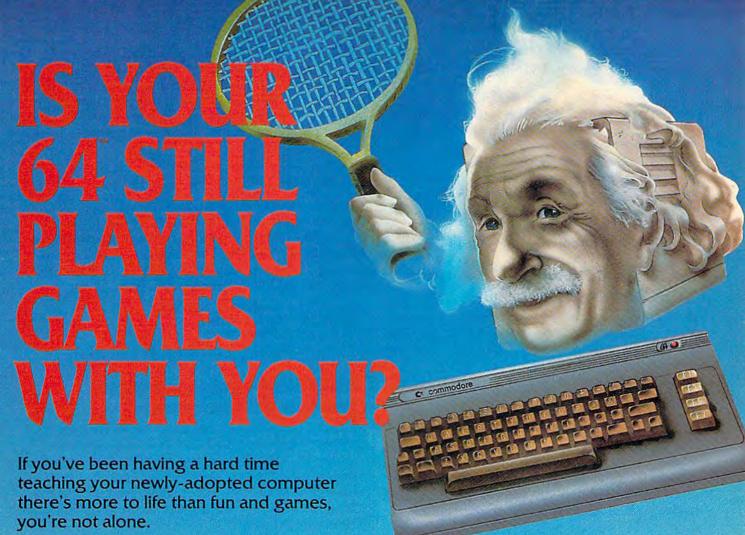

Now, you can introduce your Commodore 64™ to the Work Force: affordable, easy-touse software and hardware that will unleash the power you always expected from your Commodore 64<sup>™</sup>, but thought you might never see.

PaperClip™

is simply the best word processing program of its kind-loaded with advanced features, yet so easy to use even a novice can get professional results. With **SpellPack**, it even corrects your spelling! Once you've tried it, you'll never use a typewriter again.

#### The Consultant (formerly Delphi's Oracle)

is like a computerized filing cabinet with a brain. Organize files for recipes, albums, or the membership of your service club. Then search, sort, arrange and analyze your information with speed and flexibility that's simply astounding.

**SpellPack**<sup>™</sup> teaches your 64 to spell. It checks an entire document in 2 to 4 minutes against a dictionary of over 20,000 words. And you can add up to 5,000 of your own specialized terms. Type letter perfect every

#### BusCard II "

is a magic box that lets you transform your humble home computer into a powerful business machine. It gives you the added power of BASIC 4.0, and lets you add IEEE disk drives, hard disk, virtually any parallel printer, and other peripherals without extra interfaces. Completely software invisible.

#### B.I.-80 " Column Adaptor

gives you crystal clear 80 column display. Using the highest quality hardware, we've eliminated the problems of snow, fuzziness and interference. Basic 4.0 commands greatly simplify disk drive access. Switches easily from 40 to 80 column display.

Discover the true power of your Commodore 64™. Ask your dealer about the Commodore 64™ Work Force, from Batteries Included—the company that doesn't leave anything out when it comes to making things simple for you.

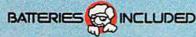

"Excellence in Software"

You can also SAVE your program on tape or disk, or print the program on paper if you have a

printer.

Finally, you can erase the program from memory by using the NEW command, which tells the computer to erase its memory to get ready for a new program. But be careful if you use this command because everything in your computer's memory will be lost. To erase the program you just entered, type the word NEW and press RETURN. The program is immediately gone. If you try to LIST the program, you'll see it isn't there any more.

# BASIC Programs With More Than One Line

Now let's type a longer BASIC program with PRINT statements on several different program lines. Type NEW and press RETURN, then type this:

10 PRINT" [CLR] BASIC"

20 PRINT"IS"

30 PRINT"FUN!"

40 PRINT" [RED] SSSSSSS [BLU]"

The SHIFTed-S characters in line 40 should appear as heart shapes. For the 64, you'll need to change the final {BLU}—CTRL-7—to Commodore key-7. When you run this program, your computer will display this on the screen:

BASIC IS FUN

Seems like a lot of typing to get this simple message, doesn't it? There's an easier way. You can put all these PRINT messages on one line if you separate each command with a colon (:). For example, our entire example can fit on one program line. To try this, type NEW and press RETURN, then enter this new line 10:

10 PRINT"{CLR}":PRINT"BASIC":PRINT"IS":PR
 INT"FUN!":PRINT"{RED}SSSSSSS{BLU}"

Type LIST and press RETURN, then type RUN and press RETURN to see the program in action. The result is the same as our first example, but only required one program line.

#### **PRINTing Blank Rows**

You can insert a blank row by using the PRINT command all by itself. Type NEW and press RETURN to erase any previous programs from your computer's memory, then enter this short program:

10 PRINT"[CLR]ONCE"

20 PRINT"UPON"

30 PRINT"A TIME"

Type the word RUN and press RETURN. The words are all on top of each other. We can add more space by inserting blank rows between the words, but you don't have to retype the program. Just type two new lines numbered 15 and 25 and they'll automatically be inserted in your program. Try this:

15 PRINT 25 PRINT

Now LIST your program and lines 15 and 25 are automatically included. Now RUN the program.

Here's another way you could have done the same thing. You could have put the PRINT command on lines 10 and 20 by adding a colon and then the PRINT command, like this:

10 PRINT" [CLR] ONCE": PRINT

20 PRINT"UPON": PRINT

30 PRINT"A TIME"

#### PRINTing Long Messages: Beyond 80 Characters

Each line of a BASIC program can contain up to 88 characters on a VIC and up to 80 characters on the 64, Plus/4, and 16. But what if your message is too long for one program line? You then have to use several PRINT messages on different lines, and tie them all together with semicolons. Here's an example:

10 PRINT"[CLR]";

20 PRINT"THIS MESSAGE IS LONGER THAN 80 C HARACTERS, SO WE HAVE TO CONTINUE";

30 PRINT"ON ANOTHER LINE, USING MORE THAN ONE PRINT STATEMENT AND PUTTING";

40 PRINT SEMICOLONS AT THE END SO ALL THE PRINT LINES LOOK LIKE ONE LONG ";

50 PRINT"SENTENCE."

Notice how we begin each program line with a PRINT command, but continue the message uninterrupted in quotation marks. If there's a natural space between words at the end of a line, you have to include a space in your program, either at the end of the previous line or the beginning of the next line; otherwise the words run together. The semicolon at the end of each PRINT message program line is used like "programming glue" to make all the messages display right next to each other. Make sure the semicolon is *outside* the quotation marks.

We'll continue our discussion of the PRINT statement with some more advanced examples next month. In the meantime, as you learn more about BASIC you'll discover there are usually many different ways to program a BASIC action. As we continue, we'll try to show you some of these techniques so you can perform some

BASIC magic.

# CHEMICAL BANK PRESENTS THE ULTIMATE IN PRIVATE BANKING.

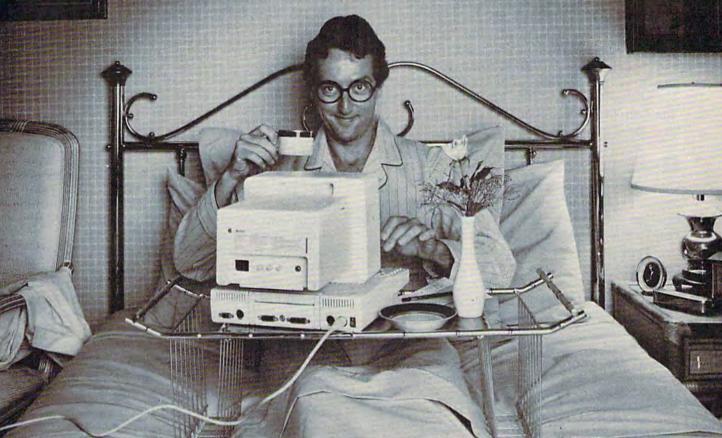

Presenting PRONTO, the home banking and information system from Chemical Bank.

A state-of-the-art system that lets you bank on your own home computer in the privacy of your own home. And on your own hours, instead of the bank's.

Twenty-four-hour access to your bank accounts means you can check your daily balance nightly. Or check which checks and deposits have cleared. You can even transfer funds on the PRONTO system, and pay bills to over 1,000 different merchants and services.

Then there's PRONTO's electronic mail service which lets you send messages to the bank and to other PRONTO users.

And with PRONTO's information services, you can even get an up-to-the-minute list of the latest lending and interest rates at Chemical Bank.

You can even screen the current © 1984 Chemical Bank.

business and economic news, check out the monthly consumer reports, or keep up with the latest changes in tax laws. And you can do all this banking on almost any home computer (Apple, Atari, Commodore, Compaq, or IBM).

For further information and/or a

For further information and/or a brochure, call our toll-free hotline at 1-800-782-1100. And learn more about the ultimate use of your personal home computer—your

personal bank.

THE HOME INFORMATION SYSTEM FROM CHEMICA COMMING OCO PE.CA

# Quiz Master For The 64

George Miller, Assistant Technical Editor

This two-program package for disk users offers an effective and uncomplicated way to set up and administer multiple-choice quizzes. It's menu-driven for ease of use, and ideal for school or home study.

"Quiz Master" for the 64 is a package of two programs, "Quiz Generator" and "Student Quiz." Together, they can be used to create and administer quizzes. The first program allows parents or teachers to create multiple choice tests. The second program gives the test to the student. The only input required from the student is to type the answers for the quiz.

#### Menu Options

Quiz Generator begins with a display of the main menu: Enter New Questions, Review Questions, Change A Question, Load Previous Data, Add To Test In File, Initialize Disk, or End.

Type 1 to enter new questions and create a quiz. Each quiz can hold up to 100 questions. You'll then be asked if a file of quiz names exists. If this is the first time you've used the program, or if you're starting a new group of tests on a new disk, answer N. You'll then be asked to provide a name for your quiz. Type in the name, exactly as you want it to appear. The quiz name will be stored in a SEQuential file called TEST TITLES. Quiz Generator will accept up to 15 quiz files for each disk because of the screen formatting of the menu. (If you're covering more than one subject, you may want to have a separate disk for each one. For instance, a disk for history quizzes, another disk for math quizzes, and so on.)

Now follow the screen prompts to enter your quiz. You have full use of all screen editing functions, including the cursor control keys and the DELete/INSerT key. Be careful to make changes only where you intend to and don't move the cursor to areas where other text appears.

You shouldn't be concerned about word wraparound, the breaking of words at the end

of the 40-column line. Just type each sentence using spaces where they normally occur, and standard punctuation, including commas and colons. Quiz Generator will look at your sentences and find the proper place to break each line. Each question can contain up to 80 characters, counting spaces.

Type in the four answer choices to the question, and give the correct letter choice when prompted.

To store the quiz, type the British pound symbol (£). The program will open a file with the quiz name you specified and store your information. A file to store the student's grades will also be created.

When you return to the menu, type 2 to review the questions. The screen formatting section of the program will now right-justify your questions, and the screen display will have each line ending with the last word that will fit on a 40-column line without breaking the word.

Follow the screen prompts to review each question. You'll be shown the questions, answer choices, and the letter of the correct answer to make sure that no typing errors were made when you entered the quiz. If you notice any mistakes, jot down the number of the question so you can change it later.

If you want to change any questions, enter 3, and answer the prompts from the computer. You'll have to enter the number of the question you want to change, so this is where you'll need the numbers you jotted down when you reviewed the quiz (option 2). The computer will display the question and answer choices, and then you may enter the correct question and answer choices.

Option 4, Load Previous Data, loads a quiz previously stored. You can then review this quiz.

Select option 5 if you want to add questions to a quiz already stored on your disk. You'll start entering questions at the first unused question number in the file.

The Initialize Disk routine, option 6, will format, or NEW, a disk, and give you several chances to abort the routine prior to formatting Learn robotics and industrial control as you build this tobot

New NRI home training prepares you for a rewarding career in Americas newest high-technology field.

The wave of the future is here. Already, advanced robotic systems are producing everything from precision electronic circuits to automobiles and giant locomotives. By 1990, over 100,000 "smart" robots will be in use.

#### Over 25,000 New Jobs

Keeping this robot army running calls for well-trained technicians . . . people who understand advanced systems and controls. By the end of the decade, conservative estimates call for more than 25,000 new technical jobs. These are the kind of careers that pay \$25,000 to \$35,000 a year right now. And as demand continues to grow, salaries have no place to go but up!

#### Build Your Own Robot As You Train at Home

Now, you can train for an exciting, rewarding career in robotics and industrial control right at home in your spare time. NRI, with 70 years of experience in technology training, offers a new world of opportunity in one of the most fascinating growth fields since the computer.

You need no experience, no special education. NRI starts you at the beginning, takes you in easy-to-follow, bite-size lessons from basic electronics right on through key subjects like instrumentation, digital and computer controls, servomotors and feedback systems, fluidics, lasers, and optoelectronics. And it's all reinforced with practical, hands-on experience to give you a priceless confidence as you build a programmable, mobile robot.

#### Program Arm and Body Movement, Even Speech

Designed expecially for training, your robot duplicates all the key elements of industrial robotics. You learn to operate, program, service, and troubleshoot using the same techniques you'll use in the field. It's on-the-job training at home!

Building this exciting robot will take you beyond the state of the art into the next generation of industrial robotics.

You'll learn how your completely self-powered robot interacts with its environment to sense light, sound, and motion. You program it to travel

Marine San Contraction of the State of the State of the S

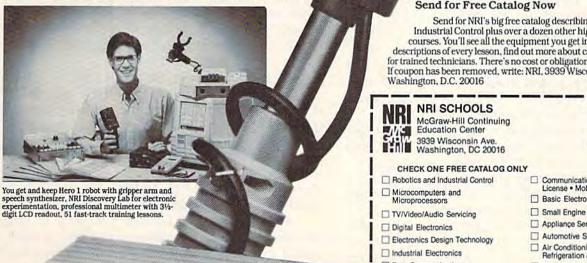

over a set course. avoid obstacles using its sonar ranging capability. Program in complex arm and body movements using its special teaching pendant. Build a wireless remote control device demonstrating independent robot control in hazardous environments. You'll even learn to synthesize speech using the top-mounted hexadecimal keyboard.

#### Training to Build a Career On

NRI training uniquely incorporates hands-on building experience to reinforce your learning on a real-world basis. You get professional instruments, including a digital multimeter you'll use in experiments and demonstrations, use later in your work. And you get the exclusive NRI Discovery Lab\*, where you examine and prove out theory from basic electrical concepts to the most ad-vanced solid-state digital electronics and microprocessor technology. Devised by an experienced team of engineers and educators, your experiments, demonstrations, and equipment are carefully integrated with 51 clear and concise lessons to give you complete confidence as you progress. Step-by-step, NRI takes you from the beginning, through today, and into an amazing tomorrow.

Send for NRI's big free catalog describing Robotics and Industrial Control plus over a dozen other high-technology courses. You'll see all the equipment you get in detail, get complete descriptions of every lesson, find out more about career opportunities for trained technicians. There's no cost or obligation, so send today. If coupon has been removed, write: NRI, 3939 Wisconsin Ave.,

| Data Communications  Name (Plea                                                                                                    | ☐ Building Construction & Remodeling  Building Construction & Remodeling  Age                                                                                                    |
|----------------------------------------------------------------------------------------------------|----------------------------------------------------------------------------------------------------|
| Robotics and Industrial Control     Microcomputers and     Microcomputers and     Microprocessors     TV/Video/Audio Servicing     Digital Electronics     Electronics Design Technology     Industrial Electronics | Communications Electronics • FCC License • Mobile • Aircraft • Marine Basic Electronics Small Engine Servicing Appliance Servicing Automotive Servicing Air Conditioning, Heating, Refrigeration & Solar Technology |
| McGraw-Hill Continuing  /// Education Center  Washington, DC 20016  CHECK ONE FREE CATALOG O                                                                                                    | approved under G.1, Bill,                                                                                                    |

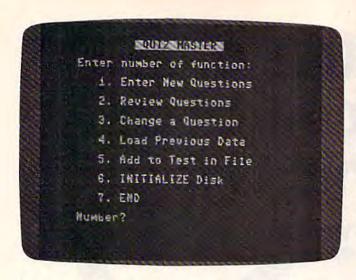

the disk. Make certain the disk in the drive is the one you want formatted, as all information on that disk will be destroyed by the routine. You can't enter this routine by accident, because you are actually taken out of the program before you can run the routine.

#### **Abbreviations Required**

Type in Quiz Generator and save it on a new disk. You'll be using Quiz Generator to generate sequential files, which can use up disk space rather quickly, so it's best to start with a fresh disk. You'll find that a few program lines extend beyond the 80-character limit of the 64, so it will be necessary to use keyword abbreviations. These can be found in Appendix D of the User's Guide or Appendix A of the Programmer's Reference Guide.

Some of the abbreviations you'll find most useful in entering Quiz Master are? for PRINT, P SHIFT-R for PRINT# (?# is not correct), GO SHIFT-S for GOSUB, I SHIFT-N for INPUT#, P SHIFT-O for POKE, and P SHIFT-E for PEEK. To make entering and reading the text easier, hold down SHIFT and press the Commodore logo key to shift to upper- and lowercase text. You'll find this easier to read than the graphics characters the SHIFTed keys will normally print to the screen. You must use keyword abbreviations for lines 140, 790, and 1940 of Quiz Generator, and lines 40, 120, and 520 of Student Quiz. If it's necessary to edit these lines after entering and listing the lines, you'll have to reenter the entire line, with the keyword abbreviations.

Next, type in Student Quiz and save it. (Be sure to save this program before typing RUN as mistakes in typing will cause a return of a scrambled, tokenized BASIC listing.) If you plan to use Quiz Generator to give tests to groups of students, save Student Quiz on a second disk for use by the students. This will safeguard Quiz Generator from accidental erasure.

#### Student Quiz

When a student loads and runs Student Quiz, RUN/STOP-RESTORE and LIST are disabled, as are all cursor controls. The student can only answer the prompts from the computer. The student will be asked which quiz has been assigned, and that quiz will be loaded and run. With the checks built into the program, all the student can do is enter A, B, C, or D for answer choices.

If you want to guard Student Quiz from prying eyes, enter the following sequence of

characters:

1, 0, R, E, M, ", ", DEL, RVS ON, SHIFT-M, SHIFT-S, Q, Q, Q, Q, Q, Q, Q, Q, Q, RVS OFF, SPACE, SPACE, SPACE, SPACE, D, O, N, ',T , SPACE , D, O, SPACE, T, H, A, T, !, RVS ON, S, ", SHIFT-L

These keystrokes must be made in this order for the line to work correctly. Don't type the commas, just the indicated characters. Check your typing carefully before you press RETURN to enter the line; after you enter the line, you won't be able to edit it. (If you can LIST line 10, you've done something wrong.) DEL is the unSHIFTed position of the INST/DEL key at the upper right of the keyboard. RVS ON is CTRL-9, and RVS OFF is CTRL-0; these keys will not print any character on the screen, but all characters in between will appear in reverse video.

The strange combination of characters in this REM statement will cause any printing on the screen to be deleted, move the cursor down ten rows and over four spaces, and print DON'T DO THAT! on the screen. The listing will then end with a SYNTAX ERROR, leaving the cursor in

the upper left corner of the screen.

This technique will also work on any other program you might like to protect. It's not foolproof, but it will prevent most students from listing the program. Of course, deleting line 10 will allow the program to be listed normally, as will

listing from line 11 on (LIST 11).

A random number routine is used to scramble the order of the questions, so the quiz will be different each time. Quiz Generator also uses one question less than you have placed in memory. In effect, each student will be taking a different quiz, and each time anyone takes the same quiz it will be slightly different. The more questions you store in the file, the more variations Quiz Generator has to work with.

Since the random number generator searches for new numbers every time, it can take several minutes to generate a quiz, especially if you have many questions in the file. The screen will be blank during this process, and all keys will be disabled. Everything will return to normal when the quiz is ready.

See program listings on page 163.

# **MAKE YOUR** COMMODORE 64 WORK LIKE CRAZY, YOU KEEPIT DRIVING YOU NUTS.

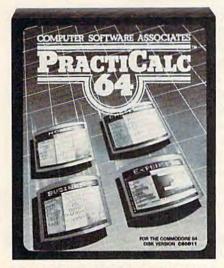

PractiCalc 64" Only \$54.95\*

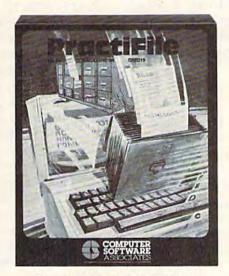

PractiFile Only \$54.95\*

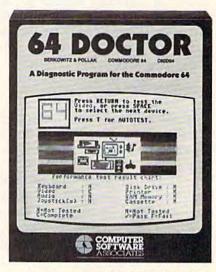

64 Doctor™ Only \$29.95\*

One way to make your Commodore work like crazy is to give it a shot in the arm with PractiCalc 64. It's the most potent electronic spreadsheet you can buy at the least cost. You can track expenses, inventories, investments. Make charts and graphs. Keep mailing lists. Project profits. Sort alphabetically or numerically, instantly and easily, of course. And at the price, it can pay for itself the first time you use it.

Another way to make your computer system work like crazy is to boost it with PractiFile. It's like having a library full of information you can call on for just about everything while you pay practically nothing. A fully professional data base for your Commodore, it can handle

mailing list entries by the thousands. You can change records, numbers, methods of filing, and do plenty more-all at the touch of a key and the blink of an eye. And all at a price to make your eyes light up. And, it integrates with PractiCalc.

The way to keep you from going crazy when something in your computer system goes havwire is to treat it with 64 Doctor. You know that maddening feeling you get when something's wrong but you don't know exactly what? Well, kiss it goodbye with this powerful medicine. It's an inexpensive and versatile diagnostic program that takes the guesswork out of troubleshooting your computer system. With simple, plain-English instructions. Use it to test your Commodore's RAM memory, RS-232 port, keyboard, video, audio, joystick, printer,

data set and disk drive. Think of it as low-cost health insurance for your computer.

No-Nonsense Software

The Silk Mill, 44 Oak St., Newton Upper Falls, MA 02164 • (617) 965-9870

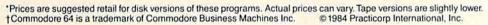

# Vocab Builder

William J. Treanor

This program not only helps increase vocabulary, but also assists students who must memorize words for spelling, biology, history, or other classes. Up to 100 words and definitions can be entered and saved to tape or disk. For the 64 and expanded (any amount) VIC.

My son's sixth grade teacher regularly distributes lists of words and their definitions to the students. The children then take a spelling test at the end of the week.

"Vocab Builder" was originally written to help my son prepare for these tests. But it was soon obvious that it could be used for other subjects—a history drill, say, with facts and dates in place of vocabulary words. Vocab Builder has even been used by college students learning medical terminology. The program flow is fairly straightforward; modifications (using a printer, for example) should be easy to make.

#### **Four Menu Options**

Enter the program, save it, and type RUN. First, you are asked to input your name, which is printed at the top of the screen.

Next, you'll see the main menu, which gives you four options: Enter new words, Study, Test, or End.

If you choose to enter new words, you are asked how many words will be in this particular file. You must then type in the words and their definitions. If you make a mistake, don't worry, you'll have a chance to correct it later. When all words and definitions are entered, they are printed on the screen. You can fix mistakes at this point.

The program then saves the word list as a sequential file on tape or disk. You are prompted for the date, which becomes part of the filename. (Note: Since the date is part of the filename, and the filename must be unique, be sure to use a different filename if you create a second quiz on

the same day. For example, if you create a quiz named 11-21-84, use 11-21-84.1.) The program then returns to the main menu.

The second option from the menu allows you to study words which were previously entered. First, you enter the date of the test and the file is loaded from tape or disk (depending on your response, T or D, to the prompt).

The list is put into random order. A definition appears on the screen and the student is given three chances to enter the corresponding word. Spelling is important. If the word is correct, the student is congratulated. If the first two letters are correct but the word is misspelled, the message YOU'RE CLOSE appears.

When all words have been covered, the score (number of answers right and wrong) is displayed. Any word which was answered wrong on the first attempt is counted as incorrect. The student is then given a list of which words were incorrect and need further study.

The test option is similar to the studying option, but the student has only one chance to supply the correct word.

The final option, End, allows you to exit the program.

#### A Tireless Teacher

For young children, Vocab Builder may help develop a sense of responsibility. They can choose when to study and how long. They don't have to wait until a parent or sibling has some free time to help them with schoolwork.

The child is addressed by name, so it becomes his or her computer program. A computer doesn't tire of helping the child, or lose its patience. And it does not chastise the child for answering incorrectly. Words are randomized automatically (so the student actually has to learn the words rather than memorize them in order).

Memorizing can be a chore. Vocab Builder can help relieve some of the tedium.

See program listing on page 178. @

# BIG ON FEATURES.

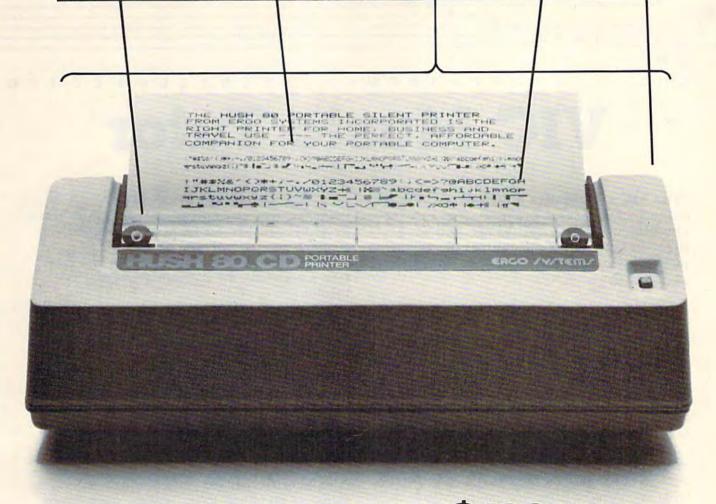

\$139<sup>99</sup>
SMALL ON PRICE.

You read that right. A full 80 column, 80 character-per-second, Commodore-compatible dot matrix thermal printer, complete (with a 90 ft. paper roll, interface cable and power pack), ready-to-run—at 800 words per minute—for only \$139.99. But your wallet isn't the only thing the HUSH 80 CD is compatible with. It's compatible with all Commodore models;

including the Commodore 64, the VIC 20, and the new Commodore 264.

And you'll find the HUSH 80 CD printer is big on lots of small things too. It weighs about one-half the amount of it's nearest competitor (it's compact size fits conveniently into a briefcase). And it's extremely quiet, with fewer working parts, which means less noise and less to go wrong.

Ask your local computer store or dealer for the HUSH 80 CD today. And if he doesn't carry it, call us at 415/322-ERGO. And find out where to get the little printer that does the big jobs.

HUSH 80.CD PRINTER

LESS PRICE, LESS NOISE, LESS SIZE.

ERGO /Y/TEM/, Inc. 1360 Willow Road, Menlo Park, CA 94025

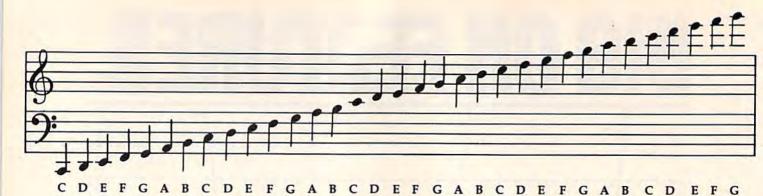

# **VIC Music Tutor**

**Howard Parnes** 

Your VIC-20 becomes a melody-editing machine in this useful program. You can create, play back, and edit songs, and save them to tape or disk. Requires 8K or more memory expansion.

This music aid for the VIC can help overcome certain problems faced by new musicians. It allows you to enter a tune from written music, or to compose your own, to play all or part of the music back at varying tempos, and to save it on tape or disk for later use. Insert at least 8K memory expansion, turn on your VIC, and enter and save the program.

After typing RUN, you encounter the first option in the program: to enter a new tune or load and play back an old one. Once you've entered and saved a tune, you can play back an old one, but the first time you use the program you'll be entering a new one. Give the song a number and type in the name. Then start entering the song note by note.

#### The Note Names

Each individual note in a music score provides two kinds of information: the pitch of the note, and its duration or time played. For simplicity, let's refer to the pitch as "note" and duration as "value."

First you enter the note. Since each of the three music voices on the VIC is limited to three octaves, we have a three-octave limit on the range of the notes we enter. Each octave starts with a C note. First determine which octave you want. If the note falls in the lowest octave, just enter the note itself—C or F or G, for example. If it is a sharp or flat, add either an S or F after the letter. An E-flat in the lowest octave would be entered as EF, an F sharp as FS, and so on. To move up to the next octave, add a 1 after the

note. So a C-sharp one octave higher than the lowest octave is entered as CS1, an E one octave up as E1, etc. Add a 2 for notes two octaves up: C2, FS2, etc.

If you have difficulty figuring in which octave a note falls, the diagram above may be helpful.

Press RETURN after you've entered the data for the note. Now you enter the value for the note. Referring to "Time Values," you can readily see how to enter standard whole, half, quarter, eighth, sixteenth, and thirty-second notes. If you encounter a dotted note, simply add a D after the letter for the note value. For instance, HD is a dotted half note.

You may enter triplets and grace notes as well. Note in "Time Values" that there are divisions listed for each note—16 for the whole note, 8 for the half, etc. You may also enter note values in numerical form. Triplets, for instance, may take the form of three notes of equal duration played in the space of one quarter note. Thus each note in the triplet has a value of 1.33. Add the 3 triplets together and you get a value of 4—our quarter note value. Grace notes are played very quickly in front of a note of normal value. To place a grace note in front of a quarter note, for example, assign a short value to it like .2 and subtract it from the value of the quarter note. The grace note has a value of .2 and instead of entering a Q for the quarter note, enter 3.8.

To enter a rest simply enter R for the note followed by the value for the duration of the rest. After you enter each note and its value you will have a final check before the information is preserved in memory. The note and its value are displayed and you type either Y or N. Typing N lets you re-enter the note and value, while Y moves you on to the next note and value entry. To stop entering notes simply enter the English pound sign (£) instead of a note. This moves you

to the next part of the program.

# GET THE MOST OUT OF YOU COMMODORE-WITH ABACUS SOFTWA

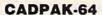

This advanced design package has outstanding features - two Hires screens; draw LINEs, RAYs, CIRCLEs, BOXEs; freehand DRAW; FILL with patterns; COPY areas; SAVE/RECALL pictures; define and use intricate OBJECTS; insert text on screen; UNDO last function. Requires high quality lightpen. We recommend McPen. Includes manual with tutorial.

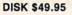

McPen lightpen \$49.95

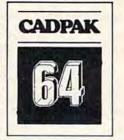

This superb graphics and sound development package lets you write software for distribution without royalties. Has hires, multicolor, sprite and turtle graphics; audio commands for simple or complex music and sound effects; two sizes of hardcopy to most dot matrix printers; game features such as sprite collision detection, lightpen, game paddle; memory management for multiple graphics screens, screen copy, etc.

VIDEO BASIC-64 DISK \$59.95

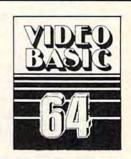

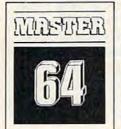

#### **MASTER 64**

This professional application development package adds 100 powerful commands to BASIC including fast ISAM indexed files; simplified yet sophisticated screen and printer management; programmer's aid; BASIC 4.0 commands; 22-digit arithmetic; machine language monitor. Runtime package for royalty-free distribution of your programs. Includes 150 pp. manual.

**DISK \$84.95** 

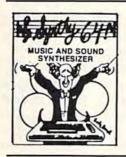

#### SYNTHY-64

This is renowned as the finest music synthesizers available at any price. Others may have a lot of onscreen frills, but SYNTHY-64 makes music better than them all. Nothing comes close to the performance of this package. Includes manual with tutorial, sample music.

DISK \$27.95 TAPE \$24.95

#### CHARTPAK-64 **DISK \$42.95**

This finest charting package draws pie, bar and line charts and graphs from your data or DIF, Mulitplan and Busicalc files. Charts are drawn in any of 8 formats. Change format and build another chart immediately. Hardcopy to MPS801, Epson, Okidata, Prowriter. Includes manual and tutorial.

#### CHARTPLOT-64 DISK \$84.95

Same as CHARTPAK-64 for highest quality ouput to most popular pen plotters.

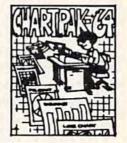

#### **ULTRABASIC-64**

This package adds 50 powerful commands (many found in VIDEO BASIC, above) -HIRES, MULTI, DOT, DRAW, CIRCLE, BOX, FILL, JOY, TURTLE, MOVE, TURN, HARD, SOUND, SPRITE, ROTATE, more. All commands are easy to use. Includes manual with two-part tutorial and demo.

DISK \$27.95 TAPE \$24.95

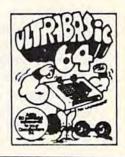

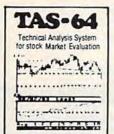

#### TAS-64 FOR SERIOUS **INVESTORS**

This sophisticated charting and technical analysis system is easy to use. Plot more than 15 technical indicators on a split screen (price vs. volume); moving averages; oscillators; trading bands; least squares; trend lines; superimpose graphs; five volume indicators; relative strength, volumes, etc. Includes 100 page manual.

**DISK \$84.95** 

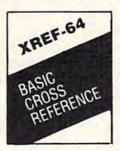

#### XREF-64 **BASIC CROSS-REFERENCE**

This tool allows you to locate those hard-tofind variables in your programs. Crossreferences all tokens (keywords), variables and constants in sorted order. You can even add your own tokens so that you can crossreference tokens from other software such as ULTRABASIC or VICTREE. Listings to screen or all ASCII printers. DISK \$17.95

\* DEALER INQUIRIES INVITED

#### FREE CATALOG Ask for a listing of other Abacus Software for Commodore-64 or Vic-20

DISTRIBUTORS

Great Britain: **ADAMSOFT** 18 Norwich Ave. Rochdale, Lancs. 706-524304

West Germany: Sweden: DATA BECKER TIAL TRADING
Merowingerstr 30 PO 516
4000 Dusseldorf 34300 Almhult
476-12304

Belgulm: Inter. Services AVGuilaume 30 Brussel 1160, Belguim 2-660-1447

France:

Australia: CW ELECTRONICS 416 Logan Road Brisbane, Queens 07-397-0808

Canada

MICRO APPLICATION
147 Avenue Paul-Doumer
Rueill Malmaison, France
1732-9254

KING MICROWARE LTD.
5950 Cote des Neiges
Montreal, Quebec H3S1Z6
514/737-9335

New Zealand: VISCOUNT ELECTRONICS 306-308 Church Street Palmerston North

Commodore 64 is a reg. T.M. of Commodore Business Machines

AVAILABLE AT COMPUTER STORES, OR WRITE:

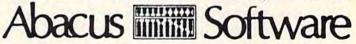

#### P.O. BOX 7211 GRAND RAPIDS, MICH. 49510

For postage & handling, add \$4.00 (U.S. and Canada), add \$6.00 for foreign. Make payment in U.S. dollars by check, money order or charge card. (Michigan Residents add 4% sales tax)

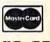

FOR QUICK SERVINEYPHONE'8 1892 P.55163

#### **How Does It Sound?**

After typing the pound sign, you are asked if you want to hear the song. Type N and you skip to the editing phase. If you want to hear the song, type Y and select a tempo from 0 to 10. Most songs play best at a speed between 3 and 7 but you can slow them down or speed them up as you like. Next select the playback pitch, either 1 for low, 2 for medium, or 3 for high. There is an octave difference between each of these.

After you've made your selection, press RE-TURN again and the song will play. At the end of the song you have two options. Press RE-TURN again and the song will replay exactly as before. This is an important and useful feature we'll look at more closely later on. If you do not hit RETURN, pressing any other key takes you to the next option.

Here you are asked if you want to hear the song again. The first time you listen to your song you may select the tempo and pitch but you must listen to the entire song (or all you've entered up to that point). This time, however, you may choose to listen to only a part of the song. If you respond with a Y to "Do you want to hear it again?" you are then asked if you want to hear just part or the whole song. If you respond with 'just part," you'll be told the total number of notes in the song and asked to select the starting and ending note of the part you want to hear. Then you may re-enter the tempo and pitch. Press RETURN and it will play according to your selected parameters. After it ends you'll return to the same series of options.

The choices may seem to be confusing and unnecessary at first, but they actually make the program flexible and easier to use. For example, most musicians, when learning a new piece of music, learn it in sections. They break the piece into smaller sections, practice these until they are smooth, then go on to the next section, until they've mastered the whole piece. "Music Tutor" is ideally suited for this. You can select any section to work on. You can then play the tune at a very slow tempo at first, and speed it up later. Sitting near the computer with your instrument you can listen to a section, then practice playing it. To hear the same section again at the same tempo, press RETURN once and it will repeat. As you get familiar with the section, speed up the tempo. Since values have already been assigned to all the variables from the previous playback, merely pressing RETURN for any option will leave that variable unchanged. If all you want to change is the tempo, simply press RETURN for the other options. But when the tempo selection comes up enter the new speed and then press RETURN.

#### **Editing The Music**

When you no longer want to hear the song, you then pass on to the next option. In this instance you can choose to single step through the song. Pressing f1 will play the notes one by one. When each note is played, the number, note, and value appear on the screen. If you want to change a note or its value, press f7. You then enter the replacement note and value and continue to single step through the tune. To add a note, press f2, enter the new note and value then continue to single step through the song. If at any time you want to stop the single step mode, press f5.

If you choose not to go into the single step mode, your next choice is whether to add more notes to the song. You are sent back to the record mode where once again you enter notes and values. These notes are added to the end of the tune already in memory.

In this manner you can enter a song pieceby-piece instead of all at once. Enter one section, then listen to it. Make any corrections via the single step process. You may then save this section. RUN the program again, load the song back, then add more notes. Check the song by listening again. Save it, and continue. This is an especially effective way to work when entering longer works.

The last option in the program asks if you want to save the tune. If you respond Yes, save to tape or disk. A negative response ends the program.

The program requires at least 8K expansion. It allows songs of up to 371 notes to be entered. With 16K expansion, you can have a maximum of 883 notes, and with 24K a whopping 1395 notes.

For those of you who would rather not type in the program, I'll make a copy (tape only) if you send a prepaid mailer, a cassette tape, and \$3 to:

Howard Parnes 115 Chestnut Street Frostburg, MD 21532

See program listing on page 176.

| Time Values          |        |                  |
|----------------------|--------|------------------|
| VALUE OF NOTE        | CODE   | NO. OF DIVISIONS |
| Whole                | W      | 16               |
| Half                 | H      | 8                |
| Quarter              | Q      | 4                |
| Eighth               | Q<br>E | 2                |
| Sixteenth            | S      | 1                |
| Thirty-second        | T      | .5               |
| Whole Dotted         | WD     | 24               |
| Half Dotted          | HD     | 12               |
| Quarter Dotted       | QD     | 6                |
| Eighth Dotted        | ED     | 3                |
| Sixteenth Dotted     | SD     | 1.5              |
| Thirty-second Dotted | TD     | .75              |

# FOR COMMODORE-64 HACKERS ONLY! The ultimate source for Commodore-64 Computer information

#### THE ANATOMY OF THE COMMODORE 64

is the insider's guide to the lesser known features of the Commodore 64. Includes chapters on graphics, sound synthesis, input/output control, sample programs using the kernal routines, more. For those who need to know, it includes the complete disassembled and documented ROM listings.

ISBN-0-916439-00-3 \$19.95

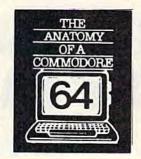

#### GRAPHICS BOOK FOR THE COMMODORE 64

takes you from the fundamentals of graphic to advanced topics such as computer aided design. Shows you how to program new character sets, move sprites, draw in HIRES and MULTICOLOR, use a lightpen, handle IRQs, do 3D graphics, projections, curves and animation. Includes dozens of samples.

ISBN-0-916439-05-4 \$19.95

Graphics Book for the Commodore

64

#### THE ANATOMY OF THE 1541 DISK DRIVE

unravels the mysteries of using the misunderstood disk drive. Details the use of program, sequential, relative and direct access files. Include many sample programs - FILE PROJECT, DIRECTORY, DISK MONITOR, BACKUP, MERGE, COPY, others. Describes internals of DOS with completely disassembled and commented listings of the 1541 ROMS.

ISBN-0-916439-01-1 \$19.95

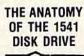

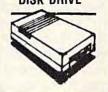

#### ADVANCED MACHINE LANGUAGE FOR THE COMMODORE 64

gives you an intensive treatment of the powerful '64 features. Author Lothar Englisch delves into areas such as interrupts, the video controller, the timer, the real time clock, parallel and serial I/O, extending BASIC and tips and tricks from machine language, more.

ISBN-0-916439-06-2 \$19.95

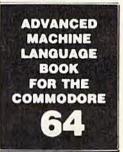

#### THE C-64 MACHINE LANGUAGE BOOK

is aimed at those who want to progress beyond BASIC. Write faster, more memory efficient programs in machine language. Test is specificall geared to Commodore 64. Learns all 6510 instructions. Includes listings for 3 full length programs: ASSEMBLER, DISASSEMBLER and amazing 6510 SIMULATOR so you can "see" the operation of the '64.

ISBN-0-916439-02-X \$14.95

#### MACHINE LANGUAGE BOOK FOR THE COMMODORE 64

#### THE C-64 IDEA BOOK

is for those who wonder what you can do with your '64. It is written for the novice and presents dozens of program listings the many, many uses for you computer. Themes include: auto expenses, electronic calculator, recipe file, stock lists, constructioin cost estimator, personal health record, diet planner, store windo advertising, computer poetry, party invitations and more.

ISBN-0-916439-07-0 \$12.95

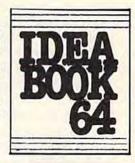

#### TRICKS & TIPS FOR THE COMMODORE 64

is a collection of easy-to-use programming techniques for the '64. A perfect companion for those who have run up against those hard to solve programming problems. Covers advanced graphics, easy data input, BASIC enhancements, CP/M cartridge on the '64, POKEs, user defined character sets, joystick/mouse simulation, transferring data between comuters, more. A treausre chest.

ISBN-0-916439-03-8 \$19.95

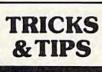

FOR YOUR COMMODORE

#### C-64 SCIENCE ENGINEER

is an introduction to the world of computers in science. Describes variable types, computational accuracy, computers in science. Describes variable types, computational accuracy, various sort alogrithms. Topics include linear and nonlinear regression, CHI-square distribution, Fourier analysis, matrix calculations, more. Programs from chemistry, physics, biology, astronomy and electronics. Includes many program listings.

ISBN-0-916439-09-7 \$19.95

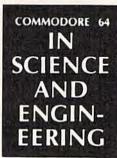

#### DEALER INQUIRIES ARE INVITED

If any of the titles featured above are not available at your local bookstore or computer outlet, ask them to order direct from Abacus Software.

#### IN CANADA CONTACT:

The Book Centre, 1140 Beaulac Street Montreal, Quebec H4R1R8 Phone: (514) 322-4154

Commodore 64 is a reg. T.M. of Commodore Business Machines

OTHER NEW BOOKS ARE COMING SOON!

AVAILABLE AT COMPUTER STORES, OR WRITE:

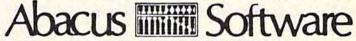

Exclusive U.S. DATA-BECKER Publishers

P.O. BOX 7211 GRAND RAPIDS, MICH. 49510

For postage & handling, add \$4.00 (U.S. and Canada), add \$6.00 for foreign. Make payment in U.S. dollars by check, money order or charge card. (Michigan Residents add 4% sales tax).

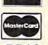

VISA

FOR QUICK SERVICE PHONE 616-241-5510 www.commodore.ca

# Turtle Graphics Interpreter For The 64

Irwin Tillman

This comprehensive three-program package gives your 64 full turtle graphics capabilities. It's an excellent learning tool for children, and it offers a new graphics capacity for all ages. For disk or tape users.

Turtle geometry is fast becoming the first exposure to computers for many children. Instead of printing their names on the screen, they are more likely drawing squares and triangles. While such facilities are generally found with specific languages (such as PILOT and Logo), the concept of turtle geometry is not unique to any single language. One of the reasons for its popularity is that it's not only a natural introduction to computing, but also an excellent tool to teach thinking (see Seymour Papert's *Mindstorms*).

If you're not familiar with turtle graphics, the basic concept involves moving a turtle around the screen, leaving a trail as it goes. This is accomplished through a series of English commands, such as FORWARD and RIGHT. Other commands control the color scheme, define loops, and allow you to assemble a series of commands into procedures.

# Coordinating The Turtle Programs

"Turtle Graphics Interpreter" consists of three programs designed originally for use with a disk drive; if you are using a tape drive, be sure to read the appropriate section elsewhere in this article.

The first program, "Interpreter," does most of the work. It accepts and executes the commands you enter. Program 2, "Turtle Data," POKEs in the shape tables for the turtle sprites and a number of machine language routines. Finally, "Turtle Boot" (Program 3) runs the whole thing.

It is very important that you type the DATA in Program 2 correctly; otherwise the machine language routines may crash the machine when the Interpreter is run. Also, you should leave out the CHR\$(31) in line 140 of Program 3 until you're sure everything is working right. This will make the operation of the Boot program visible. When you are sure that the Boot is loading and running Turtle Data and Interpreter, reinsert the CHR\$(31). Then, to run the whole package, just load and run the Boot program.

#### **Turtle Commands**

The Interpreter recognizes 30 commands, some of which can be abbreviated. In addition, the CLR/HOME key will clear the text portion of the screen and home the cursor (regardless of whether the SHIFT key is pressed). Pressing the f1 function key will change the border color; f3 handles the text-background color. In addition, trying to move from the text window into the hires screen will be treated as a CLR/HOME.

The commands are as follows:

FORWARD x (can be abbreviated as FD)—moves the turtle a distance of x in the direction it is pointing. The value of x must be greater than zero. The turtle will normally leave a trail as it moves (see PENUP, PENDOWN, PENDRAW, and PENERASE). You cannot leave the screen.

RIGHT x (RT), LEFT x (LT)—turns the turtle right (clockwise) or left (counterclockwise) x degrees (x is at least zero). Because there are only eight turtle sprites, the turtle will not always seem to be pointing in exactly the direction it should, but it will still draw and move properly.

SETHEADING x (SETH), PRINTHEADING— Setting the heading to x will turn the turtle without changing its position. Headings range from 0

# **SERIOUS 64 SOFTWARE**

**INDISPENSIBLE TOOLS FOR YOUR COMMODORE 64** 

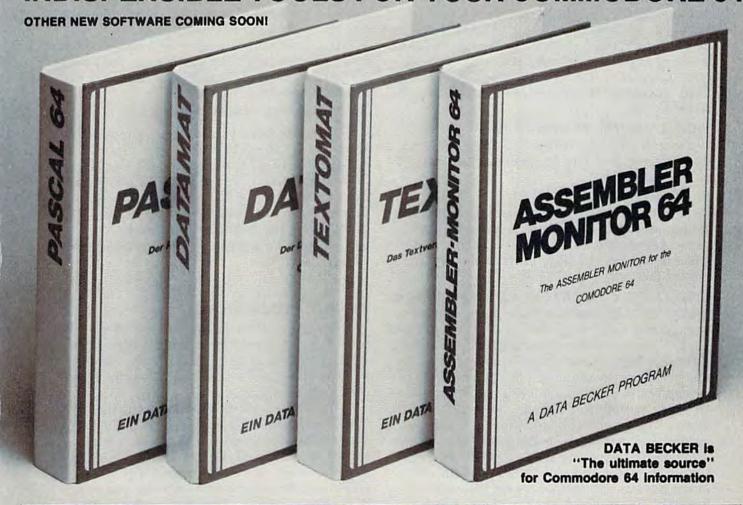

#### PASCAL 64

This full compiler produces fast 6502 machine code. Supports major data Types: REAL, INTEGER, BOOLEAN, CHAR, multiple dimension arrays, RECORD, FILE, SET and pointer. Offers easy string handling, procedures for sequential and relative data management and ability to write INTERRUPT routines in Pascall Extensions included for high resolution and sprite graphics. Link to ASSEM/MON machine language.

DISK \$39.95

#### **DATAMAT 64**

This powerful data base manager handles up to 2000 records per disk. You select the screen format using up to 50 fields per record. DATAMAT 64 can sort on multiple fields in any combination. Complete report writing capabilities to all COMMODORE or ASCII printers.

Available November DISK \$39.95

#### **TEXTOMAT 64**

This complete word processor displays 80 columns using horizontal scrolling. In memory editing up to 24,000 characters plus chaining of longer documents. Complete text formating, block operations, form letters, on-screen prompting.

Available November DISK \$39.95

#### ASSEMBLER / MONITOR 64

This complete language development package features a macro assembler and extended monitor. The macro assembler offers freeform input, complete assembler listings with symbol table (label), conditional assembly. The extended monitor has all the standard commands plus single step, quick trace breakpoint, bank switching and more.

DISK \$39.95

DEALER INQUIRIES INVITED

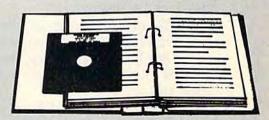

All DATA BECKER software books have inside disk storage pockets, and heavy vinyl ring-binder covers for maximum durability and easy reference access.

AVAILABLE AT COMPUTER STORES, OR WRITE:

#### Abacus Software

P.O. BOX 7211 GRAND RAPIDS, MI 49510 Exclusive U.S. DATA BECKER Publishers

For postage & handling, add \$4.00 (U.S. and Canada), add \$6.00 for foreign. Make payment in U.S. dollars by check, money order of charge card. (Michigan Residents add 4% sales tax.)

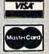

FOR QUICK SERVICE PHONE (616) 241-5510
Commodore 64 is a reg. T.M. of Commodore Business Machines

**C**www.commodore.ca

to 360. Straight up is 0 degrees, and the values increase clockwise. PRINTHEADING returns the current value of the turtle's heading.

SETPOSITION x y (SETP), PRINTPOSITION—Setting the position to (x,y) moves the turtle without changing its heading. The value of x should be between —159 and 160, and y values range from —106 to 106. Note that the range of y will change if you change the "crunch factor" (see "Crunching the Screen"). The turtle starts at (0,0), the center of the screen. PRINTPOSITION returns (x,y).

PENERASE (PE), PENDRAW (PW)—These commands control whether the turtle will leave a trail or erase one. The program starts in draw mode.

**PENDOWN (PD), PENUP (PU)**—Normally the turtle's pen is down. Penup raises it so the turtle cannot leave or erase a trail. You may still set draw or erase modes, but you will not see any effect until after you have lowered the pen and moved forward.

PENCOLOR x (PC), BACKGROUNDCOLOR x (BC), TURTLECOLOR x (TC)—Each of these changes the color to x, where x is between 0 and 15. The first two will also perform a CLR/HOME. (It's not a bug, it's a feature.) There can only be one pen color on the screen at any time, so executing the PENCOLOR command will recolor all the lines that have already been drawn on the screen. Try a number of combinations of background and pen colors. Because of the hardware problems in displaying isolated pixels on the screen, the same pen color will appear as different hues at different points on the screen. Experiment—you may like the effect, which is known as "artifacting."

SHOWTURTLE (ST), HIDETURTLE (HT)— Hiding the turtle is useful when you want to view a finished design. These commands have no effect on the turtle's color, movement, position, etc.

**HOME**—moves the turtle to (0,0) and sets the heading to 0 degrees.

CLEAN—erases the hi-res screen. Note that pressing CLR/HOME will not disturb the hi-res drawings.

CLEARSCREEN (CS)—performs a CLEAN and HOME.

#### Combining Commands

The Interpreter will accept lines of up to 78 characters, and you may include numerous commands on each line—just be sure to use spaces between commands (no commas or colons). Here's a simple demonstration to animate the turtle:

#### FORWARD 100 RIGHT 90 FORWARD 100 RIGHT 90 FORWARD 100 RIGHT 90 FORWARD 100

These commands cause the turtle to draw a square. Because the Interpreter is in BASIC, the turtle won't move at breakneck speed. (If you are extremely ambitious, you could convert the plotting routine to machine language.)

If you are willing to give up a little more time in interpretive overhead, you can use the powerful REPEAT (RP) command. We can rewrite the

commands to draw a square as:

#### REPEAT 4 [FORWARD 100 RIGHT 90]

The statements you want to be repeated should be enclosed in square brackets and preceded by REPEAT x, where x is the number of times they should be repeated. REPEATS may be nested to a depth of 255 (although procedure calls will decrease this, as detailed below). For example, try the following commands:

CS REPEAT 8 [REPEAT 4 [FORWARD 100 RIGHT 90] RIGHT 45]

#### **Using Procedures**

The full power of turtle graphics is realized with procedures. A procedure is like a program; it's just a series of commands given a specific name. That name is added to the commands that the interpreter will recognize.

To make up a new procedure, use the DE-FINE command. For example, type DEFINE BOX. You will be prompted with BOX?, after which you should type REPEAT 4 [FORWARD 100 RIGHT 90]. The interpreter will respond with BOX DEFINED. From now on, whenever you type BOX (either from the keyboard or from within another procedure) the commands REPEAT 4 [FORWARD 100 RIGHT 90] will be executed. We could define the design above as 8BOXES: CS REPEAT 8 [BOX RIGHT 45].

Each time you call a procedure counts as a level of nesting (just as a repeat loop does). One very important warning: Don't allow a procedure to call itself (or to call another procedure that may eventually call the first). This will result in a loop that you will have to break by pressing the STOP key. When you restart the program by typing RUN, you will lose your procedure definitions and any designs on the screen.

There are a number of commands which facilitate working with procedures. NAMES will print the names of all the current procedures (limit of 255). PRINTPROCEDURE x (PPROC) will print the commands associated with the procedure named x. ERASE x will erase the procedure x, and RENAME x y will change the name of procedure x to y. ERASEALL will erase all the current procedure definitions.

# Saving And Loading Procedures

Procedures may also be saved to and loaded from disk or tape. SAVE x will save all the current procedures (a "workspace") to a file named "x.turtle"; LOAD x will copy the procedures in "x.turtle" into memory. These will be added to those already defined, so you can merge workspaces. Files may be erased from the disk with SCRATCH x, which will erase "x.turtle." While these commands are operating, the screen will seem to go awry; ignore this as it will be restored when the operations are complete.

QUIT will exit the program, but leave the machine in an unusual state. The screen will still be split, but this may be corrected with RUN/STOP-RESTORE. Since memory is reconfigured, you'll want to return it to its normal state. If you don't want to power off and back on again, type

POKE 2048,0: POKE 44,8: NEW

#### **Crunching The Screen**

Because each brand of TV and computer monitor has a different vertical aspect ratio, you may notice that your squares aren't square, circles look like eggs, etc. If so, type

#### REPEAT 180 [FORWARD 2 RIGHT 2]

If your design isn't a circle, take a centimeter ruler and measure the diameter along the x and y axes. (These should be easy to identify; just slide the ruler along the screen until you get the maximum measurements in the horizontal and vertical directions.) Divide the x value by the y value. This is the "crunch factor." Change line 50 of Program 1 to set CR to this value. If you are using a Commodore color monitor, the value I've supplied in the program (.74) is appropriate. Note that changing this value changes the scaling on the y axis. The new limits will be  $\pm 79/CR$ .

#### For Tape Users

You can modify the package to use a tape drive with the following changes:

- Change the device numbers in lines 150 and 170 of Program 3 from 8 to 1.
  - Change the word DISK to TAPE in line 80.
- Delete lines 7000-7100, 25000-25060, and line 1280 in Program 1.
  - Change these lines in Program 1:

23010 GOSUB 5000:IF WD\$<>""THEN23018
23014 ER=-1:PRINT"YOU MUST SUPPLY A NAME"
:RETURN

23018 OPEN2,1,0,WD\$+".TURTLE"

23060 CLOSE2: RETURN

24010 GOSUB 5000:IF WD\$ <> ""THEN 24018

24014 ER=-1:PRINT"YOU MUST SUPPLY A NAME"

:RETURN 24018 OPEN2,1,1,WD\$+".TURTLE" 24040 CLOSE2:RETURN

Program 3 should be saved first on the tape, followed by Program 2, and then Program 1. When Program 3 is loaded and run, it will then load and run the other two programs. For this autoload feature to work properly, you must save the programs with the names shown in lines 150 and 170—TURTLE GRAPHIC 2 for Program 2 and TURTLE GRAPHIC 1 for Program 1. Alternately, you could change the names in those lines to match the names under which you saved the programs.

There is one additional requirement for the autoload feature to operate properly. You *must* leave the PLAY button depressed after Program 3 finishes loading. If you release the button, the PRESS PLAY message will be printed to the screen when Program 2 is loaded, which will prevent the loading of Program 1.

#### **How It Works**

Short of rewriting the Interpreter in machine language, there are still a number of modifications you may wish to make to customize the program. I've included these details to briefly give you an idea of how the package functions.

Program 3 reconfigures memory to start loading programs at \$4000, leaving \$0800-\$03FF free for turtle sprite data. Only the last 512 locations are used, so you could put additional sprites below them. The LOADs and RUNs are accomplished by printing the appropriate commands on the screen and filling the keyboard buffer with RETURNs.

Program 2 POKEs in the 512 bytes of sprite data below \$0400, and then puts a number of machine language routines in memory beginning at \$C000. The first routine is an interrupt-driven split screen routine. It also takes care of checking for f1, f2, CLR/HOME, and keeps text from scrolling onto the hi-res screen. This routine is initialed with SYS 49322. To clean the hi-res screen, use SYS 49295. SYS 49235 will clean under the hi-res screen (1024–1823) and erase the text screen (1824–2023). The hi-res bitmap is stored beginning at 8192.

Here are the important sections of the Interpreter (Program 1):

10–170: Initialization. Frequently used variables and constants are created first to improve speed. Here are most of the variables' functions:

 $\begin{array}{lll} \textbf{PE} & -1 = \text{penup, } 0 = \text{pendown} \\ -1 = \text{pendraw, } 0 = \text{penerase} \\ \textbf{C} & \text{conversion from degrees to radians} \\ \textbf{SC} & \text{screen base} \\ \textbf{BL} & \text{bytes per hi-res screen line} \\ \textbf{BB} & \text{bytes per hi-res screen block} \\ \end{array}$ 

| MX        | MSB of sprite x location                                       |
|-----------|----------------------------------------------------------------|
| PX        | LSB of sprite 0 x location                                     |
| PY        | sprite 0 y location                                            |
| BG        | used for sprite x seam                                         |
| CR        | screen crunch factor                                           |
| MA        | mask                                                           |
| BA        |                                                                |
| C1-C7     | base in computer constants used in determining sprite position |
| SP SP     | sprite image number (0-7)                                      |
| H         | heading                                                        |
| CI        | degrees in circle                                              |
| XH, XL    | x-hi, lo values                                                |
| YH, YL    | y-hi, lo values                                                |
|           | initial x,y coordinates in FORWARD command                     |
| IX, IY    | current coordinates                                            |
| X,Y<br>SS |                                                                |
| HA        | sprite spacing (45°)<br>one-half                               |
| FF        |                                                                |
| PC        | used as a mask                                                 |
| DH        | procedure counter                                              |
|           | delta heading                                                  |
| T. 776    | temporary numeric storage                                      |
| T\$, ZZ\$ | temporary string storage                                       |
| SE        | sprite enable                                                  |
| PT        | sprite 0 pointer                                               |
| D         | distance traveled                                              |
| ER        | -1 = error, 0 = ok                                             |
| BY        | byte to be POKEd                                               |
| BI        | bit to be POKEd                                                |
| RO, CO    | row, column for upper-left corner of sprite                    |
| XS, YS    | coordinates for turtle sprite                                  |
| WD\$      | current word                                                   |
| NU        | numeric input value                                            |
| PN        | procedure number temp                                          |
| MD\$      | disk read/write mode                                           |
| NP        | number of procedures in disk file                              |

#### LOW COST SOFTWARE

Are you tired of paying high prices for your software? Let John Henry Software save you money!

We distribute public domain software for your VIC 20TH or Commodore 64TH. We've tested and documented each program to guarantee you hours of fun and useful learning experiences. We specialize in prompt delivery of your software, even if you order tapes, and we guarantee our product.

You'll also receive our free program reference book when you place your order.

| VIC 20   |                              |  |  |
|----------|------------------------------|--|--|
| Group VG | 62 Games for Everyone \$7.95 |  |  |

| Group VP | 54 Programming, Demo, Business |
|----------|--------------------------------|
|          | and Home                       |
| Group VE | 35 Educational Programs \$7.95 |
|          | COMMODORE 64                   |
| Group CG | 26 Games for Everyone \$7.95   |
| Group CP | 30 Programming Demo Rusiness   |

When ordering, specify group and tape or disk.
Send check or money order payable to:

John Henry Software P.O. Box 39021 Cincinnati, Ohio 45239

Don't wait! Order your software today! Or write for your free program reference book. You'll be glad you did!

To keep our software prices low, our ad will only appear in the June, August, October and December issues of this magazine.

200–620: The parser routine is the most complicated part of the program. NE keeps track of the nesting level. The command line typed at the keyboard is assigned to ST\$(0). This serves as a permanent copy of the command line. ST(0) is an index into this string (how much has been processed). These are copied into IN\$ and IN, which is what we actually work from. Commands are read off (and removed) from the left end of IN\$ and executed in 1000–1300; IN and ST(0) are constantly updated.

Whenever a repeat command is found, the nesting level is incremented, the repetition factor is put in RP(NE), and the contents of the loop are put in a new command line, ST\$(NE). The parser then executes ST\$(NE) as already described. When we reach the end of a command line, we "pop" up by decrementing NE and continuing where we left off in the previous command line. Advanced programmers may recognize this as a stack used to simulate recursion.

Procedures are implemented in the same way. Whenever a procedure name is encountered, we drop down a nesting level, and treat the procedure's commands as the contents of a repeat loop with a repetition factor of 1.

1000–1300: Identifies and executes commands. If you choose to permanently change the name (or abbreviation) of a command, do it here. This section also clears the error flag to 0 (false) before each command. Any command that fails will set the error flag to -1 (true). The parser keeps track of the flag, and aborts all pending commands when the flag is set true. The individual commands all have good diagnostics, and you may assume that your commands have been successfully executed if no message to the contrary is printed.

2000–8000: These subroutines are used by the Interpreter in executing various commands.

9000–22000: Each of these subroutines corresponds to a single command; consulting the variable list should help clarify them.

#### Sample Designs

Here are some simple designs to get you started:

RECTANGLE: RP 2 [FD 80 RT 90 FD 30 RT 90]

HEXAGON: RP 6 [FD 100 RT 60] PENTAGON: RP 5 [FD 100 LT 72]

PENTAGRAM: RP 5 [FD 161.8 LT 144]

TWOPENTAS: SETP -60-80 SETH 90 PENTAGON LT 36 PENTAGRAM

ARROW: RECTANGLE LT 90 FD 15 LT 135 RP 2 [FD 42.4 LT 90] LT 45 FD 15 PE FD 28 PW

HONEYCOMB: SETP -30 30 SETH 330 RP 6 [RP 6 [FD 25 RT 60] RT 120 PU FD 25 LT 60 PD]

See program listings on page 167.

# First Aid

Scott M. Huse

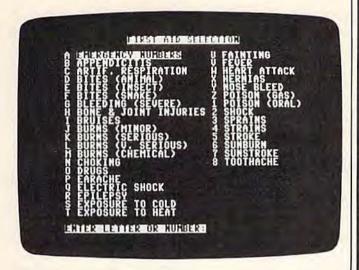

What do you do for an earache? For fainting? For a sunburn? This program can be helpful for babysitters, students learning first aid, or parents who want to know how to react to common medical problems. For the Commodore 64.

"First Aid" is a practical, menu-driven program for the Commodore 64. It provides a useful tutorial on suggested first aid treatment steps for thirty-three major and minor medical emergencies, as well as space for critical emergency phone numbers.

This program is not designed to be comprehensive and is certainly not intended to replace formal first aid training or professional medical treatment. Rather, it should be considered a valuable educational tool to teach and drill basic first aid steps for a variety of medical situations.

Although the medical advice presented in this program is based upon sound, nationally recognized first aid training courses, the publisher and author must disclaim any and all liability in the use of this program for medical treatment.

To use this program, simply type it in and RUN. To select a specific category from the main menu, push the corresponding letter or number. Any key will return the user to the main menu. In order to customize the emergency phone numbers to your specific area, simply substitute your local numbers in lines 550–600.

See program listing on page 159.

#### 1541 DISK DRIVE ALIGNMENT PROGRAM

Finally, a complete disk drive alignment program! No special equipment needed! A two disk (program and calibration) program allows anyone with average mechanical skills to properly align the 1541 disk drive. Complete instruction manual.

\$39.95 plus \$2.50 shipping (U.S.)

#### PROGRAM PROTECTION MANUAL FOR THE C - 64 2ND EDITION

This is the book you've been waiting for! All the latest tips and secrets. A complete reference guide to software protection on the C - 64. Covers the disk drive, bad tracks and sectors, modified directories, cartridges to disk and much, much more. A complete and up to date guide to program protection of all types. Covers both basic and machine language protection schemes. A complete memory map and a disk with many helpful programs is included. Over 100 pages of valuable information. \$29.95 plus \$2.50 shipping (U.S.)

#### PROGRAM PROTECTION NEWSLETTER

A monthly newsletter covering the latest advances in program protection. Each issue will examine 3 to 5 specific programs and their protection schemes. This will be a complete 'HOW' and 'WHY' approach to individual program protection schemes. A full explanation of each protection scheme will be included.

\$35.00 per year post paid in the U.S.

# C. S. M. SOFTWARE

P.O. Box 563
Crown Point, IN 46307
(219) 663-4335
VISA AND MASTER CARDS ACCEPTED
DEALER INQUIRIES INVITED

#### 8 GAMES PLUS...

#### The "PREMIER COLLECTION"

A disk packed full of games and other interesting programs for the Commodore 64. For all ages and interests. ALL for \$34.95.

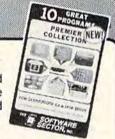

**BULLRIDE.** How long can you ride the wild bull in this fast animated computer simulation?

DARTS. Use a joystick to deflect darts toward the target. Scores like English Darts. 1-2 players.

**EUCHRE.** This solitaire version of the fast paced trump card game pits you against the computer.

•MAXWELL'S DEMON. In this unique action game you must try to break the Second Law of Thermodynamics!

PHONE DIALER. A personal phone directory with automatic tone dialing. Stores 364 entries and 2 access codes per file.

**REVERSI.** 7 level machine language version of this familiar game. We bet you can't beat it on level 5!

SLIDE SHOW. Animated sequence of outer space scenes using the multi-color graphic mode.

SOPWITH CAMEL. Outfly the Red Baron and you'll win this one.

SQUABBLE. You have 3 minutes to find more words than the computer can find in the random 4x4 letter grid. The computer knows over 4,700 words. Do you?

WORDTIME. If Squabble's too tame for you, try shooting missiles at letters to form words. 2 Players.

Commodore 64 is a registered trademark of Commodore Electronics Ltd.
(Works with most 1541 format Serial Drives)
Phone or Send \$34.95 (OH. Res. add \$1.93 tax) to:

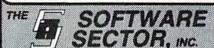

P.O. BOX 273 Bellbrook, OH 45305 (513) 848-2888

# REVIEWS

#### Software Disk Alignment For The 1541

George Miller, Assistant Technical Editor

Sooner or later it happens: You try to load that exciting new software, but after your disk whirs and clatters for several minutes, you get a READ ERROR. That's not possible, you say. This is a brand new disk. Surely the disk must be defective. So it's back to the dealer, who successfully loads the program into his computer on the first try and then says, "Sorry, your disk drive must be out of alignment."

Can that be true? Of course not. Last night you formatted a disk and saved a program that loads and runs perfectly. But all that tells you is that your drive can read disks it has formatted itself. It reveals nothing about the alignment since those disks have been formatted with the

tracks misaligned.

Head misalignment is a common problem with heavily used 1541 disk drives. Almost all of the dozen or so 1541 drives in daily use here at COMPUTE!'s offices have experienced the problem at some point in their service lives. Many of the drives seem to begin to experience head alignment problems six months to a year after being put into service (unfortunately, beyond the expiration date of Commodore's warranty).

The symptoms include the inability to load programs from commercial disks and frequent READ ERRORs when using disks formatted when the drive was comparatively new. Such errors are generally caused by the inability of the disk drive to access track 1 or track 35 of the disk.

Commodore 1541 alignment problems are often related to the fact that the drive's head is logic seeking. In other words, it looks for data on the disk and aligns itself to read the data. This is done by bumping a cam attached to a stepper motor against a fixed stop mounted on the frame of the drive; from there the drive searches for information to indicate that it has found track one.

Unfortunately, Commodore has used a pressure fitting method to secure the cam to the shaft of the stepper motor. Repeated bumping against the end stop will eventually begin to bump the drive out of alignment, and that's when your problem begins.

Misalignment can come about through ordinary use. In addition, commercial software using bad tracks and sectors for copy protection may contribute to an eventual alignment problem. Every attempt to read a

bad track forces the cam to hit the end stop, eventually causing slippage of the cam. It should be noted that many normal functions of the DOS (Disk Operating System) can cause the end stop to be hit by the cam.

Until now, the only remedy was to visit a service center (if you could find one), wait until the service technician finds the time to squeeze you in, and then pay the going rate. The price could range from \$40 to \$85, and repairs could take two weeks to a month or more.

#### A Quick And Easy Fix

But with 1541 Disk Drive Alignment from CSM Software, you can fix it yourself in an hour or so and the program will pay for itself the first time you use it. Besides allowing you to bring wayward drives up to specs, it also provides a ready reference to let you determine when your drive is beginning to slip before the problem becomes critical. In fact, if you wait too long to correct alignment problems, you might well find that the disks you wrote most recently are unreadable on your newly aligned

Previously, most disk alignment procedures required at least a calibration disk, a dual trace oscilloscope, and precision alignment tools. This program, however, requires only a 64, a disk drive able to read the program disk, a screwdriver to disassemble the plastic disk drive

# 80 Column Smart Terminal For Your C64 Without Any Hardware Change! VIP TERMINAL™

VIP Terminal ready Dear Pepper.

11:15:28

You're right. This VIP Terminal is the only terminal for the C64 worth owning. That freebie software that came with my modem just didn't work, especially with my new smartmodem. The 80 column display alone was well worth the \$59.95 - much less the 40, 64 and 106 character displays - and it doesn't need any hardware changes. Imagine 106 characters on 25 lines. Heck, there's more text on my screen than on my uncle's Apple or my dad's IBM-PC!

I put auto-dial to work right away. I auto-dialed CompuServe, but couldn't get through, so I had VIP Terminal redial 'til it got through - it dialed five minutes straight! Then I auto-logged on with one of my 20 programmed keys, and downloaded some graphics screens, and stock quotes for dad. I printed it and saved it to disk as it came on the screen. Wow! And now I can send you my programs automatically. I got yours and they worked right off.

Those icons - you know, like the Apple Lisa - are a lot of fun. I also like the menus, function keys, highlights, help tables - great for a newcomer like me. And with the many options there isn't a computer I can't talk to

What's really neat is that Softlaw has a whole VIP Library of interactive programs, including a word processor, spreadsheet and database, which will be out soon. Sis promised me the whole set for my birthday.

I see by the built-in "old clock" on the screen that long-distance rates are down. Got to call that L.A. BBS. Yep, there goes the alarm. Later.

They're right! To start with the best you've got to have the VIP Terminal!

- Built-in 40, 64, 80 and 106 columns
- Talk to any computer
- Flawless 1200 baud operation
- Use any modem and printer
- Written in fast machine code
- 16 entry phone book/20 message keys
- Word wrap for a formatted display
- Auto dial, redial, up/download, log-on & answer with your 1650 or Hayes
- Protocol: CBM-Punter, ASCII, Xon/Xoff, G4 Graphics & VT52
- **Full screen editor**
- Simultaneous on line printing and saving of files to disk
- Use and save files as big as your disk!
- E Mail & E-COM Compatible

Get yours NOW! **\$59.95** 

# Introducing The VIP Library

#### The Library Concept

The VIP Terminal is only the first in a whole series of elegant software for your Commodore 64 called the VIP Library. This complete collection of easy-to-use, serious, high quality, totally interactive productivity software includes VIP Writer, VIP Speller, VIP Calc, VIP Database, VIP Disk-ZAP, VIP Accountant and VIP Tax. All are equal in quality to much more expensive software for the IBM PC, and all are very affordable!

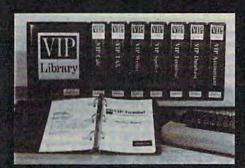

#### Virtual Memory

VIP Library programs are not limited by the size of your computer's memory. All programs use virtual memory techniques to allow creation and use of files larger than your computer's available work area. You're only limited by the space on your disk!

1983 by Softlaw Corporation

#### Icons Make Learning Easy

Hi-res technology and sprites allow VIP Library programs to bring you task Icons, made famous by the Apple Lisa™ and the Xerox Star™. With these advanced sprite representations of the task options open to the user, even the total novice can, at a glance, perform every task with ease. Just look at the icon and press a key! No programs are easier or more fun to learn and use!

#### **Total Compatibility**

All VIP Library programs are compatible with each other and other computers for easy file transfer. Each uses ASCII, the universal language of computer communications so that files can be sent to and received from other computers without modification! The Library also gives you the benefit of a consistent icon and command structure. Once you have learned one program, the others will come easily.

For Orders ONLY

— Call Toll Free —

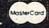

1-800-328-27

**Order Status and Software Questions** call (612) 881-2777

Available at Dealers everywhere. If your Dealer is out of stock ORDER DIRECT!

MAIL ORDERS: \$3.00 U.S. Shipping (\$5.00 CANADA; \$10.00 OVERSEAS. Personal checks allow 3 weeks.

#### **Professional Displays**

The 40-characters-per-line display of the Commodore 64 is inadequate for serious computing. An 80-column display is the industry standard. VIP Library programs bring this standard to your Commodore 64 with state-of-theart graphics, without need for costly hardware modifications. With VIP Library programs you can freely choose from four displays: the standard 40 column display, plus a 64, 80 and even a 106 column by 25 line display. With these programs you can have more text on your screen than on an IBM PC or an Apple He with an 80-column board! Welcome to the professional world!

#### Who Is Softlaw?

Softlaw Corporation has years of soft-ware experience in micros. We currently offer the full-line VIP Library for other micros in the U.S. and in Europe. Now we are bringing this experience to the Commodore 64 so you get ultra-high quality software at very affordable prices.

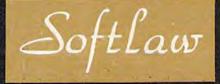

9072 Lyndale Avenue South Minneapolis, Minnesota 55420

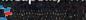

Charles and the matter to be a de-

case, a small screwdriver for an internal adjustment, and a feeler gauge to set the end stop.

In practice, after completing the other adjustments, the end stop is usually well within tolerance, and no further adjustments are necessary. No technical expertise is required to accomplish the alignment procedures, and the manual accompanying the program thoroughly describes the procedures.

To use the CSM program,

simply load it into your 64 and follow the instructions in the manual. If your drive is very far out of alignment, the program may need to be loaded from a working drive, although it worked fine with each of the misaligned drives we tested it on at COMPUTE!.

The program includes checks for proper operating speed, a program to set the stepper motor correctly, and a test program for proper alignment, which allows you to adjust for the best possible alignment of your drive.

For disk drives that are badly worn and simply will not hold an alignment, the Fix is included. This is a method of securing the cam to the stepper motor shaft. It requires some additional tools, as well as a bit more technical and mechanical ability, but it may give your old drive new life. It certainly beats the price of a new one.

Included in the CSM package are 1541 Disk Drive Alignment, 1541 Disk Drive Alignment Calibration, and the instruction manual. Anyone with average mechanical ability, patience, and a little caution (you're working with an exposed circuit board and power supply plugged into a potentially dangerous 117 volts) can do his own alignment, or at least run a reliable. test to judge the alignment.

The program is compatible with the 1541 and with the built-in disk drive on the SX-64. Due to the difference in speeds between the 1540 and the 1541 disk drives, the speed check and adjust program included with the program will not work properly on the faster 1540s. 1541 Disk Drive Alignment should surely be part of every user's group library, and is a wise addi-

### aardvark L

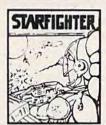

#### THE ALL NEW STARFIGHTER IS HERE I

The Best Blasted Spacewar Game I ever saw! Multiple screens, fantastic graphics, fast action - including one of the best first person battle scenes ever done. This will put you right in the turret.

Available On: Commodore 64 Only

TAPE \$24.95

DISK \$29.95

#### VIDEO ADVENTURES™

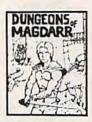

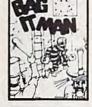

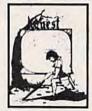

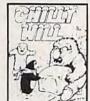

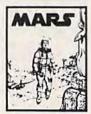

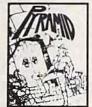

#### **NEW! GRAPHIC ADVENTURES**

AARDVARK offers over 120 original high quality programs. Send one dollar for a current catalog and receive a \$1.00 gift certificate good towards your next purchase.

Authors - AARDVARK pays top dollar for high quality programs. Send a copy today for a personal review and editorial help.

TO ORDER. Send amount indicated plus \$2.00 shipping, per prider, include quantity desired and your preference of tape or disk. Be sure to indicate type of system and amount of memory. When uping charge caré to order by mail, be sure to include expiration date

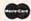

CHARGE CARDS VISA

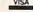

1-313-669-3110

AARDVARK Action Software 3352 8 COMMERCE - WALLED LAKE, MI 48088 - (313) 869-3110

# A New Age Dawns...

As you read this, programming on the Commodore enters a new age. If you've been frustrated by programming in BASIC, now, there's relief...PROMAL. The first truly structured programming language and compiler with operating system and full-screen editor is now available for the Commodore world.

No longer do you have to accept slow execution. Or large memory demands. Or slow development time. Or limited and awkward editing. Or the lack of operating system support. Or working with an unstructured language. Or difficulty interfacing to machine-level functions.

Now, you have PROMAL, a "real" programming language and development system on a 64K machine. Now, you have another language to choose. One that's simple to learn. And one that's powerful, too...like Pascal or C but without their complexity. Now, you can realize higher performance from your Commodore. In fact, you can practically have machine language performance...for music, for graphics, for text processing...without ever writing the first line in machine language.

See for yourself how good PROMAL is. See for yourself how a new age dawns. If PROMAL sounds too good to be true, order your copy and try it out. If, after 30 days, you don't find yourself in a new age of programming, we'll refund your money.

Or you can get a glimpse of this new age of programming with a demo disk.

And, of course, you can read about the new age by using the Reader Service Card to request more information. Call us at (919) 787-7703, today, to order your copy of PROMAL or a demo diskette.

- I'm ready to see the dawning of a new age. Please send me my copy of PROMAL at \$49.95 plus \$5.00 for shipping and handling at a total cost of \$54.95.
   I'm ready to see a glimpse of the new age. Please send me a demo diskette at \$10 for the diskette and \$2.50 for postage and handling for a total cost of \$12.50.
  - My check is enclosed.
  - ☐ Please charge my purchase to my...
    ☐ Visa ☐ MasterCard

Card Number

Expiration Date

Signature

Name

Address

City, State, Zip

لناللك

SYSTEMS MANAGEMENT ASSOCIATES 3700 Computer Drive, Dept. CG-1 Raleigh, North Carolina 27609

C www.www.eronromenchonel.com

64

64

64

64

64

EXPO

64

**EXPO** 

tion to your home disk library.

You should note that if your disk drive is still covered by warranty, you will void your warranty as soon as you open the case. Commodore takes a dim view of anyone except an authorized service center adjusting or modifying the drive.

1541 Disk Drive Alignment C.S.M. Software P.O. Box 563 Crown Point, IN 46307 \$39.95

#### Two Flight Simulators For The 64

David Florance, Programming Assistant

**EXPO** 

EXPO

20

EXPO

20

EXPO

20

**EXPO** 

**EXPO** 

20

Commercial flight simulators were developed for one very good reason: Airplanes cost a good deal of money. When a student learning to fly makes a mistake, it's better for the mistake to happen in a simulation of an airplane safe on the ground than to lose an entire aircraft.

Some software companies have recently adapted flight simulators to personal computers. You can't expect to use these programs to qualify for a pilot's license, but they're both fun and educational.

A flight simulator combines strategy (how much fuel is left, what the airspeed and altitude are, etc.) with action (split-second decisions to climb or dive). Often you can choose the level of difficulty. You may want to go for a joy ride, swooping up and down among the clouds. Or you can make it into a game, where you have a specific goal—delivering the mail on time or shooting down enemy planes, for example.

Since flying a plane is more complex than driving a car, there must be some tradeoffs. If you want realism, the program must be fairly detailed. If you want playability (and fun), some aspects of "real" flight must be sacrificed.

Two flight simulators from two different companies well illustrate the tradeoffs. Flight Simulator II from subLOGIC is

#### C-64 COMPUTER SHOW

Expo 64
EAST COAST EDITION

First Computer Show for the Commodore 64\*

November 2-3-4, 1984 Fri. 7-10 PM — Sat. 10 AM-5 PM — Sun. 10 AM-4 PM

HOLIDAY INN (NORTH)

(Convention Center)

Exit 14 — NJ Turnpike — Near Newark, NJ Int'l. Airport (Special room rates — call (201) 589-1000 for reservations)

- Over 50 Commercial Exhibit Booths & Dealers
- □ Seminars, Speakers and Workshops
- ☐ Show specials and discounts on many items!
- ☐ Hardware, Software, Supplies & Accessories
  ADMISSION: \$7.00 Adult, \$4.00 Child (5-12)

(Tickets sold at door!)

#### DIRECTIONS

New Jersey Turnpike to Exit 14 — Newark Airport, second right turn (after toll) at Service Road. Or, Garden State Parkway to Route 22 East, to Route 1-9 North (Local Lanes), exit at Service Road opposite Newark Airport North Passenger Terminal.

a Ken Gordon Production call (201) 297-2526 for exhibitor information (Our 6th. Year Promoting Computer Shows!)

\*Commodore 64 and VIC-20 are Registered Trademarks of Commodore Corporation.

C-64 COMPUTER SHOW

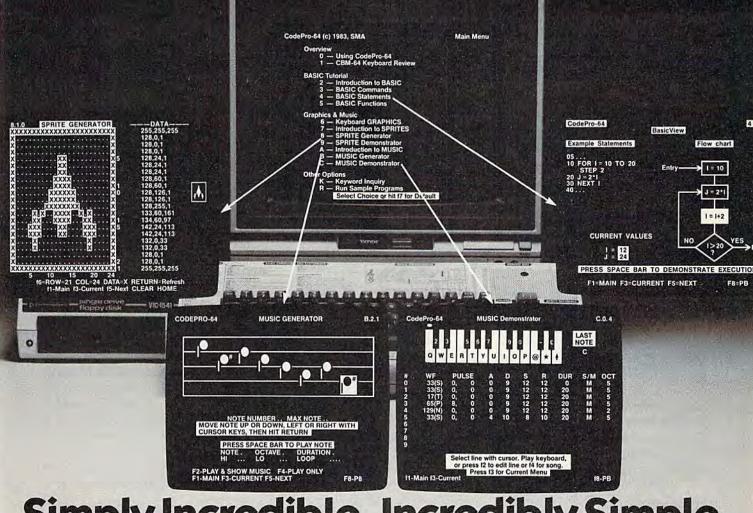

# Simply Incredible. Incredibly Simple. CodePro-64 For Your Commodore. Instructional Software That Will Amaze You With What You Learn.

#### CodePro-64 is the easy way to learn.

CodePro-64 astonishes you with how much you can learn. And how easy learning can be. With CodePro-64, you'll learn to write your own programs. You'll develop advanced programming skills with graphics, sprites and music. And best of all, you'll learn visually.

CodePro-64 is a complete package.

First and foremost, it's a comprehensive BASIC language tutorial. With it, you learn by seeing as well as by doing. You watch variables change

value. You see statement branching occur. You can even see "For-Next" statements executed.

There's graphics instruction, too. CodePro-64 also has a SPRITE Demonstrator and Generator. With it, you'll master the concepts and techniques of graphics programming with sprites. And you'll be able to create and save your own sprites for use in your programs.

And we don't forget the music.

You'll use the MUSIC Demonstrator and Generator to learn how to get the musical effect you want. Exactly. And in seconds. You'll use it to compose simple tunes on the screen and then save the tune to a diskette file.

Discover how good CodePro-64 really is. We ship CodePro-64 as a package of 16 integrated programs, distributed on two diskettes, and containing sample programs for unlimited use. It is supported by a 140-page manual and is packaged in an attractive threering binder.

CodePro-64. Incredible. And simple.

#### HOW TO ORDER

Send personal check, money order or MasterCard/VISA credit card information. Please add \$3.00 for shipping and handling per order; foreign orders must add \$15.00 per unit (except Canada). US funds only. Sorry, but no COD's. NC

residents add 41/2% sales tax. Corporate quantity discounts available. Dealer inquiries invited.

And for faster service on credit card orders call Toll Free 1-800-762-7874. In North Carolina call 919-787-7703.

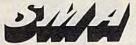

#### SYSTEMS MANAGEMENT ASSOCIATES

3700 Computer Drive, Dept. CPG Raleigh, North Carolina 27609

CodePro-64 is a trademark of Systems Management Associates. @SMA 1984

likely the most realistic in its approach; but its complexity may be daunting to a beginner. Solo Flight by MicroProse is perhaps easier to learn, but less realistic as a simulator.

#### subLOGIC's Flight Simulator II

If you know nothing about flying, Flight Simulator II, by Bruce Artwick, may overwhelm you. This is not a simple simulation. Your first step should be to read the manuals which are included in the package. The main handbook explains the keyboard and joystick operation of the aircraft. The FS2 is designed to simulate the performance characteristics of a Piper Cherokee Archer II.

Before you begin, perhaps you should read Flight Physics, the manual that explains how an aircraft operates. Once you know a bit about flying, you'll be better prepared to enjoy (and understand) the simulation. Even if you've done some flying, you'll benefit by reading the flight physics manual. It

provides a good overview of a flight instruction class.

Once you've learned a little about flight physics, you should become familiar with Figure 1 in the handbook. It explains the various instruments you'll be working with. These instruments should be constantly monitored during flight because they indicate your airspeed, attitude, altitude, heading, and throttle at a glance.

Practice makes perfect. When using the keyboard, remove the flight reference card included in the package and have it in a strategic location for easy reference. Play around a bit to become familiar with the F, H, G, B, V, R, C, M, and T keys, and their uses. As you improve your flying skills, you'll learn how to use navigational aids such as the VOR, the ADF, the NAV 1, NAV 2, and COM radios. You can use the 3-D display window to look around you from nine different perspectives. Finally, there is the radar view, which is indispensable when taxiing on the runways.

With the Editor, you can redefine current flight parameters. The User Mode Library gives you ten preset modes and options to save and load playerdefined modes. You can use the Editor to set cloud layers, wind factors, seasons, and even the time of day. Say, for instance, you want to work on landing skills. You would call the Editor, set the flight parameters for just prior to a landing, save it in the Library, and reenter the flight mode.

Without a working knowledge of the instruments, you'll have trouble making successful flights. You won't fly far if you haven't practiced banks and yaws, or the use of the elevators. You'll sometimes crash, but don't be discouraged when it happens.

#### Four Regions And A War

You can choose to fly from Chicago, New York, Los Angeles, or Seattle. Numerous airports are available, and not all are

#### LL BACK YOU

#### ATTENTION COMMODORE 64 OWNERS

If you own a disk drive then you'll need "The Clone Machine". Take control of your 1541 drive. NEW IMPROVED WITH UNGUARD.\*

Package includes:

1.) Complete and thorough users manual

2.) Copy with one or two drives

3.) Investigate and back-up many "PROTECTED" disks

4.) Copy all file types including relative type 5.) Edit and view track/block in Hex or ASC

6.) Display full contents of directory and print
7.) Change program names, add delete files with single keystroke
8.) Easy disk initialization

9.) Supports up to four drives

UNGUARD Now allows you to read, write and verify bad sectors and errors on protected software. your disk making it easy to back-up most

Dealers & Distributors

Inquiries Invited

LL (201) 838-9027

1342 B Rt. 23 WIRE Butler, N.J. 07405

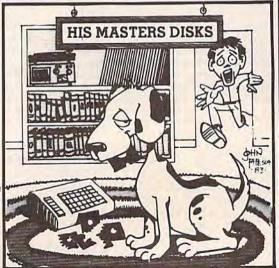

Should've made a back-up with the Clone Machine.

#### PRINTERS Alphacom 40C/Int . . . . 99.95 Alphacom 80C/Int . . . . 189.95 Epson . . . . . . . . . Call Gemini 10X ...... 269.00 Okidata . . . . . Call Silver Reed . . . . Call

MODEMS

Hayes Smart Modern 300 . Call Mark VII/Auto Ans/ Novation ..... Call

Prowriter 8510 . . . . . . . Call

# COMMODORE 64

Concorde Third Party Disk Drive for Commodore 64 parallel & serial models available ..... Call

**TOUCH TABLETS** Koala Touch Tablet-D. 69.95 Koala Touch Tablet-Cart 74.95

| rty<br>modore 64<br>odels       | CBM 64       Call         SX-64       Call         1541 Disk Drive       Call         1526 Printer       279.00 |
|---------------------------------|----------------------------------------------------------------------------------------------------|
| TS<br>t-D , 69,95<br>Cart 74,95 | 1530 Datasette                                                                                                  |
| Call for S                      | Special Package 64 System Price                                                                                 |

SUPER PRINTER **PACKAGES** 

Gemini 10X and Cardco + G ... 349.00 Prowriter and Cardco + G . . . 419.00 No additional shipping charges on Printer Pack-

ages in Continental USA MONITORS USI ..... Call AMDEK ..... Call

| C O M                                                      | M O D                                                                                                    | ORE                                                                                                    | 6 4 S                                                | OFTW                                                | ARE                                                                                                    |
|------------------------------------------------------------|----------------------------------------------------------------------------------------------------|----------------------------------------------------------------------------------------------------|------------------------------------------------------|-----------------------------------------------------|----------------------------------------------------------------------------------------------------|
| ACCESS                                                     | CARDCO                                                                                                    | DYNATECH                                                                                                    | INFOCOM                                              | MISC. (cont'd.)                                     | SPINNAKER (cont'd.)                                                                                                    |
| Neutral Zone-D/T23.95                                      | Cardprint/B 47.95                                                                                                    | Adventure Writer-D 37.95                                                                                                    | Enchanter - D                                        | Miner 2049er-Cart 27.95                             | Ranch-Cart 27.95                                                                                                    |
| Spritemaster-D/T 23.95                                     | Cardco + G. 69.95<br>Cardboard / 5 59.95                                                                                                    | Codewriter-D 69.95                                                                                                    | Infidel-D 34.95<br>Planetfall-D 34.95                | Sea Dragon-D/T23.95<br>Diskey-D34.95                | Rhymes/Riddles-D 20.95<br>Search/                                                                                                    |
| Beachhead-D/T 23.95<br>Master Composer-D 27.95             | Cardkey 39.95                                                                                                    | Dialog-D 37.95<br>Elf System-D 37.95<br>Home File Writer-D 49.95                                                                          | Sea Stalker-D 34.95                                  | Hodge Podge-D/T 19.95                               | Amazing Thing-D. 27.95                                                                                                    |
| ACCESSORIES                                                | Cassette Recorder                                                                                                    | Home File Writer-D 49.95                                                                                                    | Sorcerer-D                                           | Strip Poker-D 23.95<br>Mr. Robot-D 23.95            | Snooper #1-D 30.95<br>Snooper #2-D 30.95                                                                                                    |
| WICO Joystick Call                                         | Write Now-Cart 34 95                                                                                                    | EPYX                                                                                                    |                                                      | Paint Magic-D                                       | Story Machine-Cart 27.95                                                                                                    |
| Flip'n'File-D 20.95                                        | Mail Now-D 29.95                                                                                                    | Construction Crew-D 23.95                                                                                                    | INSTA (CIMMARON)                                     | Pooyan-D/T 20.95                                    | Trains-D                                                                                                    |
| Flip n'File Cart 20.95<br>Joysensor 24.95                  | CBS SOFTWARE                                                                                                    | Dragons/Pern-D/T 27.95<br>Fax-D 20.95                                                                                                    | Insta-Writer-Cart 39.95<br>Insta-Mail-D 24.95        | Astro Chase-D/T 20.95                               | Up For Grabs-Cart 27.95                                                                                                    |
| Elephant Disks<br>(Box of 10) 20.00<br>WICO Trakball 37.95 | Argos Expedition-D29.95                                                                                                    | Fire1-D                                                                                                    | Insta-File-D 49.95                                   | Flip Flop-D/T20.95<br>Basic Building Blks-D. 54.95  | SSI                                                                                                    |
| (Box of 10)                                                | Charles Goren's Bridge-D. 54.95<br>Coco Notes-D                                                                                                    | Fun With Art-Cart 27.95<br>Fun With Music-Cart 27.95                                                                                      | Management Combo 64.95<br>Insta-Calc-Cart / D 31.95  | Critical Mass-D 27.95                               | 50 Million Crush-D 27.95<br>Battle/Normandy-D/T 27.95                                                                                                    |
| KRAFT Joystick 15.95                                       | Ducks Ahov-D 24.95                                                                                                    | Fun With Words-Cart 27.95                                                                                                    | Insta-Granh+D 24 95                                  | Rescue Squad-D 20.95<br>Super Text Word ProD 69.95  | Combat Leader-D/127.95                                                                                                    |
| ATARISOFT                                                  | Ernie's Magic Shapes-D . 24.95<br>Mastering the SAT-D . 104.95                                                                                                    | Gateway to Apshai-Cart 27.95                                                                                                    | Insta-Vestor-D 31.95                                 | Beyond Wolfenstein-D . 23.95                        | Computer Baseball-D 27.95                                                                                                    |
|                                                            | Movie Musical                                                                                                    | Fun With Words Cart 27.95<br>Gateway to Apshal-Cart 27.95<br>Jumpman Jr. Cart 27.95<br>Jumpman -D/T 27.95<br>Lunar Outpost -D/T 23.95     | Insta-Vestor-D                                       | Sam-D                                               | Cosmic Balance-D 27.95<br>Faoles-D 27.95                                                                                                    |
| Battlezone-Cart 34.95<br>Centipede-Cart 34.95              | Madness-D 24.95                                                                                                    | Lunar Outpost-D/T 23.95                                                                                                    | Invest Combo                                         | Chatterbee-D 27.95                                  | Eagles-D                                                                                                    |
| Din Dun-Cart 34.95                                         | Murder by the Dozen-D. 23.95<br>Peanut Butter Panic-D. 24.95                                                                                                    | Mission impossible D. 23.93                                                                                                    | MICROFUN                                             | PARKER BROTHERS Frogger-Cart                        | Germany 1985-D 41.95<br>Knight/Desert-D/T 27.95                                                                                                    |
| Donkey Kong-Cart 34.95                                     | Sea Horse Hide'n Seek-D. 24.95                                                                                                    | Oil Barons-D 37.95<br>Pitstop-Cart 27.95                                                                                                  | Death in the Caribbean-D 27,95                       | Gyruss-Cart                                         | Professional Golf+D 27 95                                                                                                    |
| Galaxian - Cart 34.95                                      | Success Decimals                                                                                                    | Puzzlemania-D 23.95                                                                                                    | Dino Eggs-D                                          | James Bond - Cart 34.95                             | RDF 1985-D 23.95                                                                                                    |
| Joust-Cart 34.95<br>Jungle Hunt-Cart 34.95                 | (Add/Subt)-D/T19.95                                                                                                    | Robots of Dawn-D 27.95                                                                                                    | SAT I, II, or III-D 20.95                            | Popeye-Cart 34.95                                   | Ringside Seat-D 27.95<br>Tigers in the Snow-D 27.95                                                                                                    |
| Moon Patrol-Cart 34.95                                     | Success Decimals<br>(Mult/Div)-D/T19.95                                                                                                    | Puzzlemania-D                                                                                                    | Globe Grabber-D 20.95                                | O*Bert-Cart 34.95<br>Star Wars-Cart 34.95           | SYNAPSE                                                                                                    |
| Ms. Pac-Man-Cart 34.95<br>Pac-Man-Cart 34.95               | Success Fractions                                                                                                    | HANDIC                                                                                                    | Highrise-D 20.95<br>Homewriter-D 34.95               | SIERRA ON-LINE                                      | Blue Max-D/T 23.95                                                                                                    |
| Pole Position - Cart 34.95<br>Robotron: 2084 - Cart 34.95  | (Add/Subt)-D/T19.95<br>Success Fractions                                                                                                    | 64 Forth-Cart                                                                                                    | Math                                                 | Apple Cider Spider-D . 20.95                        | Dreibs · D/T 23.95<br>Fort Apocalypse · D/T 23.95                                                                                                    |
| Robotron: 2084-Cart 34.95                                  | (Mult/Div)-D/T 19.95                                                                                                    | 64 Graf-Cart                                                                                                    | SAT I, II, or III-D 20.95<br>Personal Banker-D 34.95 | Aquatron - D                                        | Fort Apocalypse-D/T 23.95                                                                                                    |
| BATTERIES INCLUDED                                         | Timebound-D 24.95<br>Webster Word Game-D 24.95                                                                                                    | Stat 64-Cart 23.95<br>Calc Result Easy-Cart 34.95                                                                                         | The Heist-D 23.95                                    | Dark Crystal-D 27.95                                | Necromancer-D/T 23.95<br>New York City-D/T 23.95                                                                                                    |
| Consultant - D                                             | COMMODORE                                                                                                    | Calc Result Adv Cart 69.95                                                                                                    | U.S. Constitution - D 20.95                          | Frogger-D/T 23.95                                   | Pharnah's Curse-D/T 23.95                                                                                                    |
| Super Busscard II Call                                     |                                                                                                    | The Diary-Cart 23.95<br>The Tool-Cart 29.95                                                                                               | MICROPROSE                                           | Homeword Speller-D 34.95                            | Oussimodo-D/T 23.95                                                                                                    |
| Home Inventory D 23.95                                     | Program Ref. Guide                                                                                                    |                                                                                                    | Floyd / Jungle-D 23.95                               | Horneword-D. 49.95<br>Learning With Leeper-D. 20.95 | Protector II-D/T 23.95<br>Quasimodo-D/T 23.95<br>Rainbow Walker-D/T 23.95                                                                                                    |
| Recipe-D 23.95<br>Audio/Video Cat-D 23.95                  | Easy Finance I,II,III,IV-D . 19.95                                                                                                    | HESWARE                                                                                                    | Helicat Ace-D/T 23.95<br>NATO Commander-D 23.95      | Lunar Leeper-D 20.95<br>Mission:Asteroid-D 20.95    | Relax Stress                                                                                                    |
| Mail List-D 23.95                                          | Easy Calc-D 64.95                                                                                                    | 64 Forth-Cart 41.95<br>6502 Profess Dev Sys-T . 20.95                                                                                     | Solo Flight-D/T 23.95<br>Spitfire Ace-D/T 23.95      | Oil's Well-D                                        | Reduction Sys 64.95<br>Shamus Case II-D/T 23.95                                                                                                    |
| Stamps-D                                                   | Easy Mail-D 19.95<br>Easy Script-D 44.95                                                                                                    | Coco-D/127.95                                                                                                    |                                                      | Prisoner-D 23.95                                    | Shamus-D/T 23.95<br>Slam-Ball-D/T 23.95<br>Survivor-D/T 23.95<br>Zaxxon-D/T 27.95<br>Zepplin-D/T 23.95                                                                                                    |
| BOOKS                                                      | Easy Spell-D                                                                                                    | Finance Manager-D 49.95                                                                                                    | MISCELLANEOUS                                        | Quest For Tires-D 23.95                             | Slam-Ball-D/T 23.95                                                                                                    |
| Compute's Basic                                            | The Manager-D 39.95                                                                                                    | Ghost Manor/Spike Pk-D, 19.95                                                                                                    | Ken Uston's<br>Blackjack+D                           | Threshold-D 27.95<br>Time Zone-D 74.95              | Zaxxon-D/T 27.95                                                                                                    |
| Source Book                                                | The Manager-D 39.95<br>General Ledger-D 39.95                                                                                                    | Graphics Basic-Cart 34.95                                                                                                    | Quick Brown Fox-D/Cart. 34.95                        | Ultima II-D                                         | Zepplin-D/T 23.95                                                                                                    |
| Lang/Beg 14.95                                             | Accts RecD 39.95                                                                                                    | HES Cat-D 19.95<br>HES Font-Cart 16.95                                                                                                    | Ultima III-D                                         | Ultima I+D                                          | TIMEWORKS                                                                                                    |
| Compute's 1st Bk/64                                        | Accts Pay -D 39.95<br>Magic Desk-D 52.95                                                                                                    | HES Games 84-D 27.95                                                                                                    | Flight Simulator II-D 37.95<br>Night Mission /       | Wizard / Princess · D 22.95                         | Accounts Payable/<br>Checkwriter-D                                                                                                    |
| Games                                                      | ZOFK I, II OF III-U                                                                                                    | HES Kit-Cart 34.95<br>HES Mon-Cart 27.95                                                                                                  | Night Mission/<br>Pinball-D/T 20.95                  | Wiztype-D                                           | Accounts Receivable/                                                                                                    |
| Ref. Guide 19.95                                           | Suspended-D 32.95<br>Starcross-D 32.95                                                                                                    | HES Writer-Cart 30.95<br>Microsoft Multiplan-D. 69.95                                                                                     | Praticalc PS-D 59.95<br>M-File-D 64.95               | SPINNAKER                                           | Invoice-D 41.95                                                                                                    |
| Guide to Your Com, 64, 14,95<br>Elementary Com, 64, 14,95  | Deadline-D                                                                                                    | Microsoft Multiplan-D. 69.95<br>Minnesota Fats' Pool-Cart. 20.95                                                                          | Word Pro 3+/Spell-D74.95                             | Adventure Creator-Cart 27.95<br>Aerobics-D 30.95    | Cash Flow<br>Management-D41,95                                                                                                    |
| Power of Multiplan 14.95                                   | Soccer-Cart 29.95                                                                                                    | Missing Links-D20.95                                                                                                    | Home Accountant D 52 05                              | Aegean Voyage-Cart. 27.95                           |                                                                                                    |
| Compute's 1st Bk/64<br>Sound/Graphics 12.95                | CYBERIA                                                                                                    | Missing Links-D. 20.95<br>Mr. TNT-Cart 20.95                                                                                              | Step By Step-D/T                                     | Alf in the Color Caves-C 27.95                      | Wizards-D/T 19.95                                                                                                    |
| Compute's 64 Ref Guide 12.95                               | Farm Mgr. Vol I<br>General-D                                                                                                    |                                                                                                    | Bristies-D/1                                         | Alphabet Zoo-Cart 23.95<br>Bubble Burst-Cart 27.95  | Data Manager 2-D 34.95<br>Data Manager-D/T 19.95                                                                                                    |
| Compute's 1st Book                                         | Farm Mgr. Vol II Beef-D . 37.95                                                                                                    | Omnispell-D 49.95<br>Root n' Tootin-Cart                                                                                                  | Telestar 64 · Cart 37.95                             | Cosmic Life-Cart 23.95                              | Dietron-D/T 19.95                                                                                                    |
| of Com. 64                                                 | Farm Mgr. Vol III Pork-D 37.95<br>Farm Mgr. Vol IV Grain-D 37.95                                                                                                    |                                                                                                    | Star League<br>Baseball-D/T 20.95                    | Delta Drawing-Cart 27.95<br>Facemaker-Cart 23.95    | Dietron-D/T 19.95 Dungeon Algebra Dragon-D/T 19.95                                                                                                    |
| BRODERBUND<br>AE-D                                         | The state of the state of the s | Time Money Manager-D 49.95                                                                                                    | Castle Wolfenstein-D., 20.95                         | Fraction Fever-Cart 23.95                           | Flectronic                                                                                                    |
| Bank Street Writer-D 49.95                                 | Accounts Payable - D 52.95                                                                                                    | The Pit-Cart 20,95<br>Time Money Manager-D 49,95<br>Turtle Graphics II-Cart 41,95<br>Turtle Toyland JrD/T 23,95<br>Type n' Writer-D 20,95 | Mastertype-D/Cart 27.95<br>Vic Switch 124.95         | Grandma's House-D 23.95                             | Checkbook-D/T 19.95                                                                                                    |
| Choplifter-D 23.95                                         | Accounts Receivable-D. 52.95                                                                                                    | Tune n' Writer-D 20.95                                                                                                    | First Class Mail-D 34.95                             | Jukebox-Cart 27.95<br>Kids on Keys-Cart 23.95       | General Ledger-D 41.95<br>Inventory Management-D . 41.95                                                                                                    |
| Droi-D                                                     | Inventory Control-D 52.95<br>Invoice Writer-D 52.95                                                                                                    | Type in Time: B 11111 E0:33                                                                                                    | Aztec-D27.95                                         | Kidwriter-D 23.95                                   | Money Manager-D/T 19.95                                                                                                    |
| Matchboxes-D 20.95<br>Midnight Magic-D 23.95               | Trivia -D                                                                                                    | D-Disk T-Casse                                                                                                    | tte Cart-Cartridge                                   | Kindercomp-Cart 20.95                               | Payroll Management-D41.95                                                                                                    |
| Midnight Magic-D23.95<br>Operation Whirlwind-D. 27.95      |                                                                                                    |                                                                                                    |                                                      | de Outer                                            | Hondards of Boss                                                                                                    |
| Sea Fox-Cart 27.95                                         | To Ordon                                                                                                    | Call Tall From                                                                                                    | For Technical I                                      |                                                     | Hundreds of items                                                                                                    |
| Serpentine-Cart                                            | To Order                                                                                                    | Call Toll Free                                                                                                    | Inquiries, or for W                                  | isc. Orders -                                       | available for the                                                                                                    |
| Mask of the Sun-D 27.95                                    | 800.5                                                                                                    | 58-0003                                                                                                    | 414-351                                              | 2007                                                | CBM 64 . please call                                                                                                    |
| mean at me agu at the Figo                                 | 000                                                                                                    |                                                                                                    | 4 4 30                                               | - 200/                                              | Contract of the same of the same of the sa |

Compute Ability.

no surcharge for mastercard 🍩 or visa 🎫

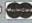

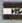

ORDERING INFORMATION. Please specify system. For fast delivery send cashier's check, money order or direct bank transfers. Personal and company checks allow 2 weeks to clear. Charges for COD are \$3.00. School Purchase Orders welcome. In CONTINENTAL USA, include \$3.00 shipping per software order. Include 3% shipping on all Hardware orders, minimum \$3.00. Mastercard & Visa please include card # and expiration date. WI residents please add 5% sales tax. HI, AK, FPO, APO, Canadian orders — add 5% shipping, minimum \$5.00. All goods are new and include factory warranty. Due to our low prices, all sales are final. All defective returns must have a return authorization number. Please call 414-351-207 to obtain an RA# or your return will NOT be accepted for replacement or repair. Prices and availability are subject to change without notice.

COMPUTABILITY P.O. Box 17882 Milwaukee, WI 53217

ORDER LINES OPEN
Mon-Fri 11 AM - 7 PM CST
Sat 12 PM - 5 PM CST

identically equipped. Larger facilities will make use of more sophisticated equipment. There are hours of exploration within

each region.

Flying from one region to another is possible, too, but it may take four or five hours. Slewing, or exponential travel, is an alternative to realtime flying. It allows you to rapidly travel great distances in little time.

In addition to the four regions available for civilian flight, there is a fifth, the World War I game in which you are placed in Europe in 1917.

#### One Of The Best

Flight Simulator II is interesting, challenging, graphically superb, diverse, rewarding, and just plain fun. And the documentation is great. In terms of realism, it sets the standards.

There are two slight drawbacks. The instruments are more delicate than on aircraft like the Piper Cherokee. There are legitimate arguments that this is the way a flight simulator should respond. On a computer simulation, some would prefer to see more realistic controls which give a response exactly like the real thing. The other drawback is the obvious one that applies to all computer flight simulators. The absence of rudder pedals and the controlling of the aircraft using keys or a joystick may befuddle pilots who are used to real controls. These drawbacks, however, are outweighed by the sheer delight this program brings.

#### Solo Flight By MicroProse

An exciting realtime simulation, Solo Flight, by MicroProse, offers sharp graphics and realistic controls. It allows the player to learn quickly, and to advance quickly into more difficult levels of play. This is a flight simulator that everyone can enjoy the first

few times it is played.

You don't have to know a lot about flying to get going. Simply load the program and choose your options. There are three states in which to fly: Kansas, Washington, and Colorado. After choosing one of them (with or without the Mail Run) you can choose a difficulty level. It's probably best to start out on the student level.

Send your throttle up to at least 6 or 7, and pull back on the joystick as soon as your airspeed indicator (the dial on the right of the display panel) reaches 60. You're on your way!

You'll immediately notice the striking view displayed on the top half of your screen. You are inside the aircraft, but what you see is the rear of your plane, as if you were in another aircraft tailing the one you're flying. This gives you more time for making decisions while in flight. You see more of your surroundings, and at low altitudes there is even a shadow of the aircraft. Because of this view from behind, you'll not crash as much with Solo Flight as with other simulators.

If you've seen and tried other flight simulators, this one will seem easier to handle, particularly on the student and private levels. If you've flown a bit before, you'll find a challenge on the senior and command levels.

Use the arrow keys to get additional views of your surroundings. Look left, right, down, or behind to see exactly where you are.

#### The Instruments

Learning to fly well in Solo Flight depends on how soon you become familiar with the dials on your instrument panel. Get a feel for these and before long you'll be soaring. While the two large dials (altimeter and airspeed) and the one small one (attitude or artificial horizon) are important, don't overlook the four digital displays on the lower left. They give your pitch (position of the nose relative to the ground), flaps extension, directional compass reading, and climb. These become increasingly important as you move up in levels of play.

The instruments also include two VOR (very high frequency omnidirectional range) readouts. Use these as navigational aids. The ILS (instrument landing system) gives you an idea of what kind of approach

you are making.

#### Learning To Land

As always, the most intricate part of flying is getting back on the ground. A combination of the Commodore 64's hi-res capabilities and the effective graphics designed by Sid Meier make landing this plane visually exciting.

The aircraft has landing gear, so don't forget to lower the wheels before you touchdown. You will find landing more involved than taking off, but after a few tries you'll

improve.

#### Delivering The Mail

Also included in this software package is a game in which you deliver mail to different cities. You choose the state, and the computer tells you what cities to deliver to. Points are received

Cwww.commodore.ca

#### THE C64 AMG PHOENIX LAIR IS a ten board arcade game playable at any of ten speeds, game playable at any of ten speeds, and introduces a new concept to home arcade excitement the interlude board. After each loust for terlude board, a heart to heart loust for your are in a heart to heart loust for your are in a heart to heart loust for your are in a heart to heart loust for your are in a heart to heart loust for your are in a heart to heart loust for your are in a heart to heart loust for your are in a heart to heart loust for your are in a heart to heart loust for your long to heart loust for heart lought heart lought heart lou you are in a head to head jours for you are in a nead-to-nead Joust for bonus points, making phoenix was the bonus points, the orice of one the bonus points, making rovering the two games for the price of one the two levels of olay heals with one two games for the price of one: the ten levels of play begin with one training laural but rapidly accalate to ten levels of play begin with one training level, but rapidly escalate to complex levels requiring problem MMG MAIL LIST complex levels requiring problems solving at arcade speeds. As the phoenix, you must destroy your enemy's eggs found throughout your Need to establish a mailing list of FINAL FLIGHT! customers, friends, anniversaries or christmas cards, anniversaries anvitaine alea? Voir Christmas The first real-time flight and landing ETHERTY & ESYSTEMAN THROUGHOUT YOUR COVER TO PROGRESS FROM ONE BOARD AND ADDRESS FROM ONE BOARD AND ADDRESS FROM ONE BOARD AND AD ine first real-time flight and landing simulator for the C64. Imagine yourself cave, to progress from one board to another Different strategies each reflexes are required for the buneauty the Carristmas cards, anniversaries of anything else? Your C64 is a powerat the controls of a small, single ful computer; put it to work for you engine plane, 10,000 feet in the air, on reliexes are required for LAIR board, ensuring that phoENIX LAIR rul computer; put it to work for you with the MMG MAIL LIST. Completely your final approach to the runway is one home arcade game you won menu driven, MMG MAIL LIST is exyour final approach to the runway and safety. You're running low on the first but the first between the safety that tremely user friendly, and allows up fuel, but your instruments show that is one nome areade same 709.5. to nine fields. Sort and search at you're on the glide path, and lined up machine language speeds, on any with the runway. Jevels of difficulty safely! field. If you remember only a portion with the runway. Your joo! Get down safely! The four levels of difficulty, choice of foggy or clear weather, three combinations of instrumentations. of a name or address, MMG MALL or a name or address, mind record for LIST will still find the right record for choice of foggy or clear weather, three combinations of instrumentations of instrumentation and/or view from the cockpit, tion and/or view true personal true personal tru you. Add records, delete old records, or make alterations in any three-dimensional true perspective of your stored information easily. color graphics and complete sound or your stored information easily. MMG MAIL LIST will print to your color graphics and complete sound effects make FINAL FLIGHT! the most screen or any printer, with many label configurations available. And exciting experience you'll have with it's fast! No more long waits to find your C64. Tape or disk; \$29.95. information—it's all right at your fingertips. Disk only; \$39.95.

Finally! A user friendly package for your C64 to help you get organized. Designed to be used for your business or for your home, FILE-IT 2+ is an extremely easy to use, complete, powerful financial database management system. These programs can perform mathematical calculations on any selected fields of the six available, and can treat data either numerically alphabetically. You can sort any field at machine language speeds for rapid sorting of up to six levels, and you can save both the sorted data and your original database separately. Most popular printers, and up to four disk drives are supported, and file merging is simple and straightforward. You can also use FILE-IT 2+ to Print labels for your mailings! Use FILE-IT 2+ to follow your family finances or to help prepare your income tax. Disk only; \$49.95.

DZADCO 1984

Please add \$3.00 for postage and handling. Tor call: Use your Visa, MasterCard or order COD. N.J. residents please add 6% sales tax.

This classic program is now available for the C64! Trivia Inis classic program is now available for the COA! Trivia 10 to 10 in the classic program is now available for the COA! Trivia 10 in the classic program is now available for the coast of a possible for fans—this one's for you. Rated 10 out of a possible for the classic program is now available for the classic program is now available for the classic program is now available for the coast of the classic program is now available for the coast of the classic program is now available for the coast of the coast of the coast oy independent review. Terrific at parties, or great for the whole family for nights and nights of fun. This multiple-choice trivia game allows had players to comme whole ramily for hights and hights of run. This multiple-choice trivia game allows two players to compete highest each other or one player to compete here against each other or one player to compete highest against each other or one player to compete highest against each other or one player to compete highest each other or one player to compete highest each of the compete highest each other or one player to compete highest each of the compete highest each other or one player each of the compete highest each of the compete highest each of the compete highest each of the compete high each of the compete highest each of the compete highest each of the compete highest each o multiple-choice trivia game allows two players to compete pete against each other or one player to compete against the computer from a database of son trivia pere against each other or one player to compete against the computer, from a database of 500 trivial against the computer, the disk contains once against the contains once against the contains once against the disk contains once against the disk contains once against the disk contains once against the disk contains once against the disk contains once against the disk contains once against the disk contains once against the computer of the disk contains once against the computer of the disk contains once against the computer of the disk contains once against the computer of the disk contains once against the computer of the disk contains once against the computer of the disk contains once against the computer of the disk contains once against the computer of the disk contains once against the computer of the disk contains once against the computer of the disk contains once against the computer of the disk contains once against the computer of the disk contains once against the computer of the disk contains once against the contains once against the contains on the con against the computer, from a database of 500 trivial 2000 trivial 2000 answers for many evenings of fin multiple choice answers for many evenings of fin multiple choice answers for many evenings of the multiple choice answers for many evenings of the Even when you've exhausted these trivia questions. program allows you to add your own trivia questions from classic trivia cources from program allows you to add your own trivia questions from classic trivia sources, and answers, either from classic trivia sources, and your own family history, or from your framily fun your own family history, or from your family fun your own family history, or from you're looking for family your own family areat party theme. TRIVIA relatives, backgrounds, if you're looking theme. TRIVIA with your C64, or for a really great party theme. relatives: packgrounds. If you're looking for family fund theme, TRIVIA with your C64, or for a really great party; \$29.95.

TREK is the program for you.

money order to: MMG Micro Software P.O. Box 131 Mariboro, NJ 07746

(201) 431-3472

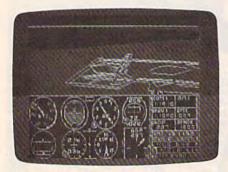

Approaching New York's Kennedy International in Flight Simulator II.

by choosing more difficult routes and levels, using little time, and delivering as much mail as possible.

The interesting part of the game comes when the weather, which starts out fair, gets worse. Don't be surprised if your airplane turns, banks, or slips

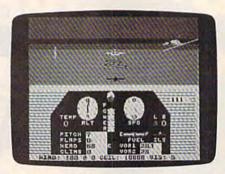

Note the shadow of the aircraft about to land in Solo Flight.

when you didn't want it to. If you deliver enough mail, you may even see clouds form on the screen. To make the scenario even more challenging, your instruments sometimes lose their reliability. When this happens, you must land at the nearest airport for repair.

#### Flying For Fun

The word that best describes Solo Flight is fun. You are rewarded quickly for good flying techniques. The game is easy to use, visually pleasing, and fast moving. And it's appropriate for those who don't wish to spend a lot of time reading, but would rather be flying.

Flight Simulator II subLOGIC 713 Edgebrook Drive Champaign, IL 61820 \$49.95 (disk) \$39.95 (tape)

Solo Flight MicroProse Software 10616 Beaver Dam Road Hunt Valley, MD 21030 \$34.95 (disk)

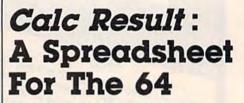

**Emily Herman** 

If you don't know how a spreadsheet program works, Calc Result, from Handic Software is a nice way to get acquainted. Two versions are available: Calc Result Easy and Calc Result Advanced.

The advanced version is not any more difficult to learn. In fact, the manuals are identical when covering features common to both versions. The most significant difference is that Calc Result Advanced can store twice as much information as Calc Result Easy. It also costs \$70 more.

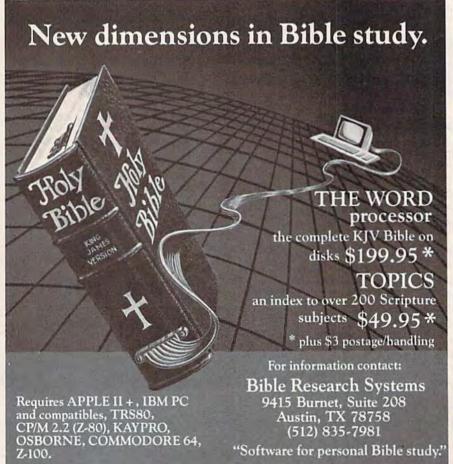

#### **Built-In Functions**

Both versions have a matrix of 63 columns and 254 rows, but, in fact, it's not possible to have a sheet that uses all these positions. Calc Result Easy can store about 1000 positions, and Calc Result Advanced about 2000. At each position on the sheet you can input labels (alpha, numeric, and special characters), or values (numeric data or formulas).

A good selection of built-in functions is available and may be incorporated in the formulas. Functions available are: COUNT, MAX, MIN, MEAN, STDDEV, SUM, NPV (net present value), ABS, FRAC, INT, LN, LOG10, SQRT, RND, IF-THEN-ELSE, OR, AND, and NOT. For example, at the end of a column of numbers, a position could contain the formula "MEAN(B1:B10)". This would calculate the average of the numbers in positions B1 to B10. The average (not the formula) would then be displayed on the sheet. If any of the numbers were subsequently changed, the average would automatically be recalculated. Calc Result Advanced also has trigonometric functions.

The cursor keys or a GOTO command are used to move around the sheet. You then type information into each position. Position contents can easily be blanked out or edited. At any point, rows or columns can be added, deleted, or moved. Values or labels can be replicated across or down the sheet. Numbers can be displayed in maximum precision, integer, or dollar and cents (two decimal places) format.

If a value is displayed in integer format, the decimal value is still stored in memory

Tussey Mt. Software – To order call: (814) 234–2236

 We accept Mastercard and Visa
 We accept COD orders on everything except printers and monitors -Next day shipping on in-stock items

— \$2.00 Credit for phone call on phone orders over \$50.00

—Our hours are 12-8 mon-sat, 12-5 sun EST

—Write or call for a free catalog

| Gemini 10X printer, 120 cps                                                                                 |                                                                                                    | ped                                                                                                    |
|----------------------------------------------------------------------------------------------------|----------------------------------------------------------------------------------------------------|----------------------------------------------------------------------------------------------------|
| PRINTERS                                                                                                    | WORD PROCESSORS                                                                                                    | DATABASES                                                                                                    |
| Gemini 10X \$267.00<br>Gemini 15X \$377.00<br>Delta 10, 160 cps.<br>8k buffer \$430.00<br>Delta 15 \$560.00 | WP64 by Proline(d)                                                                                                    | The Consultant (formerly Delphi's Oracle)(d) \$ 69.00 Mirage Database Manager(d) \$ 62.00 Superbase 64(d) \$ 69.00 Data Manager III(d) |
| Powertype, 18 cps, letter quality                                                                           | Paperclip w/spellpack(d)                                                                                                    | by Timeworks                                                                                                    |
| warranty, which we honour with immediate replacement of failed unit.  MONITORS                              | Omni Writer/Speller(d) \$ 45.00<br>Word Writer(d) 5<br>by Timeworks \$ 37.00                                                                                                    | program generator                                                                                                    |
| BMC 12" Amber                                                                                               | Caic Result Adv. (d.cart) 5 67.00 Caic Result Easy (cart) 5 34.00 Hesware Multiplian(d) 5 65.00 P.S. (Progr. Spreadsheet)(d) 5 55.00 Practicale64(d) 5 36.00                                                                                                    | by Proline(d)                                                                                                    |
| Zenith 12" Green \$ 92.00  CARDCO                                                                           | Practicalc64(t) \$ 34 00                                                                                                    | MISCELLANEOUS Koalapad w/painter(d) 65 00                                                                                              |
| Printer int w/graphics                                                                                      | MOEMS   \$ 56.00   Commodore   1600   \$ 56.00   Commodore   1650 autoanswer, autodial   \$ 84.00   Hesmodem   \$ 49.00   Hesmodem   \$ 85.00   Hesmodem   \$ 85.00   Hesmo | Maipro 64(d) by Proline                                                                                                    |

"Terms of Offer — Offer only valid against prices advertised in this magazine, this issue, we are not responsible for typographical errors, or manufacturer's price changes. Rease have the following information available for our operators: (1) magazine name, (2) month of issue, (3) advertiser with lower price, (4) price to beat. To Order By Mail — Send personal check, money order, or certified check to address at bottom. For fastest service send money order or certified check. Allow 2 weeks to check to detail to check to detail to check to check t checks to clear

Shipping & Terms — Add 92.50 per order for shipping software. Add 96.00 per order for COD. Add 910.00 to ship printers, \$8.00 to ship monitors. COD orders not accepted on printers and monitors. Foreign orders require additional amounts for shipping. We pay shipping on backorders, Orders shipped UPS unless noted otherwise. All prices reflect cash discount. Visa, Mastercard add 3%. Manufacturer's warranty honored with our invoice and original packaging. PA residents add 6% sales tax. Prices subject to change

Tussey Mt. Software Box 1006 State College, PA 16804

Supercharge Your

Add far greater speed and versatility to your C64° or VIC-20° with Micol Systems' extraordinary new macro assembler package - System M2000

Since machine language programs usually run 40-60 times faster than their BASIC counterparts, this inexpensive package is like buying a more powerful computer at a fraction of the cost. A professional system that even the novice will find easy to use, it assembles kilobyte files in seconds and is one of the most powerful macro assemblers available.

But it's more than just an assembler. Your programming will be simplified with such well designed programming tools as an Editor which has all the handy features allowing you to create your programs easily and a machine language Monitor, a sophisticated debugging tool and complete man to machine language interface.

The package is 100% machine code and fully copyable for your convenience. Available on disk or cassette.

Available at finer computer outlets. For the dealer nearest you call Toll Free 1-800-225-2774 (Capri Int'l) in the U.S. and (416) 736-4402 (Access) or 1-800-387-9758 (Softcom) in Canada.

Micol Systems, 100 Graydon Hall Dr., Suite 2301, Don Mills, Ont. Canada M3A 3A9

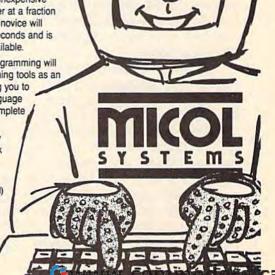

and will be used for calculations. Labels are left justified and values are right justified, but this can be altered. Columns can be between 5 and 18 characters wide. The columns displayed on the screen are the same width, but they can be printed out in varying widths. A label that is longer than the column width is stored intact even though it is not displayed completely on the screen. Titles can be fixed so that they will be visible as you scroll across (but not down) the sheet. Formulas are calculated by columns, from left to right, but this can be changed to calculate vertically by rows.

Saving And Recalling

Spreadsheets can be stored and later recalled. Templates (a report form set up with headings and formulas) can be made, saved, and later called up and filled in. The filled-in form is then saved using a different name so that the template can be used again the next time it's needed. For example, you might want a template for a monthly sales report. The formulas and column headings would stay the same from month to month, but you would use different numbers within the form. Templates can save time when used for regular reports.

Entire spreadsheets or sections of spreadsheets can be printed out, even in bar chart form if you prefer.

Two features available only in Calc Result Advanced are paging and DIF (Data Interchange Format) files. With paging, multiple pages of the same form can be created and include a summary page. It's possible to load different pages

at the same time. DIF allows data to be stored so it can be used in programs other than Calc Result Advanced. Files saved with this command save only the values derived by the formulas used in the spreadsheet, not the original formulas. Formatting information is not saved either. (In fact, I saved a spreadsheet with Calc Result Advanced and was able to load it in Visicale on a CBM 8096.) DIF files are also very handy if you want to save part of a sheet and then incorporate it into another Calc Result Advanced sheet.

Calc Result Advanced also has help screens, and these are available in several languages.

# The Manual: Not For Beginners

The manual does not have an index, an annoying omission for beginners. One must search through the table of contents and the manual itself to find information.

The novice will also be confused by some of the pictures of the screen in the tutorial. In several instances, the displays show what the screen will look

like several steps later. The manual was also a little sketchy in places where I would have preferred more detailed information.

At the very beginning, a little discussion about the difference between SHIFT SPACE and SPACE (unshifted) would have been helpful for the computer novice. SHIFT SPACE is a toggle that indicates whether or not a position contains a label or a value. For the first example you are instructed to type in GROSS INCOME as a label. If you have SHIFT LOCK down when you type, your entry will change from a label to a value when you press the space bar for the space between GROSS and INCOME.

Overall, these omissions are minor in context, only annoying to beginners or, perhaps, firsttime users. The manual is well organized and the program itself offers many good features, and is easy to learn and use.

Calc Result
Handic Software, Inc.
Fellowship Rd. B-206
Mt. Laurel, NJ 08054
Easy, \$79.95 (disk)
Advanced, \$149.95 (disk)

### Write Now! For The VIC-20

Harvey B. Herman, Associate Editor

Not everyone likes computers. Many people secretly—or not so secretly—detest them and feel that certain applications ought to be done by real people, not by impersonal machines. Even so, these same computerphobes grudgingly concede that if we must have them, then their most appropriate use is word processing.

# A Bewildering Choice

Whether you're a true computer lover or one who merely concedes that word processing is, after all, a worthwhile application, you face a bewildering choice. There are tape, disk, and cartridge versions—which is best? They come in several price

108 COMPUTEI's Gazette October 1984

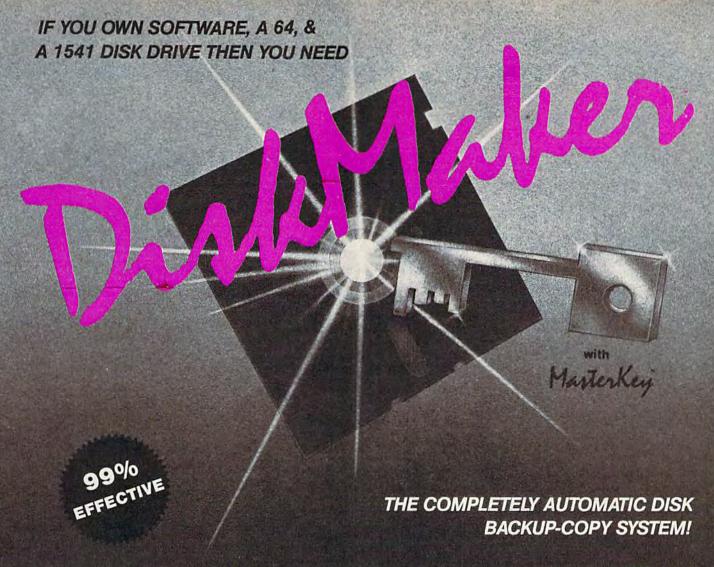

- Easiest to use—TOTALLY automatic copy utility
- UNLOCKS protected disks for backup copying
- Actually copies a FULL disk in only 3 MINUTES!
- Breaks through LATEST protection schemes
- Interprets DOS manipulation & disk protection
- State of the "ARTS" COPY CAPABILITY!
- 100% machine code for fast, RELIABLE operation
- HALF-TRACKING capability, up to & including track 40!
- Transforms your 1541 into a SUPER-FAST copy drive!
- 3 min. copier AUTOMATICALLY puts "errors" on copy
- Writes errors 20, 21, 22, 23, 27, & 29 WHILE COPYING!
- DOESN'T cause damaging drive knock during errors or format
- Detects & reproduces NON-STANDARD formats & I.D. mismatch
- PRODUCT SUPPORT includes tel. #, revision, & upgrades

#### FASTEST & MOST ADVANCED BACKUP-COPY PRODUCT YOU CAN BUY!

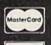

VISA

only \$49.95

for entire system

To order CALL 805-687-1541 ext. 64

Technical line 805-682-4000 ext. 99

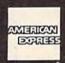

For rush service call 24 hr. order line or send cashier's check/money order. Visa, MasterCard, & American Express include card # and exp. date. CA residents add 6% tax. Allow 2 weeks for clearance of personal & co. checks. Add \$3.50 shipping & handling for continental U.S. / \$5.50 for UPS air. AK, HI, APO, FPO, CANADA, other foreign orders add \$7.50. All APO, FPO, & orders outside 48 states must be paid by certified U.S. funds. Sorry, no C.O.D.'s. School orders welcome.

DON'T BE LEFT WITHOUT A BACK-UP COPY OF YOUR VALUABLE SOFTWARE!

basix

3463 State Street · Suite 1541 A · Santa Barbara · CA 93105

categories; you could easily pay half the cost of a VIC for a word processor. Each company touts particular features which it claims will make your choice obvious. But which features are really important?

First, to begin your selection process, talk to your friends who have and use word processors. See if a demonstration can be arranged, and read reviews in magazines. And make certain it will work with your equipment. This last point is crucial and might be worth getting in writing. I can imagine the sinking feeling of 40/80 column board owners who read in their Write Now! manual, too late, that the program won't work with one.

# Simple And Easy To Use

Write Now! for the VIC (a 64 version is available also) is, in a word, friendly. I don't subscribe to the view, held by some, that it can be used without a manual. Nevertheless, it is one of the easiest to learn of the word processors I've tried.

Here's why: It comes with an audio cassette tape which gives elementary lessons on program operations. It has keyboard overlays so you won't forget the meaning of special keys. And it has a professionally written, easy to follow, instruction manual.

A novice should find Write Now! unintimidating because it's so simple. When writing a paragraph, you keep on typing (never hitting RETURN) until the paragraph is finished. The program will format the lines properly on the final printout—a point first-time users find confusing on any word processor.

Formatting is controlled by

"dot" commands on separate lines. For example, use ".ls 1" if single spacing of printed text is desired. Change the 1 to a 2 next time and you get double spacing without having to reload the whole document. No wonder everyone is smitten by word processors.

To better illustrate the dot commands, here's the way my screen appeared as I wrote this review:

```
.lm 5+
.rm 75+
.he 1 Write Now!-
.bm 3+
.ls 1-
.pl 66-
.pn 1-
.pc 15-
             VIC-20
                             Cart
Review
                          3/10/84-
ridge
Reviewed by Harvey B.
Herman-
Not everyone...
```

#### **Plenty Of Features**

Write Now! has many of the features of more expensive word processors, including search and replace, and a deleted character buffer. Search and replace allows you to change the spelling of one word appearing throughout a file. The delete character buffer is made for people whose fingers move faster than their minds. When characters are deleted, they are stuffed into a 256character reserved area (buffer). If desired, the deleted characters can be recalled with one key press.

Space limits a full discussion of the many operations included with this word processor. At the end of this review is a brief summary of the operation of the special keys, whereby text is manipulated, loaded, and saved

```
Special Keys
Print
Save/Load
Dump/Clear buffer
Free space
Bottom of text
Set/Go to mark
Delete word
Search/Replace
Options
Block - mark start
       mark end
       go to start
       go to end
       copy/delete
       write
Tab - key/set/clear/display
Up/Down page
File position
Directory
```

#### Dot Commands .lm left margin .bm bottom margin line space .cj center justify page pause .pp Roman numerals .rn redefine char .rc printer code .sp building block (for printing long text files) .tw text width .pl page length .fj fill justify page advance .pa .wa wait .ru Roman upper .df default .pc prefix character .tm top margin .pn page number left justify .lj conditional page .cp number column .nc .he header sequence escape sequence

(disk or tape), etc., and the dot commands which control the formatting of the printout. You should keep a list of the dot commands nearby until you learn them. This is not necessary for the special keys because of the overlay previously mentioned.

There appear to be two minor flaws. There is no word wrap and it may be awkward to interact with all printers. It bothers some people to see words broken up on the screen. For example, on the one I'm using now, "manuscr" appears on one line and "ipt" on the next. This doesn't happen with a word wrap feature. However, the alternative may not be practical on the 22-column VIC.

The other flaw, if you can call it that, is a consequence of the requirement that dot commands appear on separate lines. Some printers must receive elaborate character sequences to control operations, and dot commands would be used for this. Your text on the screen, consequently, is not continuous and is difficult to read and correct. This problem is not unique to Write Now!, however.

Write Now! is an excellent program for anyone who intends to do word processing on the VIC. It has features which make it very attractive, it's inexpensive, and it even works on an unexpanded VIC.

Write Now! Cardco, Inc. 313 Mathewson Wichita, KS 67214 \$39.95

> COMPUTE!'s Gazette

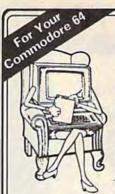

#### The Doctor is In!

Meet Eliza, the computer psychotherapist. Created at MIT in 1966 to run on a large mainframe, Eliza has become the world's most celebrated artificial intelligence program

Unlike the stripped down versions you may have seen, our Eliza has

retained the full power and range of expression of the original mainframe program

Best of all, Eliza comes with the complete Source Program (written in BASIC) so anyone, even a beginner, can easily customize Eliza's responses.

The next time people ask you what your computer can do, bring out Eliza and show them!

#### **ENJOYMENT GUARANTEED**

Please add \$3.00 for shipping and handling. (California residents, add 61/2% sales tax.)

#### ONLY \$45

Checks, MasterCard, and VISA accepted

"You'll be impressed with Eliza ... a convincing demonstration of artificial intelligence" -PC magazine

rtificial ntelligence RESEARCH GROUP

921 N. La Jolla Ave., Dept. G, Los Angeles, CA 90046 (213) 656-7368 • (213) 654-2214

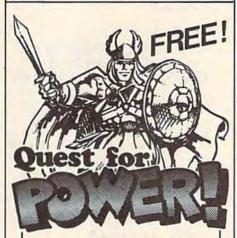

This brand new \$29.95 arcade/adventure game for the C64 is yours free when you join the 64 CLUB. In fact, this is just one of the 1st month's programs you receive when you join the 64 CLUB. Each month's diskette contains 10 programs in the areas of business, education, and recreation. Plus you also receive free consulting and software discounts. All this for only \$40/year. If you would like further proof of the quality of our software, send \$5 for a trial month which includes Quest for

Power. The 64 CLUB 1260 Oliver Ave. San Diego, CA 92109

# VIC-20 & C64 PRODUCTS

CASSETTE INTERFACE & DUPLICATOR

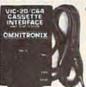

Use any portable cassette recorder to load and save pro-grams. Controls cassette motor to start and stop the tape Allows you to connect two casette recorders together to make backup copies.

#10-108

PARALLEL PRINTER INTERFACE

995

Connects to the User port. Allows you to use any Centronica standard parallel printer with a C64 or VIC-20. Trans-

lates PET to stan-dard ASCII. Several printing modes allow you complete control over printer. Print PET graphics/control characters as mnemonics and CHR\$ codes i.e. [CLR] or [174] Virtually any printer with bitmap graphic ability can print actual graphics characters. Emulation of most all CBM printer functions. Software adds a PLIST command for BASIC program listing. Printer Driver software consumes no normal user memory space, and is compatible with most all popular software. Disk includes software for C64 and VIC-

RS232 INTERFACE

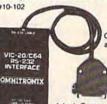

Connects to the User port and provides full RS232 signals for modems and printers, 2 foot cable with male DB25 con-nector. Supports full complement of RS232 signals, including Ring

detect. Comes with a type-in BASIC terminal program and printer hook up in-

# COMPLETE SERIAI

For use with any serial printer. Gives you all the features of the Parallel Printer driver program described above. Prints data ad-

dressed to both device 2 and 4, allowing you to use programs which don't normally allow you to use a serial printer. Configuration program allows you to set up for graphics printing on any serial printer with bitmap capability

VOLKSMODEM INTERFACE CABLE

\$2295 10-103

Connects a Volksmodem to a C64 or VIC-20 Cable housing

contains miniature circuitry to handle all signals. No other interface needed, includes Type-in BASIC terminal program. Volksmodem not included C64 & VIC-20'\* Commodore Volksmodem'\* Anchor Automation

TO ORDER: See your local Dealer or call (206) 236-2983 or mail to the address below. One year unconditional guarantee. If not delighted, return it within 30 days for a full refund (less shipping. Phone orders mention this ad and get \$1.00 discount. Add \$1.60 each for shipping. \$1.65 extra or C.O.D. VISA & Mastercard welcome

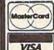

If you like these products, and want to to see more, mark the reader's service card or send to get our FREE CATALOG containing dozens of other exciting products.

P.O. BOX 43 - MERCER IS., WA 98040

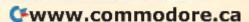

# **FANTASTIC COMPUTER PRINTER SALE!!**

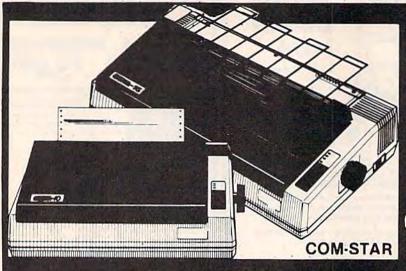

# COM-STAR T/F

Tractor Friction Printer

only  $$169^*$ 

- Lowest Priced, Best Quality, Tractor-Friction Printers in the U.S.A.
- Fast 80-120-160 Characters Per Second
   40, 46, 66, 80, 96, 132 Characters Per Line Spacing
  - Word Processing Print Labels, Letters, Graphs and Tables List Your Programs
- Print Out Data from Modem Services
   "The Most Important Accessory for Your Computer"

#### \*\* DELUXE COMSTAR T/F 80 CPS Printer — \$169.00

This COMSTAR T/F (Tractor Friction) PRINTER is exceptionally versatile. It prints 8½" x 11" standard size single sheet stationary or continuous feed computer paper. Bi-directional, impact dot matrix, 80 CPS, 224 characters. (Centronics Parallel Interfact).

#### Premium Quality 120-140 CPS 10" COM-STAR PLUS+ Printer \$269.00

The COM-STAR PLUS+ gives you all the features of the COMSTAR T/F PRINTER plus a 10" carriage, 120-140 CPS, 9 x 9 dot matrix with double strike capability for 18 x 18 dot matrix (near letter quality), high resolution bit image (120 x 144 dot matrix), underlining, back spacing, left and right margin settings, true lower decenders with super and subscripts. prints standard, italic, block graphics and special characters. It gives you print quality and features found on printers costing twice as much!! (Centronics Parallel Interface) (Better than Epson FX80) List \$499.00 SALE \$269.00

#### Premium Quality 120-140 CPS 15½"COM-STAR PLUS+ Business Printer \$379.00

Has all the features of the 10" COM-STAR PLUS+ PRINTER plus 15%" carriage and more powerful electronics components to handle large ledger business forms! (Better than Epson FX 100). List \$599 SALE \$379.00.

#### Superior Quality 140-160 CPS 10" COM-STAR PLUS+ IBM Pers/Bus Printer \$389.00

Has all the features of the 10" COM-STAR PLUS+PRINTER! It is especially designed for all IBM personal computers! 140-160 CPS HIGH SPEED PRINTING 100% duty cycle, 2K buffer, diverse character fonts, special symbols and true decenders, vertical and horizontal tabs.

A RED HOT IBM personal business printer at an unbelieveable low price of \$389.00 plus one year immediate replacement warranty (centronics parallel interface)
List \$699 SALE \$389.00

#### Superior Quality 160-180 CPS 10" COM-STAR PLUS+ Business Printer \$399.00

This SUPER HIGH SPEED COM-STAR PLUS+ PRINTER 160-180 CPS has a 10" carriage with all the COM-STAR PLUS+ features built in! It is especially designed with more powerful electronics to handle larger ledger business forms! Exclusive bottom feed! (Centronics parallel Interface) also compatable with all IBM Personal/Business Computors!! One year immediate replacement warranty.

List \$699 SALE \$399 15½" Printer List \$799 SALE \$499.

#### **Olympia**

### Executive Letter Quality DAISY WHEEL PRINTER \$399.00

This is the worlds finest daisy wheel printer Fantastic Letter Quality, up to 20 CPS bidirectional, will handle 14.4" forms width! Has a 256 character print buffer, special print enhancements, built in tractor-feed (Centronics Parallel and RS232C Interface) List \$699 SALE \$399.

#### - PARALLEL INTERFACES -

For VIC-20 and COM-64 - \$49.00 For Apple computers - \$79.00 Atari 850 Interface - \$79.00 For ALL IBM Computers - \$89.00

### 15 Day Free Trial -180 Day Immediate Replacement Warranty

Add \$14.50 for shipping, handling and insurance, Illinois residents pleaseredd 6% tax. Add \$29.00 for CANADA, PUERTO RICO, HAWAII, ALASKA, APO-FPO orders. Canadian orders must be in U.S. dollars. WE DO NOT EXPORT TO OTHER COUNTRIES.

Enclose Cashiers Check, Money Order or Personal Check, Allow 14 days for delivery, 2 to 7 days for phone orders, 1 day express mail! VISA—MASTER CARD—We Ship C.O.D. to U.S. Addresses Only

## PROTECTO

ENTERPRIZES (WE LOVE OUR CUSTOMERS)

BOX 550, BARRINGTON, ILLINOIS 60010 Phone 312/382-5244 to order

COM-STAR PLUS+ Print Example:

ABCDEFGHIJKLMNOPGRSTUVWXYZ ABCDEFGHIJKLMNOPGRSTUVWXYZ 1234567890

# **BIG FOUR**

NEW 128K — MEGA BYTE DUAL DISK DRIVE—80 COLUMN

# **COMPUTER SYSTEM SALE!**

**HOME • BUSINESS • WORD PROCESSING** 

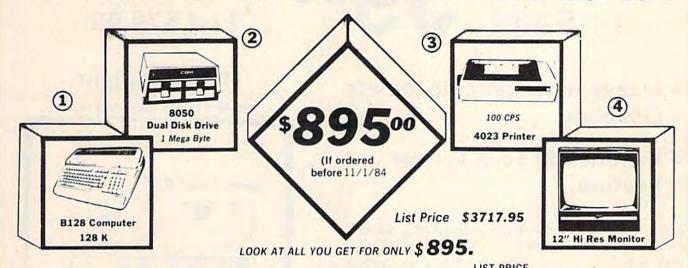

|   | LIO                                                | I PRICE |  |
|---|----------------------------------------------------|---------|--|
| 1 | B128 COMMODORE 128K 80 COLUMN COMPUTER \$          | 995 00  |  |
| 2 | 8050 DUAL DISK DRIVE (over 1 million bytes)        | 1795.00 |  |
| 3 | 4023 100 CPS 80 COLUMN BIDIRECTIONAL PRINTER       | 499 00  |  |
| 4 | 12" HI RESOLUTION 80 COLUMN GREEN OR AMBER MONITOR | 249 00  |  |
| • | BOX OF 10 LORAN LIFETIME GUARANTEED DISKS          | 49.95   |  |
|   | 1100 SHEETS FANFOLD PAPER                          | 19.95   |  |
|   | ALL CABLES NEEDED FOR INTERFACING                  | 102.05  |  |
|   |                                                    |         |  |

\$895. SALE PRICE

Printer replacement options (replace the 4023 with the following at these sale prices)

|                                                       | LIST      | SALE      |
|-------------------------------------------------------|-----------|-----------|
| * Olympia Executive Letter Quality Serial Printer     | \$ 699 00 | \$ 399.00 |
| * Comstar Hi-Speed 160 CPS 15 Serial Business Printer | \$ 779.00 | \$ 499.00 |
| * Telecommunications Deluxe Modern Package            | \$ 199.00 | \$ 139.00 |

#### Plus You Can Order These Business Programs At Sale Prices

TOTAL LIST PRICE

|                        | LIST     | SALE    |                        | LIST     | SALE    |
|------------------------|----------|---------|------------------------|----------|---------|
| Professional 80 Column | \$149.95 | \$99.00 | Payrolt                | \$149.95 | \$99.00 |
| Word Processor         |          |         | Inventory              | 149 95   | 99.00   |
| Professional Data Base | 149.95   | 99.00   | General Ledger         | 149 95   | 99.00   |
| Accounts Receivable    | 149 95   | 99.00   | Financial Spread Sheet | 149 95   | 99.00   |
| Accounts Payable       | 149 95   | 99.00   | Program Generator      | 149 95   | 99.00   |

15 DAY FREE TRIAL We give you 15 days to try out this SUPER SYSTEM PACKAGE! If it doesn't meet your expectations, just send it back to us prepaid and we will refund your purchase price!!

90 DAY IMMEDIATE REPLACEMENT WARRANTY If any of the SUPER SYSTEM PACKAGE equipment or programs fail due to faulty workmanship or material we will replace it IMMEDIATELY at no charge!!

Write or Call For Free Catalog and Spec Sheets!!

Add \$50.00 for shipping and handling!! \$100.00 for Canada, Puerto Rico, Hawaii orders. WE DO NOT EXPORT TO OTHER COUNTRIES.

Enclose Cashiers Check, Money Order or Personal Check, Allow 14 days for delivery, 2 to 7 days for phone orders, 1 day express mail! Canada orders must be in U.S. dollars. We accept Visa and MasterCard. We ship C.O.D. to U.S. addresses only.

PROTECTO ENTERPRIZES INFLOVE OUR CUSTOMERS!

BOX 550, BARRINGTON, ILLINOIS 60010 Phone 312/382-5244 to order

s 3717.95

# Computer Learning Pad 39<sup>5</sup> Sale! 39<sup>5</sup> List \$79.95

- Makes other graphic tablets
   Obsolete
- Includes Special Printer Feature.

Now you get this Fantastic Tech Sketch Computer Learning Pad Program with a Professional Light Pen Free! (39.95 value) plus the Micro Illustrated Graphics Pad Program that allows you to draw on your T.V. or monitor screen (better than Gibsons \$99 light pen). Whatever you can draw on the screen you can print on your printer (a Tech Sketch Exclusive.)

Hi-Resolution!

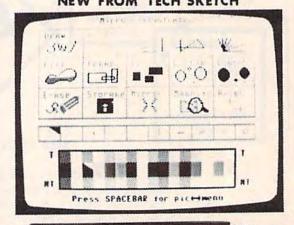

# Light Pens

for your

Commodore 64 & VIC-20

=\$16.95 =

Coupon Price \$14.95

Economy Model with 3 programs \$16.95

Add \$3.00 for shipping, handling and insurance. Illinois residents please add 6% tax. Add \$6.00 for CANADA, PUERTO RICO, HAWAII, ALASKA, APO-FPO orders. Canadian orders must be in U.S. dollars. WE DO NOT EXPORT TO OTHER COUNTRIES.

Enclose Cashiers Check, Money Order or Personal Check, Allow 14 days for delivery, 2 to 7 days for phone orders, 1 day express mail!

VISA — MASTER CARD — C.O.D.

No C.O.D. to Canada, APO-FPO.

PROTECTO

ENTERPRIZES WE LOVE OUR CUSTOMERS

BOX 550, BARRINGTON, ILLINOIS 60010 Phone 312/382-5244 to order

# **SANYO MONITOR SALE!!**

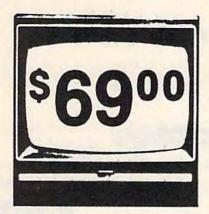

9" Data Monitor

- 80 Columns × 24 lines
- Green text display
- Easy to read no eye strain
- Up front brightness control
- High resolution graphics
- Quick start no preheating
- Regulated power supply
- Attractive metal cabinet
- UL and FCC approved

12" Screen Amber or Green Text Display \$99

• 15 Day Free Trial - 90 Day Immediate Replacement Warranty

12" Hi-Resolution Amber or Green Screen Monitor \$119.00

this is a 1000 Line, 80 Column, High Resolution Monitor with crisp clear text that is easy to read! A must for Word Processing! Includes special Software Discount coupon.

List \$249.00 SALE \$119.00

14" Hi-Resolution Color Monitor \$229.00

This 14" color monitor has the sharpest and clearest resolution of any color monitor we have tested! Beautiful color contrast! Also compatible with video recorders. Includes special Software Discount coupon.

List \$399.00 SALE \$229.00 (IBM Compatable)

LOWEST PRICES • 15 DAY FREE TRIAL • 90 DAY FREE REPLACEMENT WARRANTY
 BEST SERVICE IN U.S.A. • ONE DAY EXPRESS MAIL • OVER 500 PROGRAMS • FREE CATALOGS

Add \$10.00 for shipping, handling and insurance. Illinois residents pleasepdd 6% fax. Add \$20.00 for CANADA, PUERTO RICO HAWAII. ALASKA, APO-FPO orders. Canadian orders must be in U.S. dollars. WE DO NOT EXPORT TO OTHER COUNTRIES.

Enclose Cashiers Check, Money Order or Personal Check. Allow 14 days for delivery, 2 to 7 days for phone orders. 1 day express mail!

VISA — MASTER CARD — C.O.D.

PROTECTO
ENTERPRIZES WE LOVE OUR CUSTOMERS)
BOX 550, BARRINGTON, ILLINOIS 60010

Phone 312/382-5244 to order

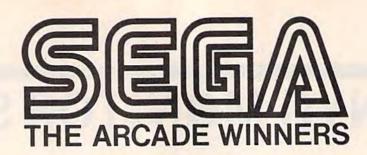

# Arcade Classics Come To The Commodore 64

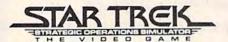

Official arcade version.

Now you can control the Starship Enterprise as you fight Klingons before they destroy your bases. Full 3-D view as well as overhead radar lets you know what's going on around you. Use your joystick to control warp drive, impulse power, photon torpedoes and phasers. But watch your shields, photon supply and warp power. Fantastic graphics and sound make this a must for everyone. List \$39.95. Sale \$29.95 (cartridge).

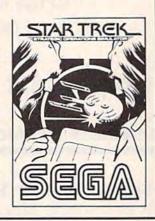

# Cargo Bongo

- Official arcade version
   3-D graphics
- Two screen displays
   One or two players.

The famous arcade game featuring the coconut throwing gorilla, monkeys, hippos, sharks and rhinos now comes to the Commodore 64. Superb reproduction of the arcade machine challenges you to destroy the gorillas lair. List \$39.95. Sale \$29.95 (cartridge).

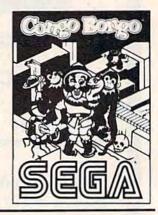

# ZÁXXÓN

Official arcade version
 Stunning
 Stunning
 Multiple screen displays

Now the famous invasion of robot Zaxxon's lair can be done in your own home. Invade the fortress, get past the fighters then through Zaxxon's home and finally destroy Zaxxon himself. Just like the arcade game. This one's fantastic. List \$39.95. Sale \$29.95 (cartridge).

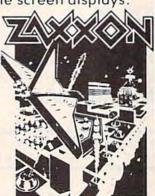

# BrickBoesez

- Official arcade version
   3-D color graphics
- Four Galactic screen displays.

Just like the arcade version. Steer your ship through deadly electron posts as you fight off enemy space saucers and hoppers. Finally you meet the enemy source ship. If you get through all this you start again only this time the enemies have more powers and surprises. Fantastic graphics and sound. List \$39.95. Sale \$29.95 (cartridge).

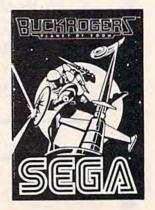

Add \$3.00 for shipping, handling and insurance. Illinois residents please add 6% tax. Add \$6.00 for CANADA. PUERTO RICO, HAWAII, ALASKA, APO-FPO orders. Canadian orders must be in U.S. dollars. WE DO NOT EXPORT TO OTHER COUNTRIES.

Enclose Cashiers Check, Money Order or Personal Check. Allow 14 days for delivery, 2 to 7 days for phone orders, 1 day express mail! VISA — MASTER CARD — C.O.D.

No C.O.D. to Canada, APO-FPO

# PROTECTO

ENTERPRIZES WE LOVE OUR CUSTOMERS)

BOX 550, BARRINGTON, ILLINOIS 60010 Phone 312/382-5244 to order

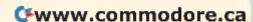

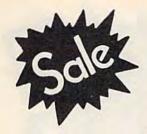

# K-TEL Software

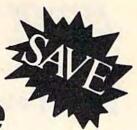

# SUPER PRODUCTIVITY/ACTION

Educational

# SALE

Learning Aid

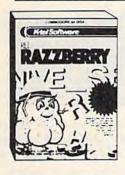

Red Razzberry — Fantastic educational game that teaches spelling and good sentence structure. First you must pick the missing letter for the word (correct spelling) then you must pick the two missing letters for the word. Finally you must pick the correct word for the grammatically correct sentence. Great for students and adults. List \$24.99. Sale \$16.95. (Disk).

Plantin Pal — Finally a full analysis and advisor for all your gardening needs. Plantin Pal asks you what you want to plant (gives suggestions, too!). Then tells you where to plant them! (garden layout) How to take care of them! Plus what to do when something goes wrong! (Insects, pests, and plant diseases) Fantastic for all your gardening needs. List \$29.99. Sale \$19.99 (Disk).

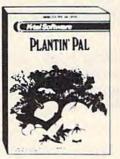

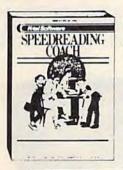

Speed Reading Coach — Teaches vocabulary, comprehension, and speed to help you read better. Eye training and vocabulary come first, then the screen flashes word by word or sentence by sentence through paragraphs and asks you questions when you're done. Fantastic Reading Aid. List \$29.99. Sale \$19.99 (Disk).

Add \$3.00 for shipping, handling and insurance. Illinois residents please add 6% tax. Add \$6.00 for CANADA, PUERTO RICO, HAWAII, ALASKA, APO-FPO orders. Canadian orders must be in U.S. dollars. WE DO NOT EXPORT TO OTHER COUNTRIES.

Enclose Cashiers Check, Money Order or Personal Check. Allow 14 days for delivery, 2 to 7 days for phone orders, 1 day express mail!

VISA — MASTER CARD — C.O.D.

No C.O.D. to Canada, APO-FPO

Robin Hood — You as Robin must fight your way through Sherwood Forest, Nottingham Castle, past the Duke, rescue Maid Marion, and finally steal the gold. Fantastic graphics with 5 different screens of challenges. List \$19.99. Sale \$14.99. (Disk)

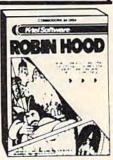

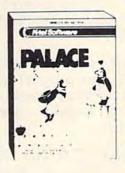

Ice Palace — You as the Penguin must make your way through the automated Ice Block Factory on your way to your true love. 3 screens worth of melting ice blocks, deadly snowballs, and Freddies Fire Demons try to stop you. Plus you must eat the fruit to keep your strength up and build an ice ladder before your love can be yours again. Fantastic graphics and action. List \$24.95. Sale \$19.95.

Sir Lancelot — Fight your way through the castle, kill the dragons, and save the maiden. But this is just the beginning! 8 more quests with 8 more challenging screens await your rise to be knighted king of the realm. Fantastic graphics and sound. List \$19.95. Sale \$14.95.(Disk)

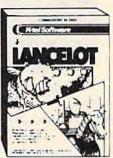

### PROTECTO

ENTERPRIZES (WE LOVE OUR CUSTOMERS)

BOX 550, BARRINGTON, ILLINOIS 60010 Phone 312/382-5244 to order

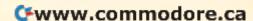

EDYX

COMPUTER SOFT WARE

Scrategy Games for the Action-Game Paper

# \*Buy 1 (at Sale Price!) Get One

**Commodore 64** 

(Expires 10/1/84)

# **Award Winning Games**

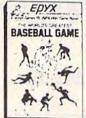

\* Buy any Epyx game from Protecto and get CRUSH, CRUMBLE & CHOMP Program FREE!

World's Greatest Baseball— Finally a great sports game. Realistic right down to the playing field. Control all the actions - even the outfielders. Play realistic baseball all year round. (Fantastic graphics, action, and sound!) (Disk) List \$34.95. Sale \$24.95.

Fax — Stop wasting quarters! Now you can play Exidy's Fax at home. Play against the computer or an opponent to get the answer first, over 3,700 questions dealing with sports, television, movies, histories, and many more subjects will keep you playing for hours (a must for trivia buffs). List \$34.95. Sale \$24.95. (disk only).

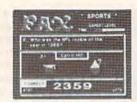

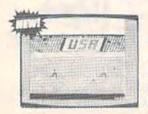

Summer Olympic Games — Now you can compete in the Olympics right along with the real competitors. Compete in track, skeet shooting, pole vaulting, diving and more. This Olympic game is so realistic it even includes a beautiful opening ceremony and an awards presentation after each event. (Highly recommended, by far the best Olympics game we've seen). List \$39.95. Sale \$28.00. (disk only).

Dragon Riders of Pern — Based on the best selling book series by Anne McCaffey (over 10 million sold). This program forces you to make an alliance with the Lord holders, then mount your dragon (stunning graphics) and battle the dreaded thread. (Super fast action with a great theme). List \$39.95. Sale \$24.00. (tape/disk).

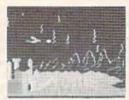

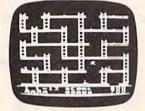

Jumpman — If you like Donkey Kong, you'll love Jumpman. Over 30 different screens with 8 speeds and 5 skill levels make this the fastest action game in the country. You must leap girders, climb ropes, and scale ladders to reach and diffuse bombs while avoiding robots, birds, bullets, explosives, crumbling walls, vanishing escape routes, and many other obstacles. (Truly a fantastic game!) List \$39.95. Sale \$24.95 (Disk/Tape).

Temple of Apshai — (computer game of the year). This is the standard by which other adventure games are judged. Full color graphics portray the temple and all its contents — magic, monsters, doomed cities and damsels in distress. Do battle in real time with over 20 monsters, expansion modules will keep your adventure alive in the future. List \$39.95. Sale \$24.95. (tape/disk).

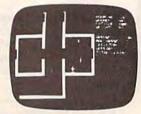

(Also Available For VIC-20)

Add \$3.00 for shipping, handling and insurance. Illinois residents please add 6% tax. Add \$6.00 for CANADA, PUERTO RICO. HAWAII, ALASKA, APO-FPO orders, Canadian orders must be in U.S. dollars. WE DO NOT EXPORT TO OTHER COUNTRIES.

Enclose Cashiers Check, Money Order or Personal Check, Allow 14 days for delivery, 2 to 7 days for phone orders, 1 day express mail!

VISA — MASTER CARD — C.O.D.

No C.O.D. to Canada, APO-FPO.

# PROTECTO

ENTERPRIZES ALICVEIN HUDSTOMERS

BOX 550, BARRINGTON, ILLINOIS 60010 Phone 312/382-5244 to order

\*www.commodore.ca